## **EL SENTIDO DE LA ENSEÑANZA DE LA INFORMÁTICA EN LA EDUCACIÓN BÁSICA EN EL MUNICIPIO DE GINEBRA VALLE**

**HÉCTOR HERNÁN ARÉVALO FERNÁNDEZ**

### **UNIVERSIDAD DEL CAUCA**

# **FACULTAD DE CIENCIAS NATURALES, EXACTAS Y DE LA EDUCACIÓN**

# **MASTRÍA EN EDUCACIÓN**

# **LÍNEA ENSEÑANZA DE LAS CIENCIAS Y LA TECNOLOGÍA**

### **POPAYAN**

**EL SENTIDO DE LA ENSEÑANZA DE LA INFORMÁTICA EN LA EDUCACIÓN BÁSICA EN EL MUNICIPIO DE GINEBRA VALLE Trabajo presentado como requisito parcial para optar por el título de Magister en Educación Énfasis Enseñanza de las Ciencias y la Tecnología**

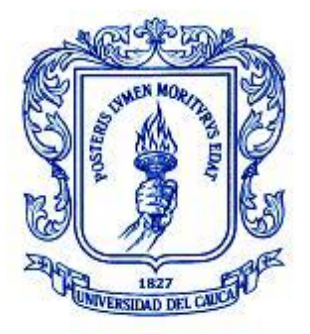

# **HÉCTOR HERNÁN ARÉVALO FERNÁNDEZ**

**Director:**

### **RUBIEL VARGAS C**

### **UNIVERSIDAD DEL CAUCA**

### **FACULTAD DE CIENCIAS NATURALES, EXACTAS Y DE LA EDUCACIÓN**

# **MASTRÍA EN EDUCACIÓN**

### **LÍNEA ENSEÑANZA DE LAS CIENCIAS Y LA TECNOLOGÍA**

### **EL SENTIDO DE LA ENSEÑANZA DE LA INFORMÁTICA EN LA EDUCACIÓN BÁSICA EN EL MUNICIPIO DE GINEBRA VALLE**

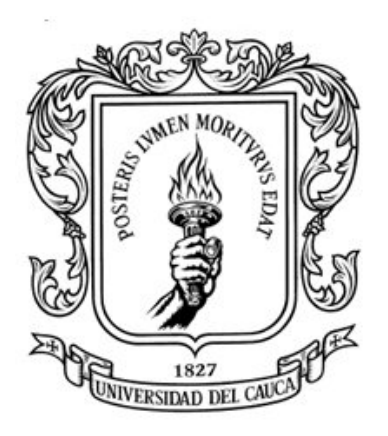

**Trabajo presentado como requisito parcial para optar por el título de Magister en Educación Énfasis Enseñanza de las Ciencias y la Tecnología**

**HÉCTOR HERNÁN ARÉVALO FERNÁNDEZ**

### **UNIVERSIDAD DEL CAUCA**

**FACULTAD DE CIENCIAS NATURALES, EXACTAS Y DE LA EDUCACIÓN** 

# **MASTRÍA EN EDUCACIÓN**

**LÍNEA ENSEÑANZA DE LAS CIENCIAS Y LA TECNOLOGÍA** 

**NOTA DE ACEPTACION**

**\_\_\_\_\_\_\_\_\_\_\_\_\_\_\_\_\_\_\_\_\_\_\_\_\_\_\_\_\_\_\_\_\_\_**

**\_\_\_\_\_\_\_\_\_\_\_\_\_\_\_\_\_\_\_\_\_\_\_\_\_\_\_\_\_\_\_\_\_\_\_\_\_\_\_**

**\_\_\_\_\_\_\_\_\_\_\_\_\_\_\_\_\_\_\_\_\_\_\_\_\_\_\_\_\_\_\_\_\_\_\_\_\_\_\_**

**\_\_\_\_\_\_\_\_\_\_\_\_\_\_\_\_\_\_\_\_\_\_\_\_\_\_\_\_\_\_\_\_\_\_\_\_\_\_\_**

**Director: PhD. Rubiel Vargas Cañas**

**\_\_\_\_\_\_\_\_\_\_\_\_\_\_\_\_\_\_\_\_\_\_\_\_\_\_\_\_\_\_\_\_\_\_\_\_**

**Jurado: Mg. José Omar Zúñiga Carmona**

**Jurado: Mg. Robinson Viáfara Ortíz**

**\_\_\_\_\_\_\_\_\_\_\_\_\_\_\_\_\_\_\_\_\_\_\_\_\_\_\_\_\_\_\_\_\_\_\_**

Lugar y fecha de sustentación: Popayán, 26 de Febrero de 2016

#### **AGRADECIMIENTOS**

- A Dios, por darme el privilegio de ser profesor y formarme como magister en educación en especial en la línea de investigación de la enseñanza de las ciencias y la tecnología.
- A mis padres, hermanos y demás familiares por su apoyo incondicional.
- A los Profesores de la maestría en educación de la Universidad del Cauca, por bri ndarme sus experiencias y compartir sus conocimientos.
- A los profesores de la línea de enseñanza de las ciencias y la tecnología, por su alto compromiso académico en beneficio de mi formación.
- Al Director del presente trabajo de grado por sus valiosas orientaciones, compromiso académico y buena voluntad en el acompañamiento en el proceso de investigación.
- Compañeros estudiantes de la maestría en educación segunda cohorte, por el proceso compartido y sus contribución a mi proceso de formación.
- A todos aquellos que han hecho posible la realización del proyecto de investigación Rectores, profesores colaboradores, profesores y estudiantes participantes en el proyecto de investigación desarrollado en las instituciones educativas del municipio de Ginebra.
- A los jurados que con sus valiosas recomendaciones hicieron que la escritura del informe final mejorara considerablemente.

# **DEDICACIÓN ESPECIAL**

A mis estudiantes, a mi sobrinitos Violetica y Nicolás que muy pronto estarán dentro de las aulas de clase

### **CONTENIDO**

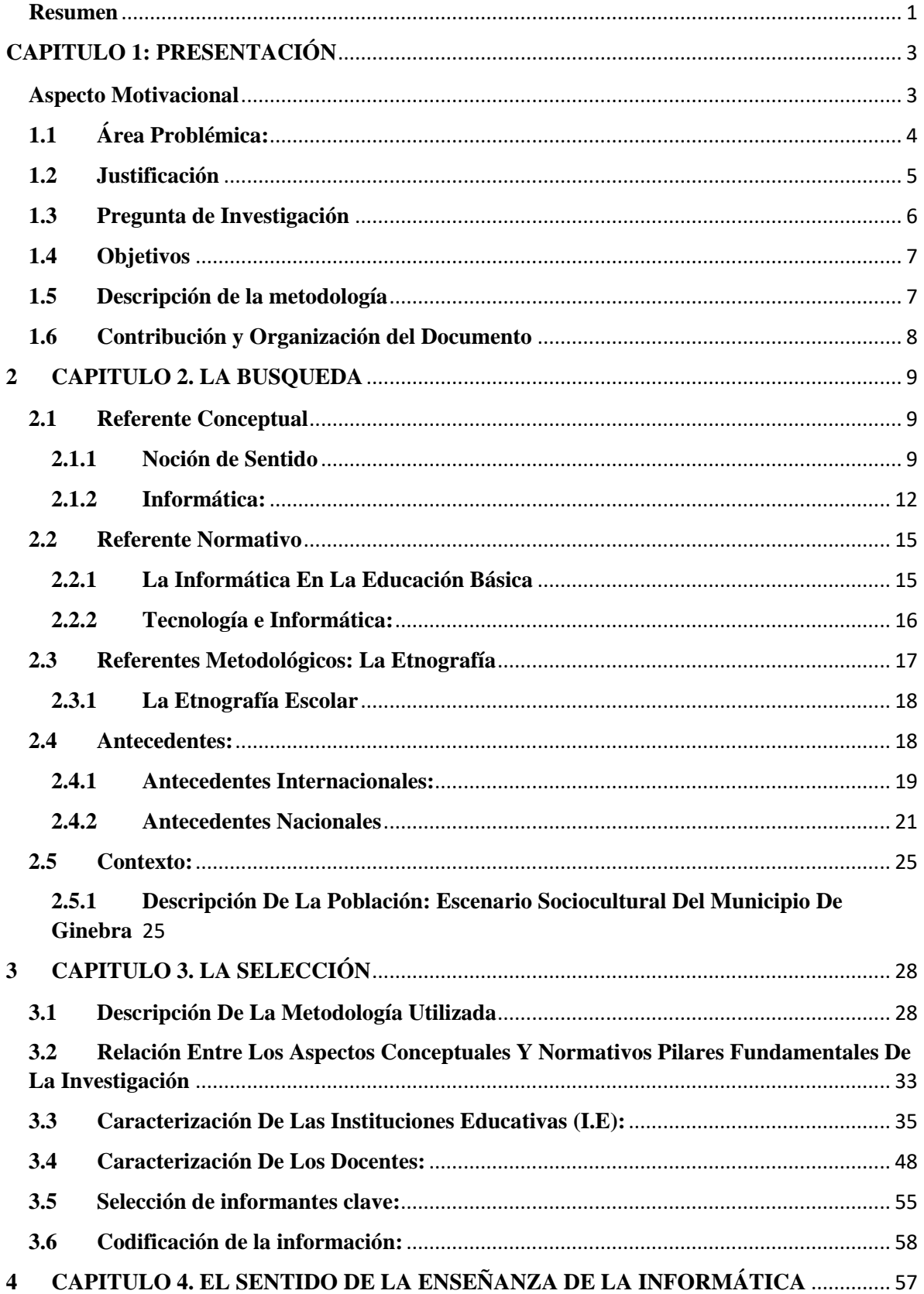

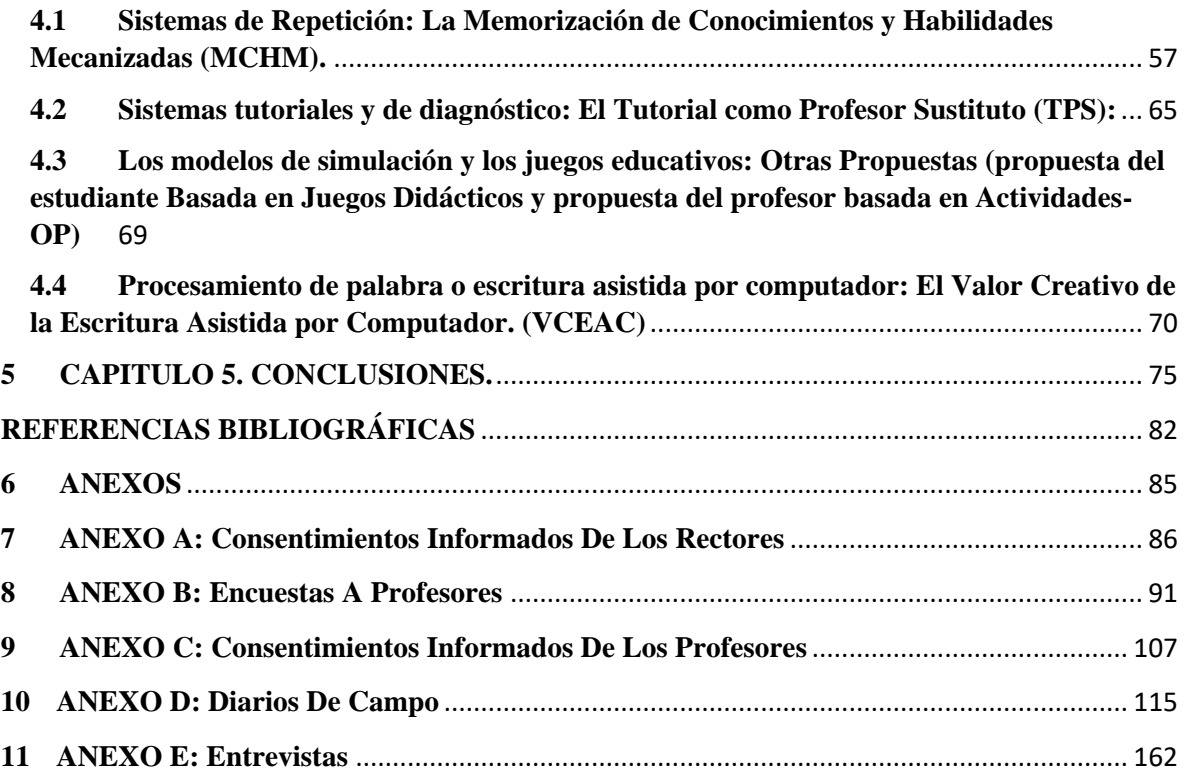

# **LISTADO DE FIGURAS**

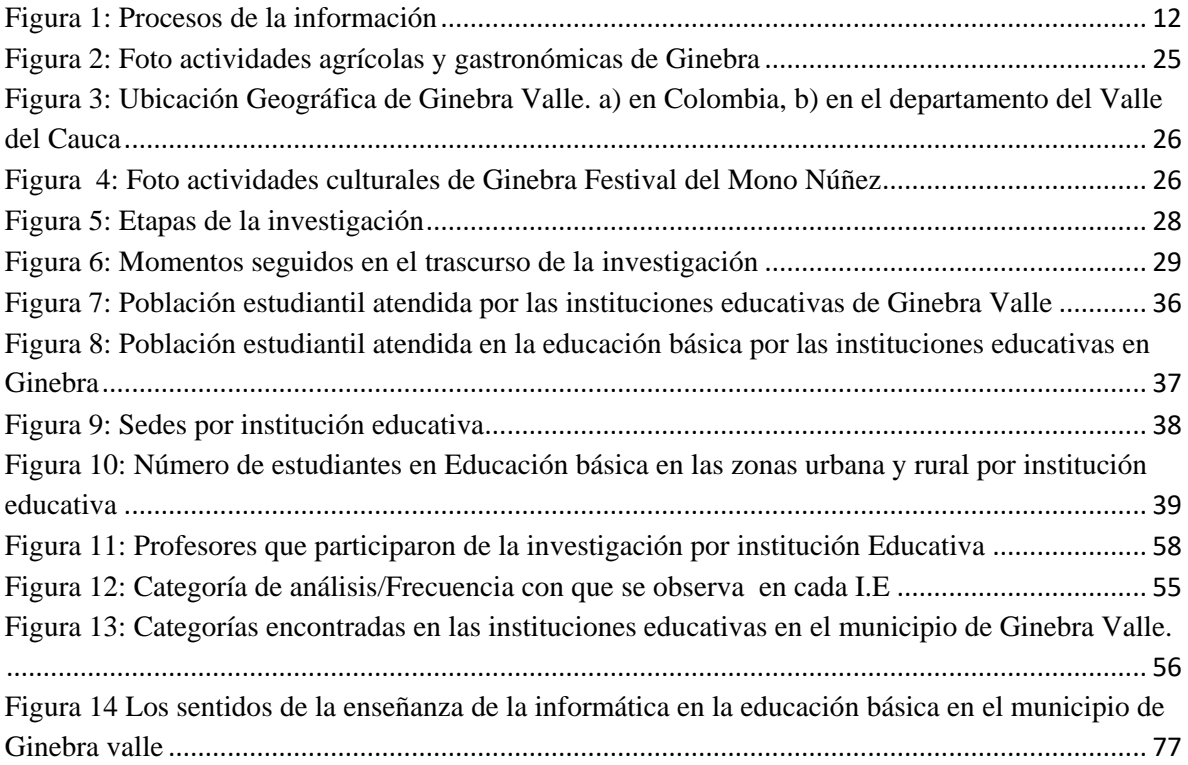

### **LISTADO DE TABLAS**

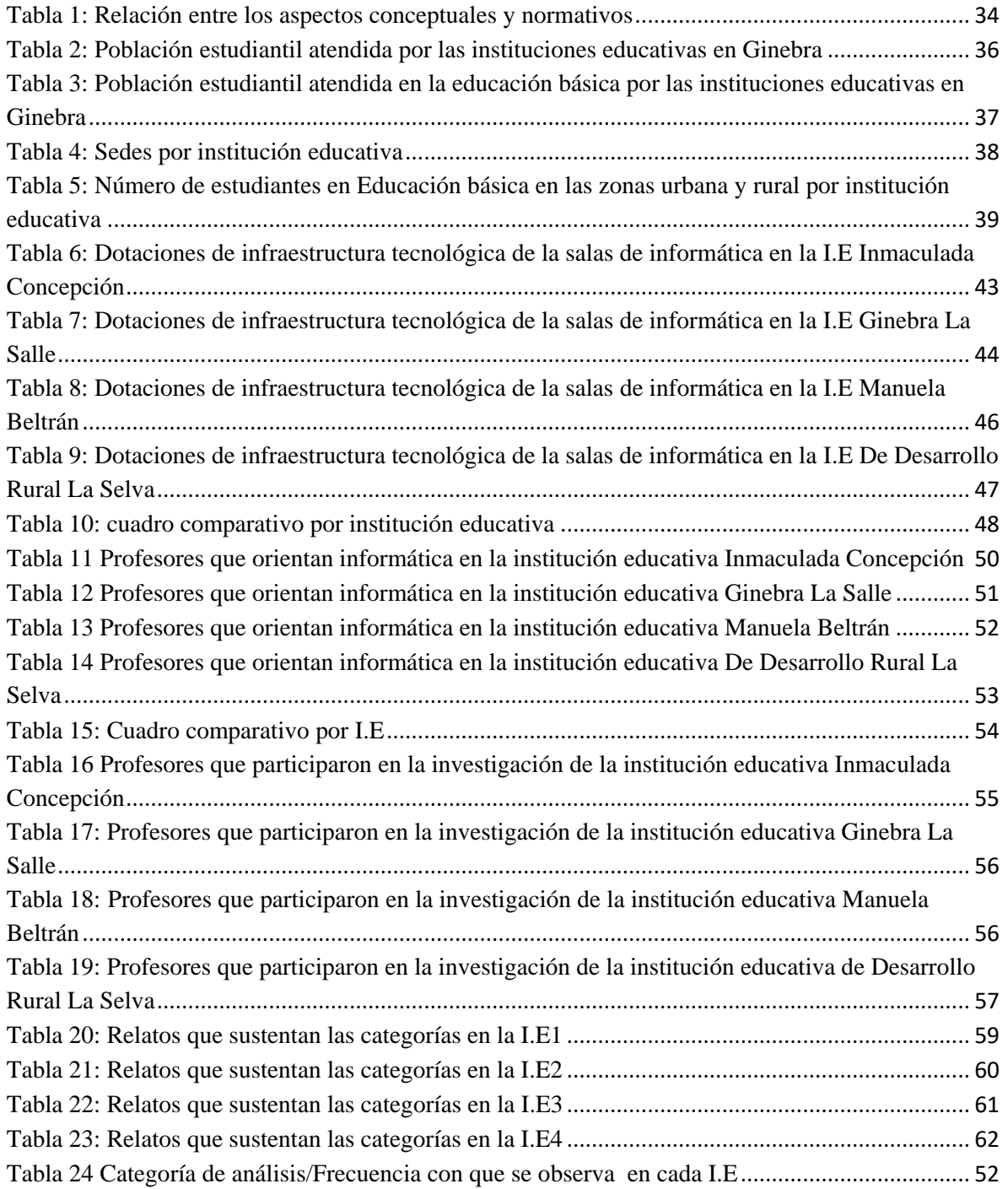

#### **Resumen**

<span id="page-10-0"></span>Por parte del ministerio de educación se han realizado propuestas, educativas para el área tecnología e informática, guías que orientan de forma general en especial sobre qué se debe hacer para el desarrollo de competencias en tecnología, en cada institución y de acuerdo al significado que se le ha dado al área, estableciendo los parámetros para hacerlo. El proyecto "El Sentido de la Enseñanza de la Informática en la Educación Básica en el Municipio de Ginebra", identifica los sentidos de las prácticas docentes en informática, la cual se enmarca como disciplina del área de tecnología e informática, que según la ley general de educación, ley 115 de 1994 es un área fundamental y obligatoria para el logro de los objetivos de la educación básica.

El presente proyecto se abordó a través de una investigación de tipo cualitativa y enfoque etnográfico que dio posibilidades para el análisis de los sentidos hallados: el sistema de repetición, el sistema de tutoriales y de diagnóstico, los modelos de simulación y los juegos educativos y el procesamiento de palabra o escritura asistida por computador. La enseñanza de la informática en la educación básica en el municipio de Ginebra Valle, es responsabilidad de docentes con formación académica diversa como se ve en la caracterización de los docentes; en ella se evidencia la carencia de una formación pedagógica disciplinar; es decir no existe ningún licenciado en informática. Por esto, y teniendo en cuenta las funciones del profesor, es fundamental pensar y reflexionar sobre el quehacer pedagógico en los procesos de enseñanza acordes al entorno del municipio de Ginebra.

El sentido de la enseñanza en cada una de las instituciones educativas difiere en algunos aspectos, pero que a nivel general se enmarcan dentro de un proceso: que en primera instancia espera que el estudiante alcance a desarrollar habilidades en el manejo del computador; así como los conocimientos básicos del mismo, mediante el Sistema de repetición para que puedan hacer uso del computador de forma autónoma. Además este proceso puede continuar mediante la utilización del Sistemas tutoriales y de diagnóstico y/o

los Modelos de simulación y juegos educativos con el fin de lograr un aprendizaje de forma individualizada y mediante el descubrimiento respectivamente. De ésta manera, el sentido que le confieren los docentes a la enseñanza de la informática en el Municipio de Ginebra Valle, se puede proyectar hacia el Procesamiento de palabra o escritura asistida por computador, con el cual se busca lograr la producción de documentos por parte del estudiante, que incentive su creatividad, reflexión y toma decisiones para la resolución de problemas.

**PALABRAS-CLAVE**: sentido, enseñanza, informática, educación básica.

#### **CAPITULO 1: PRESENTACIÓN**

#### <span id="page-12-1"></span><span id="page-12-0"></span>**Aspecto Motivacional**

Como ingeniero de sistemas, he tenido la oportunidad de trabajar en diferentes ámbitos donde se utilizan herramientas informáticas, entre ellos se encuentra el campo de análisis, diseño e implementación de Software que está destinado a automatizar la información manejada en organizaciones como la Industria Licorera del Cauca. También, he interactuado con algunos programas especializados para los procesos electorales en la Registraduría Nacional del Estado Civil Delegación Departamental de la ciudad de Popayán. En el campo de la educación he trabajado en tres instituciones diferentes, el Colegio Francisco Antonio de Ulloa, el Colegio José María Córdoba de la ciudad de Popayán y la Institución Educativa Inmaculada Concepción de Ginebra Valle, sitio donde laboro desde hace seis años.

En el transcurso de mi experiencia profesional, he vivido y notado algunos aspectos, relacionados con los efectos que pueden llegar a producir en el ser humano, algunas áreas del conocimiento como la Informática, cuando al utilizarla se rompen límites que hacen que se pierda el sentido social de la misma. La informática, como muchos de los inventos tecnológicos con los cuales he interactuado, me ha permitido resolver problemas de una forma más fácil. Paradójicamente, esta misma tecnología, me llevó a situaciones, como: la adicción al trabajo, estar durante tiempos prolongados frente a un computador, disminuir la vida social, como la interacción con otras personas, incluso con aquellas con las cuales convivía. Los efectos fueron progresivos, hasta el punto de solo vivir en función de la programación de computadores. Finalmente, pasado algún tiempo, al dar fin a proyectos encomendados en ciertos casos, se siente una satisfacción pasajera, que al terminar, solo queda un sentimiento de depresión, esa "fría bruma de la soledad". Sin embargo, en el campo de la educación, he visto posturas interesantes de los docentes frente a la enseñanza de la informática; es por ello que me propuse realizar el proyecto: "**El sentido de la enseñanza de la informática en la educación básica en el municipio de Ginebra Valle**".

#### <span id="page-13-0"></span>**1.1 Área Problémica:**

La enseñanza permite definir múltiples relaciones con el conocimiento, la ciencia, el lenguaje, con una ética, donde se materializa y transforman dichos conocimientos en saberes gracias a la intermediación de la cultura (Zuluaga & otros, 2003).

La enseñanza se puede caracterizar como una disciplina práctica; … porque sus conocimientos son generados por sus practicantes -profesores- en el curso de las experiencias profesionales en las escuelas y en las aulas de clase y por tanto son conocimientos específicos a los contextos. (Cifuentes, Reyes, Venegas, Pedreros, & Castillo, 2012)

En el caso de la enseñanza de la informática, se observa en algunos niños y jóvenes la búsqueda de refugio en los avances científicos-tecnológicos: como el Internet y los videojuegos; situación que se logra percibir cuando llega la clase de tecnología e informática. Ellos piden a gritos ir a la sala de informática, para sentarse al frente del computador e ingresar a internet o iniciar algún videojuego, cuando la oportunidad se presenta: se desconectan del mundo natural para conectarse a uno virtual. Max-Neef (2005) Describe esta situación así:

Hemos logrado construir un mundo en el que - como lo sugiere el filósofo catalán Jordi Pigem – las virtudes cristianas tales como: la fe, esperanza y caridad, se manifiestan hoy en día metamorfoseadas como: esquizofrenia, depresión y narcicismo. Nuestra navegación, sin duda, ha sido fascinante y espectacular. Hay mucho en ella digno de la mayor admiración. Sin embargo si la esquizofrenia, depresión y narcicismo son ahora el espejo de nuestra realidad existencial, es porque súbitamente nos descubrimos en un mundo de confusión. En un mundo de desencanto, donde el progreso se hace paradójico y absurdo, y la realidad se hace tan incomprensible que buscamos desesperado escape en tecnologías que nos ofrecen acceso a realidades virtuales.

El municipio de Ginebra Valle, cuenta con cuatro instituciones educativas, dos en la parte urbana y dos en la parte rural; las cuales se encargan de brindar el servicio educativo para la educación básica y media a la comunidad Ginebrina y poblaciones aledañas.

En la educación básica, la enseñanza de la informática, es responsabilidad de docentes quienes deben asegurar la articulación y la acción del currículo, la pedagogía y la didáctica, tres legados fundamentales que estructuran las ciencias de la educación. Se puede decir, entonces, que la enseñanza tiene un sentido, una justificación, un por qué, y un para qué. Sin embargo y así como lo sostiene Roszak (2005): Probablemente sería imposible encontrar dos profesores o dos científicos informáticos capaces de definir de la misma manera el término instrucción informática. De igual forma, la enseñanza de la informática ha tomado significados diferentes, situación que en últimas determina el rumbo de las prácticas docentes, puesto que hay diversidad en las concepciones de los docentes con respecto a la enseñanza de la informática.

#### <span id="page-14-0"></span>**1.2 Justificación**

Comprender el sentido de la enseñanza de la informática, mediante las practicas pedagógicas de los profesores de la educación básica del municipio de Ginebra, es el centro fundamental del presente proyecto, puesto que como se ha dicho antes hay diferentes filosofías y cada una de ellas depende de la definición y postura que se adopta frente a la informática. Hay algunos que siguen algunas concepciones como las descritas por Mejía (1994).

El Juego de la Escuela es por los usos y las tecnologías de la adquisición del conocimiento. Esto significa que la mente no se llena con contenidos, sino que se orienta mediante relaciones en las cuales la acción pedagógica es parte de un modo de producción social, en donde símbolos y procesos tienen como base tecnologías del conocimiento que operan en la sociedad. Es decir, este no es un problema que se resuelva por la vía de introducir medios y la tecnología digital en la escuela. En este sentido, resulta ilustrativo ver la educación en el Japón, en donde el trabajo de aula enfatiza la solución creativa de problemas; buscando estar centrada en las capacidades del profesor y en el desarrollo hacia conclusiones del/la alumno/a antes que habituarlos al uso de la tecnología. En la educación básica sólo la usa el 0.58%, en comparación con el 22% de las escuelas americanas; en tanto que para el segundo nivel (educación media), los americanos lo usan en un 52% y los japoneses en un 3%.

Algunos trabajos de maestría para la educación básica realizados en el municipio de Ginebra Valle, son: para el área de matemáticas; las TIC como estrategia para fortalecer la enseñanza y el aprendizaje de la geometría en el grado octavo en la Institución Educativa Inmaculada Concepción y para el área de ciencias naturales; Software educativo interactivo aplicado al aprendizaje "basado en el equilibrio de los ecosistemas" en el grado quinto de la I.E. Manuela Beltrán- Costa Rica – Ginebra. Los estudios mencionados están orientados a la utilización de las tecnologías de la información y la comunicación en especial la informática como un método activo para la enseñanza de otras áreas del conocimiento y no para la enseñanza de la informática como disciplina, de esta forma en el municipio de Ginebra no existe un trabajo relacionado con el sentido de la enseñanza de la informática en la educación básica.

El presente trabajo es novedoso puesto que en el municipio de Ginebra, y según nuestra búsqueda bibliográfica, hasta el momento no se han realizado investigaciones, ni estudios relacionados con la enseñanza de la informática en la educación básica. Es pertinente porque es de urgente necesidad identificar los sentidos de la enseñanza de la informática, que sirvan como referentes para generar futuras innovaciones pedagógicas y curriculares en beneficio de la comunidad estudiantil.

#### <span id="page-15-0"></span>**1.3 Pregunta de Investigación**

Por esto, y teniendo en cuenta las funciones del profesor, es fundamental pensar y reflexionar sobre el quehacer pedagógico en los procesos de enseñanza acordes al entorno del municipio de Ginebra, y en especial comprender el sentido de la enseñanza de la informática en la educación básica, y es precisamente lo que se busca comprender mediante esta investigación, en la que se abordó el proceso de enseñanza, desde el área de tecnología e informática, particularmente desde la asignatura de Informática en la Educación Básica. En este contexto, los sujetos del proceso educativo son los profesores y estudiantes del municipio de Ginebra; teniendo en cuenta que son los primeros, quienes mediante sus prácticas pedagógicas ofrecen unos saberes relacionados con la informática, su currículo y didáctica a los estudiantes. Para comprender las prácticas pedagógicas en la enseñanza de la informática, centro fundamental del presente proyecto se planteó la siguiente inquietud: ¿Qué busca cada profesor cuando articula y acciona la pedagogía, la didáctica y el currículo para la enseñanza de la informática? Las respuestas a esta inquietud brindó los insumos necesarios para responder a la pregunta de investigación: ¿Cuál es el sentido de la enseñanza de la informática en la educación básica en el municipio de Ginebra Valle?

#### <span id="page-16-0"></span>**1.4 Objetivos**

#### **Objetivo General**

Comprender los sentidos de la enseñanza de la informática en la educación básica en el municipio de Ginebra valle.

#### **Objetivos Específicos**

- Describir las prácticas docentes en la enseñanza de la informática en la educación básica en el municipio de Ginebra Valle.
- Identificar el sentido que se le ha dado a la enseñanza de la informática en la educación básica en cada una de las instituciones educativas del municipio de Ginebra Valle.

#### <span id="page-16-1"></span>**1.5 Descripción de la metodología**

El medio que se utilizó para llegar a comprender el sentido de la enseñanza de la informática, fue realizar una investigación cualitativa; utilizando el enfoque etnográfico, en especial la etnografía en la escuela (aula de informática), donde se observaron las prácticas de los docentes, que enseñan informática en las cuatro Instituciones Educativas del

Municipio de Ginebra; se triangularon los referentes conceptuales, normativos y prácticos con el objetivo de hallar el sentido que cada Institución Educativa le da a la enseñanza de la informática; y se encontraron aspectos comunes interinstitucionales que permitieron comprender cuál es el Sentido de la Enseñanza de la Informática en la Educación Básica en el Municipio de Ginebra Valle.

#### <span id="page-17-0"></span>**1.6 Contribución y Organización del Documento**

La presente investigación contribuye al campo de saber, develando la esencia de las diferentes posibilidades que se pueden adoptar para la enseñanza de la informática en la educación básica, comprendiendo el proceso desde el sentido dado por los docentes, la relación que existe con otras investigaciones realizadas en el área, los referentes conceptuales y la normatividad vigente. Avances mostrados y socializados a la comunidad académica en el III Congreso Nacional de Investigación en Educación en Ciencias y Tecnologías -EDUCYT- y II Congreso Iberoamericano de Enseñanza de las Ciencias -CIEC – realizado en la ciudad de Pasto en el año 2012 con la ponencia titulada: El Sentido de la Enseñanza de la Informática en la Educación Básica en el Municipio de Ginebra Valle.

El presente documento muestra cual fue el proceso investigativo, comenzando con la definición de los referentes conceptuales y normativos relacionados con la enseñanza de la informática en la educación básica, en el capítulo II; posteriormente se describe la metodología, la Etnografía Escolar, en el capítulo III; después, se detallan y argumentan las categorías teóricas que permitieron el análisis de los datos en el proceso investigativo, en el capítulo IV; y finalmente, se presentan las conclusiones del trabajo realizado.

#### **2 CAPITULO 2. LA BUSQUEDA**

<span id="page-18-0"></span>Clarificar conceptos, las estipulaciones de norma, los aspectos metodológicos, algunos antecedentes, definir el contexto, y establecer relaciones entre estos aspectos fue fundamental para el trabajo de investigación. Por ello, En el presente capítulo se aborda la descripción conceptual y normativa relacionada con la enseñanza de la informática en la educación básica; pilares fundamentales y puntos de referencia que ayudaron al desarrollo de la investigación; también se introduce el referente metodológico, se describen algunos antecedentes y el contexto del municipio de Ginebra Valle.

#### <span id="page-18-1"></span>**2.1 Referente Conceptual**

Dentro de la descripción conceptual se aborda: la noción de sentido en forma general, los conceptos de sentido en la educación e informática, conceptos que permitieron enfocar la investigación.

#### <span id="page-18-2"></span>**2.1.1 Noción de Sentido**

De acuerdo con Greimas ( 1973) se puede afirmar qué: sentido es la comprensión que el ser humano abstrae del significado y sus relaciones, respecto a los objetos sensibles (significantes); esta comprensión está sujeta al estado de ánimo, condiciones geográficas, históricas, teóricas y lingüísticamente a la morfología, semántica, fonética, sintaxis y ortografía, teniendo en cuenta los aspectos textuales y contextuales.

Holzapfel citado por Acevedo (2006) advierte que la palabra sentido puede tener, al menos, tres acepciones principales:

1. El sentido en tanto *significado* de una palabra, pero también de una cosa, un suceso, una acción. 2. El sentido en cuanto *justificación*. Aquí, más que como el mero significado de algo, usamos la palabra sentido para referirnos a la justificación de un hecho, una acción, un suceso […]. 3. El sentido en tanto *orientación*: Salta a la vista que el sentido nos orienta, incluso, asociado con esto, esta palabra significa también 'dirección'. Y se trata de considerar que puede tratarse tanto de la dirección que atañe a cierta decisión o acción, como del sentido supuestamente último de nuestra existencia individual, la de quienes nos rodean o de la Humanidad toda.

El sentido también se puede entender desde la filosofía actual que parte de la idea de Kant donde:

Kant decía de sí mismo: "tenía que suprimir el saber para hacer sitio a la fe". Con ello quería también establecer unos límites a cualquier institución humana y cualquier arrogancia y posibilitar la libertad colectiva de los individuos. A partir de esta idea de Kant se desarrollan ahora tres modos principales de la cuestión por el sentido, los cuales determinan filosófica y fundamentalmente la actualidad y su disposición para el futuro; el positivismo científico-teórico, la filosofía de la existencia y el marxismo (Beck, 1978)

Con base en lo anterior, para "Wittgenstein, Popper y Luhmann, 'sentido' significa, según la teoría de la ciencia positiva de la actualidad, una mera posición del hombre o de la sociedad para el apoderamiento y el dominio de la experiencia sensible" (Beck, 1978).

Por otro lado, "En la evolución de Jaspers a Sartre, pasando por Heidegger, la filosofía de la existencia intenta romper con un mundo de fines y funciones, mundo encerrado en el cálculo técnico racional, y de presentar un sentido indisponible, en el cual el hombre tiene que exponerse y existir". (Beck, 1978)Y finalmente para el marxismo "la realización de sentido de la existencia humana es fundamentalmente material y sensorial". (Beck, 1978).

Por otro lado González (2009) sostiene que:

La categoría sentido, es una categoría general usada por la lingüística donde el término, tuvo su origen; en la filosofía, el análisis del discurso, la psicología y la sociología, por solo mencionar algunas ramas del saber donde aparece, no representa un significado único, usándose con frecuencia para designar cuestiones diferentes.

De acuerdo con lo anterior, en el campo de la educación también se ha adoptado la categoría de sentido; algunas de las acepciones que se tienen son:

#### **2.1.1.1 El Concepto de Sentido En La Educación**

Según el MEN (2009):

Una preocupación constante que debe alimentar la reflexión pedagógica de los educadores actuales, debe ser el uso de las preguntas sobre lo que enseñan, para qué lo enseñan, cómo lo enseñan, entre otras, con el propósito de dar un sentido profesional, responsable y ético a su quehacer.

Esto nos remite a reflexionar sobre los contenidos, los objetivos o propósitos que se buscan y la metodología que se debe emplear, para adquirir una educación que se comparte dándole el sentido vital para quien enseña y unos óptimos resultados en quienes aprenden. Adicionalmente y de acuerdo con Bohórquez & Corchuelo (2005)

Es fundamental entender que no hay saber neutral. Toda forma de abordar un conocimiento corresponde a una forma de pensamiento político, económico y filosófico. Para comprender el sentido de la educación es necesario preguntarse en cuál paradigma se inscribe nuestro actuar.

Por esto, es fundamental analizar la situación real del docente y donde se desarrolla el proceso de enseñanza, junto a los intereses que se persiguen para comprender las prácticas docentes (modelo pedagógico).

Para el caso particular, el presente proyecto formula cuestionamientos sobre ¿qué se enseña?, ¿A quién se enseña?, ¿para qué se enseña? y ¿cómo se enseña la informática en la educación básica en el municipio de Ginebra?, los cuales han servido como referentes orientadores en las observaciones y entrevistas, técnicas utilizadas en la recolección de información en el presente proceso investigativo. Tales cuestionamientos, al ser analizados e interpretados, han permitido comprender las posturas del docente frente al proceso de enseñanza de la informática, y por consiguiente el sentido de la misma en la educación básica en el municipio de Ginebra.

#### <span id="page-21-0"></span>**2.1.2 Informática:**

La informática es una invención tecnológica que ha transformado en gran medida los procesos de búsqueda, almacenamiento y presentación de la información (Figura 1). Una de las ventajas más importantes de la informática es la rapidez con que se puede obtener información, la cual usualmente es necesaria en algunas organizaciones para que sirva de apoyo en la toma de decisiones; actividad que podría demandar horas o días de esfuerzo y dedicación, si las operaciones se realizaran manualmente. También ha facilitado la realización de trabajos donde la repetición y la rutina son características predominantes convirtiendo el trabajo en una actividad tediosa.

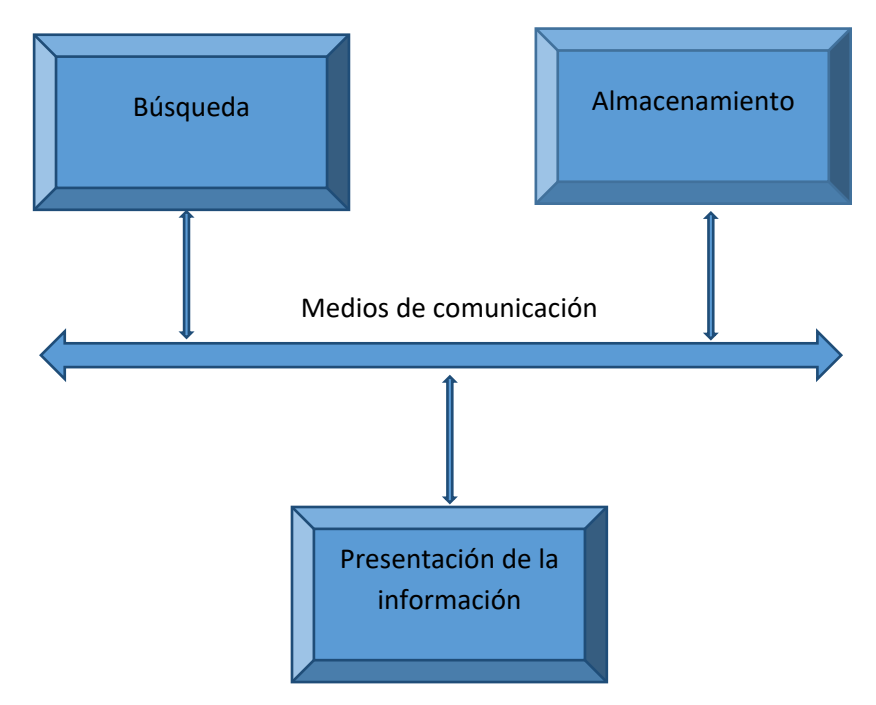

<span id="page-21-1"></span>*Figura 1: Procesos de la información*

Los procesos de sistematización y automatización de la información se logran gracias a la utilización de la información, el análisis de los procesos que usualmente se hacen con ella, el computador y sobre todo el diseño y la programación que realiza el ser humano mediante el uso de su razonamiento, para que la maquina ejecute operaciones y cálculos que sigan secuencias de pasos lógicos (algoritmos). El termino informática se creó en Francia en el año de 1962 bajo la denominación INFORMATIQUE y procede de la contracción de las palabras INFORmation autoMATIQUE. Posteriormente fue reconocido por el resto de países, siendo adoptado en España en 1968 bajo el nombre de INFORMÁTICA que, como puede deducirse fácilmente, viene de la contracción de las palabras INFORmación autoMÁTICA. En los países anglosajones se conoce con el nombre de Computer Science. (Alcalde & Garcia, 1994).

El término informática tiene diferentes definiciones una de las más difundidas es aquella que la considera como:

La ciencia que estudia el tratamiento automático y racional de la información; se dice que el tratamiento es automático por ser máquinas las que realizan los trabajos de captura, proceso y presentación de la información y se habla de racional por estar todo el proceso definido a través de programas que siguen el razonamiento humano. (Alcalde & Garcia, 1994).

Otra definición de informática y su relación con la educación es aquella que sostienen que:

"La informática estudia el tratamiento automático y racional de la información. Proceso que bien puede ser manual o automático apoyado en máquinas". (Prieto, González, & Miranda, 2005)

El MEN (2008) define el concepto de informática de la siguiente forma:

La informática se refiere al conjunto de conocimientos científicos y tecnológicos que hacen posible el acceso, la búsqueda y el manejo de la información por medio de procesadores. La informática hace parte de un campo más amplio denominado Tecnologías de la Información y la Comunicación (TIC), entre cuyas manifestaciones cotidianas encontramos el teléfono digital, la radio, la televisión, los computadores, las redes y la Internet.

Por otra parte existen dos formas de concebir la informática en el campo de la educación, la primera como una disciplina de estudio del área de tecnología e informática (como otra asignatura) y la segunda como "estrategias y métodos pedagógicos activos, para el desarrollo de las asignaturas del plan de estudios" (Decreto 1860 de Agosto de 1994 articulo 35), denominada informática educativa. En la actualidad, la escuela, para poder abordar, procesar y sistematizar la información obtenida por los diferentes medios, ha "creado programas informáticos orientados a los diferentes tipos de inteligencias, que permiten a los estudiantes exponer sus propias comprensiones en los sistemas de símbolos (lingüísticos, numéricos y gráficos), que posibilitan a los profesores examinar el trabajo de los estudiantes de forma flexible y rápida." (Prieto, González, & Miranda, 2005).

De acuerdo a lo anterior, se puede decir que el término informática es dinámico, el cual ha evolucionado con los avances tecnológicos; que la informática se puede definir y ajustar de acuerdo a las necesidades de uso, a la utilidad que presta, a los recursos o herramientas con que se cuenta y sobre todo a la forma como piensa quien la define. El presente proyecto, está orientado a identificar el sentido de la enseñanza de la informática como asignatura (como disciplina del área de tecnología e informática). En este sentido, el MEN y su grupo de colaboradores, han venido realizando propuestas orientadoras para el área de tecnología e informática, en especial para el desarrollo de competencias en tecnología. Una de las guías más recientes es la de serie guías N° 30, "Orientaciones generales para la educación en tecnología," las cuales forman parte del Proyecto MEN – Ascofade (Asociación Colombiana de Facultades de Educación), cuya primera edición se

realizó en el año 2008. La guía hace referencia a los aportes provenientes de diferentes sectores sociales al Plan Decenal de Educación Nacional 2006-2016.

#### <span id="page-24-0"></span>**2.2 Referente Normativo**

Dentro de la descripción normativa se abordan aspectos relacionados con la orientación de la enseñanza de la informática, además se clarifican algunos conceptos que generan confusión, como son los de: Tecnología, TICs e Informática. De esta forma el referente normativo se consolida como Pilar fundamental del proyecto de investigación.

#### <span id="page-24-1"></span>**2.2.1 La Informática En La Educación Básica**

En Colombia, según la Constitución Política Artículo 67, la educación es un derecho de la persona y un servicio público que tiene una función social; con ella se busca el acceso al conocimiento, a la ciencia, a la técnica, y a los demás bienes y valores de la cultura; se reglamenta por la Ley General de Educación, el Artículo 19 define que la educación básica obligatoria corresponde a la identificada en el artículo 356 de la Constitución Política como educación primaria y secundaria; comprendida por nueve (9) grados, para la población entre seis (6) y quince (15) años, la cual se estructurará en torno a un currículo común, conformado por las áreas fundamentales del conocimiento y de la actividad humana.

Por su parte, la Ley 115 (Ley General de Educación) artículo 23 establece el área de tecnología e informática como fundamental y obligatoria para el logro de los objetivos de la educación básica, preparando al estudiante para el siguiente nivel (la educación media), algunas instituciones educativas brindan una formación media técnica de acuerdo a las necesidades del entorno. La informática puede ser una especialidad dentro de este tipo de formación, la cual se encarga de preparar a los estudiantes para el desempeño laboral en uno de los sectores de la producción y de los servicios, y para la continuación en la educación superior.

#### <span id="page-25-0"></span>**2.2.2 Tecnología e Informática:**

El área de Tecnología e Informática se considera como un proceso permanente y continuo de adquisición y transformación de los conocimientos, valores y destrezas inherentes al diseño de artefactos, sistemas y procesos tecnológicos en un contexto social particular (MEN, 2014).

La tecnología como fenómeno cultural es entendida, como el conjunto de conocimientos que han hecho posible la transformación de la naturaleza por el hombre, y que son susceptibles de ser estudiados, comprendidos y mejorados por las generaciones presentes y futuras. Este conjunto de conocimientos son la base para comprender, utilizar, evaluar, transformar y producir artefactos, sistemas y procesos, permitiendo la solución de problemas, cuya satisfacción sólo es posible a través de los conocimientos teóricos y prácticos, los medios humanos y físicos, los métodos, procesos y procedimientos productivos. (MEN, 2014)

#### **2.2.2.1 La informática en el área: algunas aclaraciones**

Según el MEN (2008):

Para la educación en tecnología, la informática se configura como herramienta que permite desarrollar proyectos y actividades tales como la búsqueda, la selección, la organización, el almacenamiento, la recuperación y la visualización de información. Así mismo, la simulación, el diseño asistido, la manufactura y el trabajo colaborativo son otras de sus múltiples posibilidades.

De acuerdo a lo anterior el MEN(2014) hace algunas precisiones:

Es común ante la inmensa cantidad de computadores que hoy en día existen, suponer que Tecnología e Informática son sinónimos, o que informática en la escuela es la clase de computación, asociada al manejo técnico de software y

hardware. Estas situaciones merecen especial atención, pues el problema radica en confundir una categoría de saber, la tecnología, con una manifestación de esta, la informática, la cual como campo de estudio en la escuela, debe fomentar en los estudiantes la capacidad para la búsqueda, el manejo, procesamiento y utilización eficiente de la información, y no exclusivamente al manejo técnico de los computadores.

Además el MEN(2008) sostiene que la informática hace parte de un campo más amplio denominado Tecnologías de la Información y la Comunicación (TIC), entre cuyas manifestaciones cotidianas encontramos el teléfono digital, la radio, la televisión, los computadores, las redes y la Internet.

#### <span id="page-26-0"></span>**2.3 Referentes Metodológicos: La Etnografía**

En Ferrándiz(2011):

Velasco y Diaz de Rada (1997) consideran que la etnografía es el proceso metodológico general que caracteriza la antropología social, siendo el trabajo de campo la "situación metodológica" central de la etnografía. Hammersley y Atkinson (1994), por su parte, entienden la etnografía como un "método o conjunto de métodos" fundamentalmente cualitativos en los que el etnógrafo participa en la vida cotidiana de las personas que está investigando. En su opinión, incluso podría hablarse de la etnografía como "la forma más básica de investigación social" al ser lo más semejante a la rutina de vivir. Para Marcus y Ficher (1986), es "un proceso de investigación en el que el investigador observa cuidadosamente, registra y se integra en la vida cotidiana de personas de otra cultura, para después escribir textos sobre esa cultura, enfatizando el detalle descriptivo"…estos autores proponen las siguientes características para la etnografía: 1) la importancia de la teoría como precursora, medio y consecuencia del estudio y escritura etnográficos; 2) la centralidad de la "cultura" en el proceso de investigación; y 3) la necesidad de un talante critico en la investigación y la escritura de la etnografía… otra característica importante es que el investigador no puede controlar más que de una forma limitada o preventiva lo que sucede en la situación de campo elegida para la investigación, al contrario de lo que ocurre en una situación experimental de laboratorio.

#### <span id="page-27-0"></span>**2.3.1 La Etnografía Escolar**

Según Velasco & Díaz de Rada (2004), hay pocas cosas que son específicas de una etnografía en la escuela. Ellos sostienen que tanto los aspectos metodológicos, como las claves epistemológicas que orientan la investigación son los mismos de la etnografía y que la etnografía en la escuela, surge simplemente como consecuencia de haber seleccionado un tipo particular de campo.

De acuerdo a lo anterior y para el caso particular de la presente investigación, se lograron establecer unos momentos, aunque no marcadamente rígidos, ni lineales o secuenciales, los que posibilitaron definir un procedimiento que en muchas ocasiones permitió moverse entre el acceso al campo, las entrevistas con rectores y profesores, la realización de encuestas, la selección de los participantes de la investigación, la realización de entrevistas a los mismos, las observaciones realizadas de las prácticas de los profesores en las aulas de informática, las notas tomadas en el campo, la escritura de los diarios, el replanteamiento de ideas, como la definición de los espacios a observar, las situaciones a observar, las categorías de análisis, la lectura de nuevos referentes, la digitación de apartes y del documento final.

#### <span id="page-27-1"></span>**2.4 Antecedentes:**

A continuación se abordan algunos antecedentes internacionales y nacionales importantes para la investigación, puesto que deja entrever algunas situaciones que se han presentado en relación a la incorporación de las tecnologías de la información y la comunicación (TIC) en el campo de la educación, en especial la enseñanza de la informática como una manifestación de la misma.

#### <span id="page-28-0"></span>**2.4.1 Antecedentes Internacionales:**

La Organización de las Naciones Unidas para la Educación, la Ciencia y la Cultura (UNESCO) considera que para vivir, aprender y trabajar con éxito en una sociedad cada vez más compleja, rica en información y basada en el conocimiento, los estudiantes y los docentes deben utilizar la tecnología digital con eficacia. En un contexto educativo sólido, las Tecnologías de la Información y la Comunicación (TIC) pueden ayudar a los estudiantes a adquirir las capacidades necesarias para llegar a ser: competentes para utilizar tecnologías de la información; buscadores, analizadores y evaluadores de información; solucionadores de problemas y tomadores de decisiones; usuarios creativos y eficaces de herramientas de productividad; comunicadores, colaboradores, publicadores y productores; y ciudadanos informados, responsables y capaces de contribuir a la sociedad. (UNESCO, 2008).

Según la UNESCO, el Reino Unido es el país europeo que cuenta con estándares educativos más detallados en relación a las TIC. que establece que todos los docentes deben conocer: cuándo y cómo utilizar las TIC en la enseñanza de sus asignaturas, así como también cuándo no utilizarlas; cómo utilizar las TIC para enseñar a toda la clase en su conjunto; cómo utilizar e incluir las TIC al planificar una lección y cómo elegir y organizar los recursos de las TIC de forma adecuada; cómo evaluar el trabajo de los alumnos cuando se han utilizado tecnologías de la información y como utilizar las TIC para mantenerse actualizados, compartir sus prácticas y reducir el nivel de burocracia. (Alfile & Veloso, 2011).

Un estudio realizado por The Royal Society (2012) titulado: "¿reiniciamos o apagamos?: Derrotero para el avance de la computación en las Instituciones Educativas del Reino Unido": informa acerca de lo que está ofreciendo en computación la educación actual en las instituciones educativas del Reino Unido. Algunos de los hallazgos encontrados fueron:

- El Currículo Nacional Inglés actual, agrupa una serie de aspectos de Computación que incluyen, Ciencia de la Computación (en los países anglosajones la Informática es conocida como Ciencia de la Computación), Tecnología de la Información y Alfabetismo digital, todo bajo el título de TIC; Este es un vocablo usualmente problemático porque en el contexto escolar tiene por lo menos cinco significados diferentes.
- Existe un déficit de docentes que estén en capacidad de enseñar Computación;
- Hay una carencia de programas de desarrollo profesional continuo para los docentes;
- La infraestructura escolar está frenando la buena enseñanza;
- Con frecuencia, los recursos para la enseñanza técnica son inadecuados.

El informe concluye diciendo: que el Departamento de Educación debe poner remedio a la situación actual, en la que, en las Instituciones Educativas, se desmotiva la enseñanza de Ciencia de la Computación, reformando y cambiando el currículo existente para TIC en Inglaterra. Entre las edades de 5 a 14 años, deben establecerse esquemas de trabajo que abarquen una serie de aspectos de computación tales como, alfabetismo digital (análogo a ser capaz de leer y escribir), Tecnología de la Información y Ciencia de la Computación**.**

Según Mejía (1994):

Resulta ilustrativo ver la educación en el Japón, en donde el trabajo de aula enfatiza la solución creativa de problemas; buscando estar centrada en las capacidades del profesor y en el desarrollo hacia conclusiones del/la alumno/a antes que habituarlos al uso de la tecnología. En la educación básica sólo la usa el 0.58%, en comparación con el 22% de las escuelas americanas; en tanto que para el segundo nivel (educación media), los americanos lo usan en un 52% y los japoneses en un 3%.

Por otro lado la Organización para la Cooperación y el Desarrollo Económico (OCDE, 2015), sostiene que:

En 2012, el 96% de los estudiantes de 15 años en los países de la OCDE informó que tenían una computadora en casa, pero sólo 72% informó que utilizaban una en la escuela. En general, los estudiantes que utilizan computadoras de manera moderada en la escuela, en cierto modo, tienden a lograr mejores resultados de aprendizaje que los estudiantes que las utilizan raras veces. Pero los estudiantes que utilizan computadoras muy a menudo en la escuela lo hacen mucho peor, incluso después de tomar en cuenta el origen social y las características demográficas de los estudiantes.

"Es necesario que los sistemas escolares encuentren formas más eficaces de integrar la tecnología en la enseñanza y el aprendizaje para proporcionar a los docentes entornos de instrucción que apoyen las pedagogías del siglo XXI, y preparen a los niños con las habilidades del siglo XXI necesarias para triunfar en el mundo del mañana", señala Andreas Schleicher, Director de Educación y Habilidades de la OCDE. "La tecnología es la única manera de ampliar el acceso al conocimiento de manera espectacular. Para materializar las promesas que ofrece la tecnología, los países deben invertir con mayor eficacia y asegurar que los maestros vayan a la vanguardia en cuanto al diseño y aplicación de este cambio."

#### <span id="page-30-0"></span>**2.4.2 Antecedentes Nacionales**

En Colombia se vienen adelantando, desde 1991 (Prieto, González, & Miranda, 2005), una serie de iniciativas a manera de programas con el fin de establecer estándares curriculares para la enseñanza de las TIC en la escuela y de este modo crear las condiciones para que el país pueda introducirse en las dinámicas de la sociedad del conocimiento (Corchuelo & Hernandez, 2012). Algunas de estas acciones han sido: Políticas nacionales como la Ley 1286 de 2009, la cual busca promover un modelo productivo nacional basado en la innovación de los productos y servicios que genera el país, a partir de la articulación de la empresa privada, la academia y el gobierno. En este mismo sentido, está la Ley 1341 de 2009 para la consolidación de la Sociedad del Conocimiento en el país a través del acceso y uso de las TIC. Todo esto en el marco del propósito del Plan Nacional de TIC: que todos los colombianos estén conectados e informados haciendo un uso eficiente de estas tecnologías para mejorar la inclusión social y la competitividad en el 2019; Programas gubernamentales como Computadores para Educar y Compartel, a través de los cuales se ha dotado de infraestructura computacional y conectividad a los sitios más distantes y desfavorecidos del territorio nacional. Su propósito es democratizar el acceso a estas tecnologías propendiendo por procesos de inclusión para el desarrollo social; Programas de alfabetización digital y de apropiación profesional de las TIC.

Entre los programas dirigidos a Instituciones de Educación Básica y Media están: "A Que Te Cojo Ratón" y la "Etapa de Formación y Acompañamiento de Computadores para Educar", para maestros, y "TemáTICas", para la formación de directivos. Además de diversas alianzas para desarrollar programas con fundaciones y empresas como "Entre Pares" e "Intel Educar"; Incorporación del tema de las competencias básicas, laborales y profesionales en todos los niveles de formación, así como el aprovechamiento de las TIC para el mejoramiento de los procesos pedagógicos y de gestión, estipulado esto en el Plan Nacional Decenal de Educación 2006-2016 y en los Planes Sectoriales de Educación y TIC. Adicionalmente, las guías propuestas por el Ministerio de Educación Nacional (MEN), van orientadas y describen en términos generales lo que se debe hacer; el componente Informático en el área de Tecnología en las instituciones educativas en la educación básica. De acuerdo al MEN(2014):

La informática entonces, resulta ser un apoyo para el desarrollo de proyectos y de actividades tecnológicas. De igual manera es un campo de conocimiento transversal que está al servicio de las demás áreas del conocimiento que componen el currículo institucional, por lo que su relación con la tecnología no es exclusiva de esta, aun cuando hagan parte de la misma área.

En la actualidad se empieza a reconocer la importancia de la informática en el espacio de la educación, pues mediante su implementación ha cambiado el rol del docente, quien no solo imparte conocimientos, sino que ahora sirve de guía para que sus estudiantes hagan buen uso de la abundante y renovada información. De igual manera la informática también ha ganado terreno en las instituciones educativas como área del conocimiento y se ha constituido en una oportunidad para el mejoramiento de los procesos pedagógico

La guía 30 "Orientaciones generales para la educación en tecnología" y el documento guía de competencias para docentes área de tecnología e informática publicada por el MEN en 2008 y 2013 respectivamente, coinciden en que la informática se convierte en una herramienta de apoyo para el desarrollo de actividades y proyectos tecnológicos.

Según, Caballero, Prada, Vera, & Ramírez(2007):

Las competencias en TIC en la educación es fruto de los resultados obtenidos en el estudio "identificación de experiencias educativas con uso de TIC en la educación preescolar, básica y media del sistema educativo colombiano y definición de competencias en los maestros para la incorporación adecuada de las TIC en sus prácticas pedagógicas"; realizado durante el año 2005, y de las reflexiones posteriores a su finalización. Con él se busca brindar elementos que contribuyan a la reflexión y al diseño de políticas, planes y proyectos educativos tendientes a la incorporación de tecnologías de la información y la comunicación (TIC) en la educación, por parte de entes gubernamentales, no gubernamentales, maestros, instituciones de educación preescolar, básica, media y superior.

Algunas de las conclusiones que se obtuvieron de las experiencias estudiadas en la investigación fueron:

- Hay experiencias que se consideran sólidas, algunas presentan debilidad y otras se observan débiles;
- Según los maestros los factores que favorecen el desarrollo de sus experiencias son, además de la adquisición de equipos en las escuelas, la disposición de las instituciones, de los directivos,

maestros, estudiantes y de padres de familia, por emprender y apoyar los proyectos.

- En las experiencias con mayor solidez y desarrollo, el número de maestros líderes de estas con posgrado es significativo, parecería entonces que realizar esfuerzos para que más maestros tengan nivel de especialización y posgrado contribuye a la calidad de la educación y a la formación de buenos proyectos. Formación que se enfocaría en tecnología, su relación con las áreas y la educación.
- En las experiencias más sólidas la incidencia más significativa de las TIC está en el acceso a la información; de ahí que las competencias más destacadas están relacionadas con la búsqueda, el análisis y procesamiento de la información y uso de internet.

Por otro lado el MEN (2011) propone:

El enfoque pedagógico interestructurante (Not, L. 1994) para el área de tecnología e informática, el cual posee dos aspectos importantes: La Interacción con el entorno social y afectivo y la Interrelación persona-grupo y persona–grupo-medio ambiente. Donde la comprensión y adquisición del conocimiento se realiza por el encuentro o relaciones con el mundo real.

De acuerdo a lo anterior fue importante investigar qué sentido se le ha dado a la enseñanza de la informática en la educación básica en el municipio de Ginebra, puesto que existen muchos trabajos de orientación, pero casi ninguno relacionado con observar cómo se aplican estas políticas en el aula: en algunos casos el sentido se limita solo a los aspectos técnicos como el manejo de un computador (alfabetismo básico en informática), y en otros se aprovecha la potencialidad que provee para el manejo y procesamiento de la información en apoyo y base para la solución de problemas.

#### <span id="page-34-0"></span>**2.5 Contexto:**

# <span id="page-34-1"></span>**2.5.1 Descripción De La Población: Escenario Sociocultural Del Municipio De Ginebra**

El municipio de Ginebra fue fundado en 1910, tiene como actividades económicas principales, la ganadería y la agricultura, destacándose los cultivos de caña de azúcar, café, arroz, frijol, soya, maíz, yuca, frutales (uva, mora, tomate de árbol, cítricos) y legumbres. (Gobernación Valle del Cauca, 2006) (Figura 2).

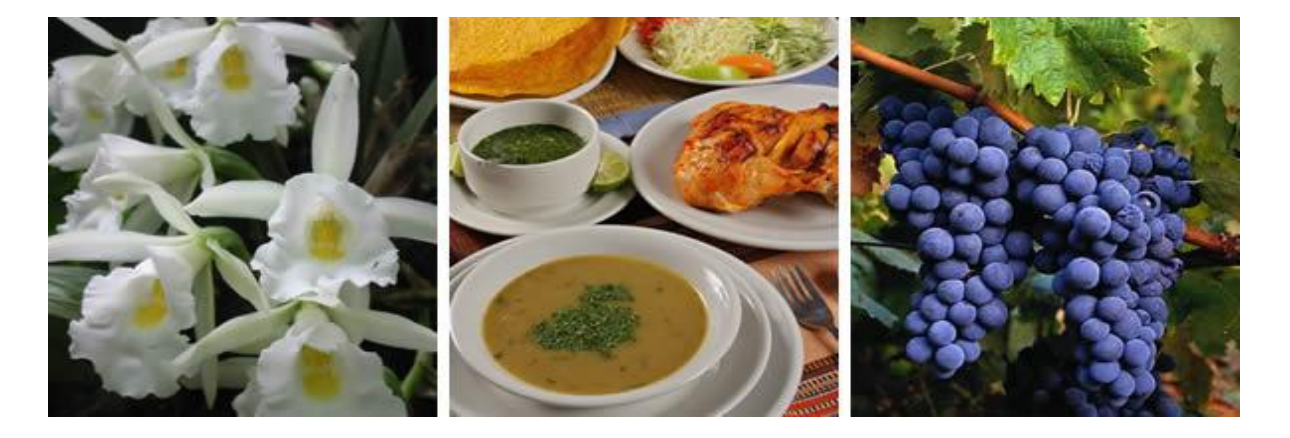

*Figura 2: Foto actividades agrícolas y gastronómicas de Ginebra<sup>1</sup>*

<span id="page-34-2"></span>El municipio de Ginebra se encuentra localizado en el centro del departamento del Valle (Figura 3) a 45 minutos de Cali y a 30 de la ciudad de Palmira. "Según el Departamento Administrativo Nacional de Estadísticas DANE, la población de Ginebra es de 20.105 habitantes, de los cuales 9.072 corresponden a la cabecera municipal y 11.033 a la zona rural" (Alcaldía Municipal de Ginebra, 2011).

 $\overline{a}$ 

<sup>1</sup> Tomado de:<http://www.livevalledelcauca.com/ginebra/>

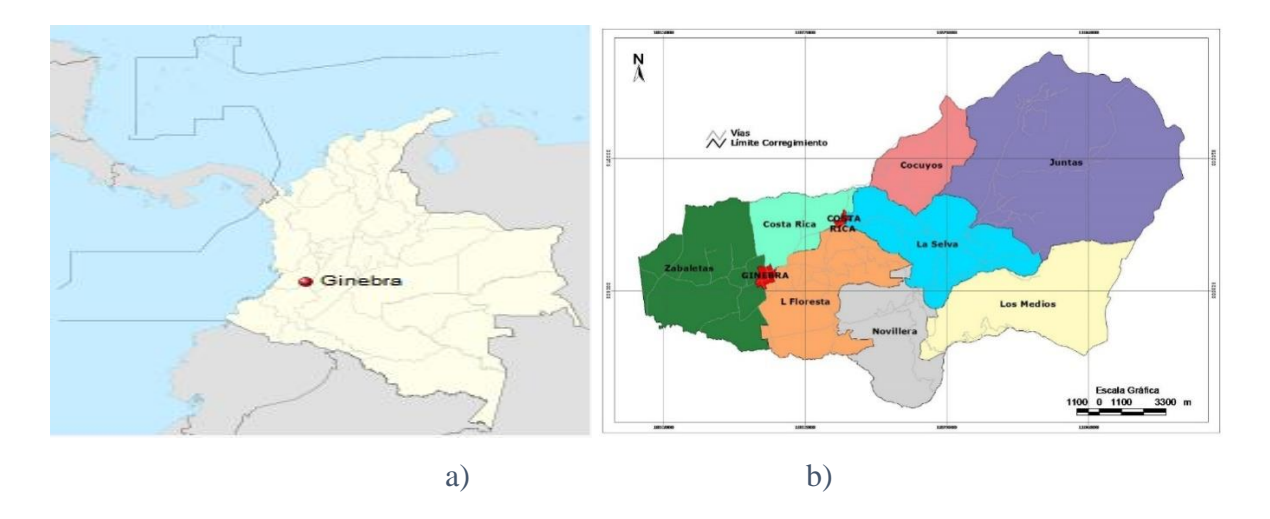

<span id="page-35-0"></span>*Figura 3: Ubicación Geográfica de Ginebra Valle. a) en Colombia<sup>2</sup> , b) en el departamento del Valle del Cauca<sup>3</sup>*

Una gran parte de los pobladores de Ginebra se dedica a labores de ganadería, agricultura, trabajo en los ingenios azucareros, avícolas y la empresa multinacional Carvajal. Aparte del contexto agrícola, industrial y empresarial, Ginebra es un atractivo turístico y cultural del departamento y de Colombia por el festival de música vernácula Mono Núñez (Figura 4) y por su gastronomía.

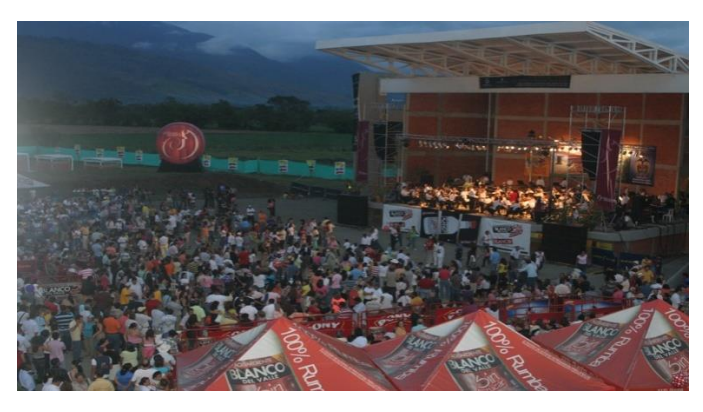

*Figura 4: Foto actividades culturales de Ginebra Festival del Mono Núñez<sup>4</sup>*

<span id="page-35-1"></span>En el campo educativo es importante hacer notar que las instituciones educativas del municipio de Ginebra en la cabecera municipal fueron fundadas por comunidades religiosas

 $\overline{a}$ 

<sup>2</sup> Tomado de: http://es.wikipedia.org/wiki/Ginebra\_(Valle\_del\_Cauca)

<sup>3</sup> Tomado de: http://www.ginebra-valle.gov.co/mapas\_municipio.shtml?apc=bcMapas%20Pol%EDticos-1-&x=1668000

<sup>4</sup> Tomado de http://funmusica.org/paginas\_general/paginas\_festival/festival\_plaza.html
como la Salle y las Hermanas de la Providencia, en la actualidad algunos centros educativos son dirigidos por representantes religiosos, los cuales aportan con sus conocimientos integrando los valores cristianos en las políticas institucionales. Los pobladores de Ginebra y sus alrededores matriculan a sus hijos en las Instituciones Educativas del municipio para que adelanten estudios de educación básica y media vocacional. El municipio cuenta con cuatro Instituciones Educativas, dos de ellas se ubican en la cabecera municipal, y las otras dos en el corregimiento de Costa rica.

### **3 CAPITULO 3. LA SELECCIÓN**

Siempre que se desea resolver un problema, una circunstancia o satisfacer una necesidad, es importante y fundamental definir una metodología, un plan de acción estratégico que permita identificar el rumbo a seguir, las técnicas, los instrumentos, las constantes, las variables y el talento humano que servirá de apoyo para resolver el problema por lo tanto, en este capítulo se aborda la descripción metodológica utilizada, la relación entre los aspectos conceptuales y normativos pilares fundamentales de la investigación, la caracterización de las instituciones educativas, la caracterización de los docentes, la selección de informantes clave y la codificación de la información.

### **3.1 Descripción De La Metodología Utilizada**

La presente investigación se desarrolló teniendo en cuenta el enfoque cualitativo de corte etnográfico, debido a que se pregunta por el sentido de las prácticas docentes en la asignatura de informática en la educación básica en el municipio de Ginebra. En la investigación se utilizaron algunas técnicas como la entrevista y la observación, orientadas a identificar la esencia de las prácticas docentes. Este trabajo se desarrolló durante el transcurso de los años 2012-2014, en cuatro etapas (Figura 5): revisión conceptual y de la normatividad; diseño de los instrumentos para la investigación, caracterización de las instituciones educativas, de los docentes, de las prácticas docentes; evaluación de los resultados alcanzados y escritura del documento final.

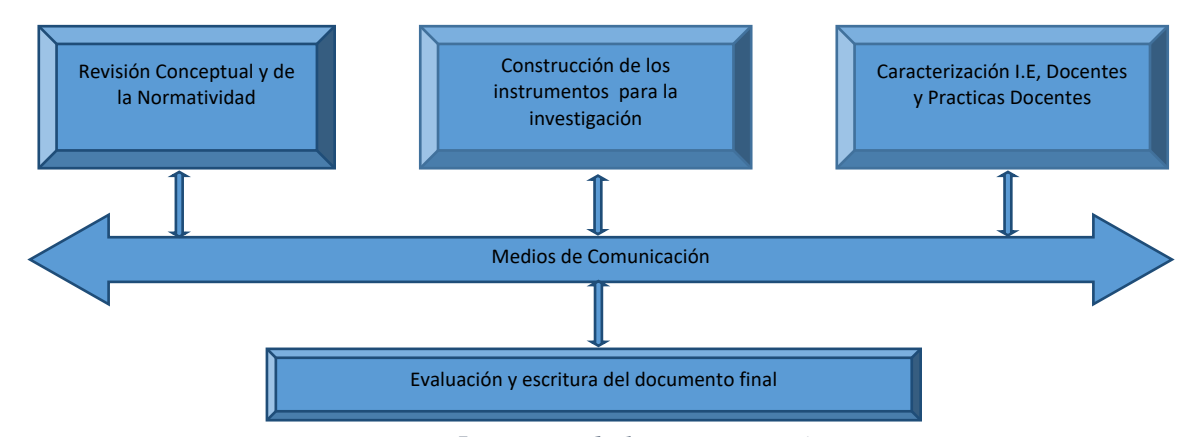

*Figura 5: Etapas de la investigación*

De forma general los momentos seguidos en el trascurso de la investigación se ilustran en la (Figura 6):

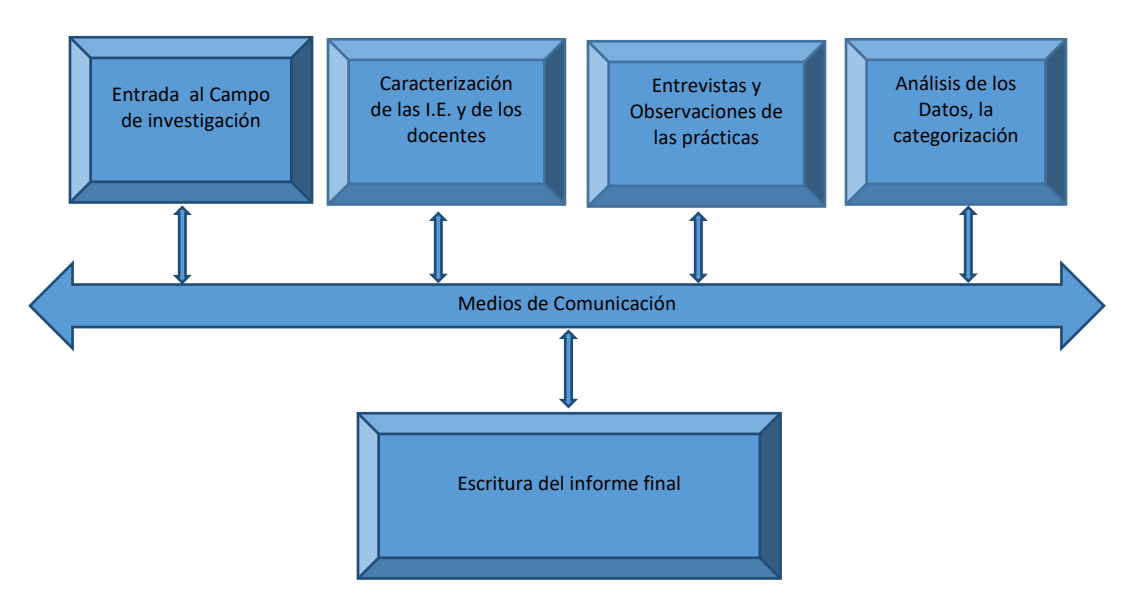

*Figura 6: Momentos seguidos en el trascurso de la investigación*

A continuación se describen cada uno de ellos:

Primer momento: Entrada al campo de investigación

Las entrevistas iniciales se llevaron con los rectores de las instituciones educativas del municipio de Ginebra con el objetivo de obtener el acceso a las mismas; los documentos que se crearon y posteriormente emplearon para este fin fueron los consentimientos informados, los cuales se encuentran en el anexo A del presente informe. De igual forma en dichas entrevistas se pudo obtener los primeros datos que condujeron a identificar los profesores que participarían en la investigación.

Segundo momento: Caracterización de las instituciones educativas y docentes

Posteriormente y con el permiso para poder acceder a las instituciones educativas se hizo la caracterización de cada institución educativa y de los docentes de la I.E. encargados de enseñar informática, esto se hizo mediante el diseño de una encuesta (anexo B), como

resultado de la sistematización de estas encuestas se escogieron los profesores claves (informantes claves) para el siguiente momento del desarrollo del proyecto. En los primeros acercamientos con los profesores seleccionados como claves para la investigación (aquellos que tienen toda o mayor asignación académica en la asignatura de informática, o que plantearon experiencias innovadoras en el aula) se les pidió autorizar el acceso a la situación de campo, la clase de informática en especial aquellas que se desarrollan en el aula, mediante un consentimiento informado (anexo C), cumpliendo con los requerimientos éticos de ley para este tipo de investigación.

#### Tercer momento: Entrevistas y observación de las prácticas

Tanto las entrevistas como las observaciones, giraron alrededor del quehacer pedagógico de los profesores encargados de orientar la asignatura de informática.

En las entrevistas se utilizaron como lo sugiere Deslauriers (2004) las entrevistas semidirigidas con una guía de entrevista que incluye un número de preguntas, que sirven como grandes puntos de orientación; se plantearon preguntas así como lo recomienda Deslauriers (2004) relacionadas con la experiencia, las actividades actuales, opiniones, interpretaciones y sentimientos relacionados con la enseñanza de la informática en la educación básica en el municipio de Ginebra. Las cuales fueron registradas; audio-grabadas en medios digitales, posteriormente trascritas para la lectura, análisis e interpretación.

Las observaciones se centraron en gran medida en lo que (Stubbs, 1983) ha denominado control de la conversación en el aula:

La enseñanza en la escuela es una situación social en la que, al menos, uno de los participantes se ocupa activamente de controlar el sistema de comunicación. Este control incluye la enseñanza o, como mínimo la mayor parte de la misma. Los profesores comprueban constantemente si sus estudiantes y ellos están en la misma onda, si la mayor parte de los estudiantes siguen lo que están diciendo o haciendo.

Para las observaciones se realizaron visitas a las instituciones educativas del municipio de Ginebra, especialmente en las aulas donde se imparte la enseñanza de la informática. Se usó la técnica observación participante, en la cual como lo sostiene Deslauriers (2004). El investigador acude al terreno pero limita las interacciones, guardando un equilibrio entre el compromiso y la neutralidad; se tomaron notas de campo describiendo los procesos que se observaron en la clase de informática, las cuales fueron transcritas en los diarios de campo, se realizaron en total 30 registros de diarios de campo, Las observaciones fueron dirigidas a las temáticas vistas en clase (que se enseña en informática) y al fin u objetivo que busca el profesor en la clase (paraqué se enseña informática).

Los instrumentos que se utilizaron para registrar los datos de las entrevistas (anexo E) y observaciones (anexo D) fueron la grabadora y el diario de campo respectivamente.

Cuarto momento: Análisis de los datos, la categorización

Las categorías que permitieron el análisis de los datos obtenidos en el trabajo de campo y caracterizar las prácticas docentes se obtuvieron del estudio en educación e informática titulado: "Educadores e informática: promesas, dilemas y realidades" (Gomez, y otros, 1988) investigación en la cual Colciencias convoco a un grupo de expertos de la educación colombina como Víctor Manuel Gómez, Carlos Eduardo Vasco, Antanas Mockus, entre otros; en este trabajo se identificaron cinco posturas que pueden adoptar los docentes frente a la enseñanza y uso de la informática en las instituciones educativas, las cuales coinciden con las observaciones y entrevistas realizadas de las prácticas de los profesores encargados de enseñar informática en la educación básica en el municipio de Ginebra:

1. Sistemas de Repetición: su propósito no es el estímulo de la creatividad del estudiante sino el refuerzo de conocimientos y habilidades que deben ser memorizados y automatizados en algunas áreas del conocimiento; como su objetivo es distinto a contribuir a la creatividad o al desarrollo de la inteligencia no es legítimo evaluar negativamente esta modalidad.

Además de ser la más utilizada en la educación, se reduce significativamente el tiempo necesario para la efectividad del aprendizaje y por consiguiente se favorece la productividad del estudiante y las posibilidades para una mayor cobertura. Los estudiantes de menor capacidad intelectual se benefician de esta modalidad debido a las actividades que son altamente estructuradas, gran parte del software educativo ha sido generado para este tipo de aplicaciones.

De acuerdo a lo anterior este sistema se evidencia cuando el profesor indica a los estudiantes seguir paso a paso y de forma repetitiva las orientaciones dadas en la clase de informática.

2. Sistemas tutoriales y de diagnóstico: el objetivo es la adquisición y comprensión de conocimientos complejos.

Algunas características de los sistemas tutoriales y de diagnóstico son las siguientes: a) la instrucción asistida por computador toma el papel del profesor y provee oportunidades de instrucción individualizada, b) el ritmo y disponibilidad de tiempo del estudiante, c) hay un efecto significativo sobre la mayor productividad de la enseñanza, d) mayor flexibilidad y posibilidades de individualización del aprendizaje, e) las potencialidades dependen del clima pedagógico donde se apliquen teniendo en cuenta la orientación, estímulo y asesoría del profesor.

Respecto a lo anterior el sistema de tutoriales y de diagnóstico se evidencia cuando el profesor deja un material con una temática definida, el cual permite a los estudiantes resolver las actividades propuestas para la clase de informática.

3. Los modelos de simulación y los juegos educativos: su objetivo es potencializar la ilustración de conceptos, desarrollar la capacidad analítica y de solución de problemas y permitir la experimentación con relaciones complejas.

Algunas características de los modelos de simulación y los juegos educativos son: a) se utilizan una vez los conceptos básicos hayan sido aprendidos, b) proveen un laboratorio de bajo costo y fácil acceso, c) motivan habilidades de desarrollo de problemas en un formato de alta motivación e interés por parte del estudiante.

Este modelo se evidencia cuando el docente permite a los estudiantes interactuar con juegos didácticos que ellos proponen.

4. Procesamiento de palabra o escritura asistida por computador: el objetivo de este modelo es motivar y facilitar las funciones creativas de la escritura, la cual se considera como la expresión del pensamiento más compleja y de alto nivel. Las características del modelo procesamiento de palabra o escritura son que facilitan las funciones mecánicas de la escritura como la redacción, puntuación, gramática; mayor flexibilidad en el tratamiento del texto escrito; desarrollo de habilidades de comunicación escrita.

Este sistema se observa cuando el profesor estimula la escritura en un editor de texto, sobre un tema determinado y eje central de la clase.

Quinto momento: Escritura del informe final

En esta etapa, se evaluaron los resultados alcanzados y se escribió el documento final, dando cuenta de las etapas que de forma general se siguieron en la realización de la investigación.

## **3.2 Relación Entre Los Aspectos Conceptuales Y Normativos Pilares Fundamentales De La Investigación**

La relación existente entre los aspectos conceptuales y normativos referentes a la enseñanza de la informática y su relación especial con el campo de la educación básica se muestra en la (Tabla 1), donde se evidencia la secuencia de actividades que permiten el acceso, búsqueda y manejo de información, la cual permite producir conocimientos o tomar decisiones.

#### *Tabla 1: Relación entre los aspectos conceptuales y normativos*

**Pilar normativo: basado en "la guía 30: Orientaciones generales para la educación en tecnología" (MEN, 2008)**

**Pilar conceptual: basado en la propuesta pedagógica y estándares curriculares para el área de tecnología e informática. (Prieto, González, & Miranda, 2005)**

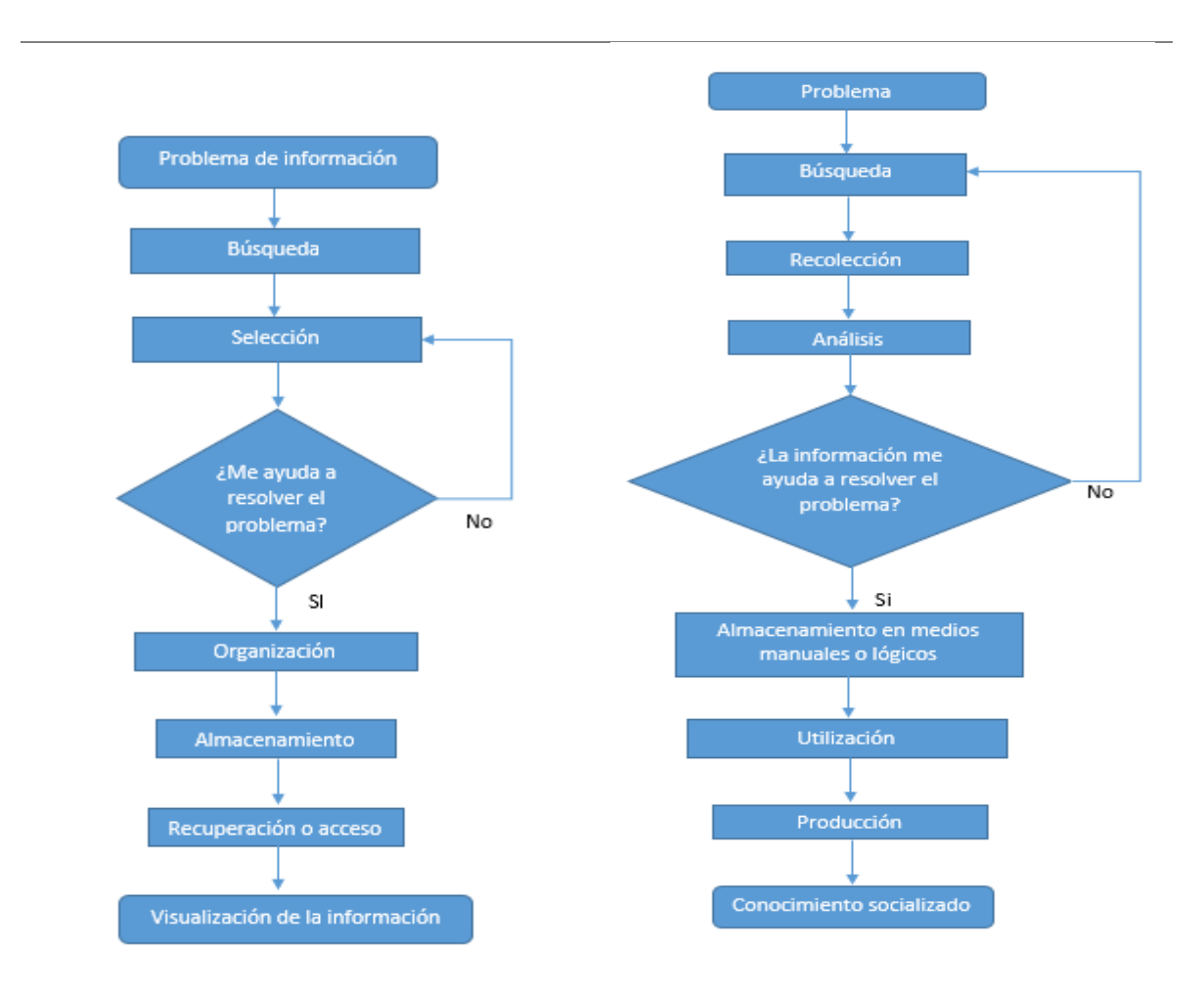

Es importante recalcar que tanto las guías propuestas desde el pilar normativo y desde el conceptual frente a la enseñanza de la informática en la educación básica, están orientadas con mayor tendencia a utilizar la informática como apoyo o como un medio para el manejo y tratamiento automático de la información, que facilite la búsqueda, el acceso y la presentación de la misma para satisfacer necesidades o resolver problemas. De igual forma hay algunas concepciones donde los trabajos de cálculo y gestión que involucran los

procesos de búsqueda, acceso, tratamiento y presentación de información pueden ser de forma manual, donde las tecnologías digitales y el apoyo en máquinas son opcionales. Estas dos posturas son importantes y relevantes para el presente estudio puesto que permiten conocer diferentes alternativas para el manejo y tratamiento de la información.

Puesto que al realizar alguna tarea el uso de herramientas tecnológicas no son un fin en sí mismas sino un medio para lograr los propósitos trazados, análogamente para la enseñanza la informática es un medio para alcanzar los objetivos deseados, sin embargo al utilizarla se debe garantizar un buen uso, que ayude y aporte en el desarrollo de algunas actividades cotidianas, así como lo manifiestan Prieto, González, & Miranda (2005): El hombre desde sus inicios ha necesitado organizar, transmitir y procesar información, para la solución de sus problemas y requerimientos. La informatica surge como ayuda al hombre en aquellos trabajos rutinarios y repetitivos, generalmente de calculo y de gestión. Es por ello que desde la normatividad el area de tecnologia e informatica se consolida como area fundamnetal y obligatoria para la educación basica, haciendo enfasis en la informatica, que como se ha manisfestado aporta significativamnete al consolidar un conocimiento de base, el cual puede ser utilizado en la toma de desiciones para la solucion de problemas o satisfacer necesidades, en la practica la enseñanza de la informatica en la educacón basica de acuerdo al estudio realizado por Gomez, y otros (1988) se puede abordar mediante: Los sistemas de repetición; de tutoriales y de diagnóstico; los modelos de simulación y los juegos educativos y el procesamiento de palabra o escritura asistida por computador

### **3.3 Caracterización De Las Instituciones Educativas (I.E):**

Las cuatro instituciones educativas del municipio de Ginebra atienden una población total de 3806 estudiantes. Siendo la I.E. Ginebra La Salle la institución que atiende la mayor población estudiantil, seguida por las I.E: Inmaculada Concepción, Manuela Beltrán y De Desarrollo Rural La Selva (Tabla 2 y Figura 7).

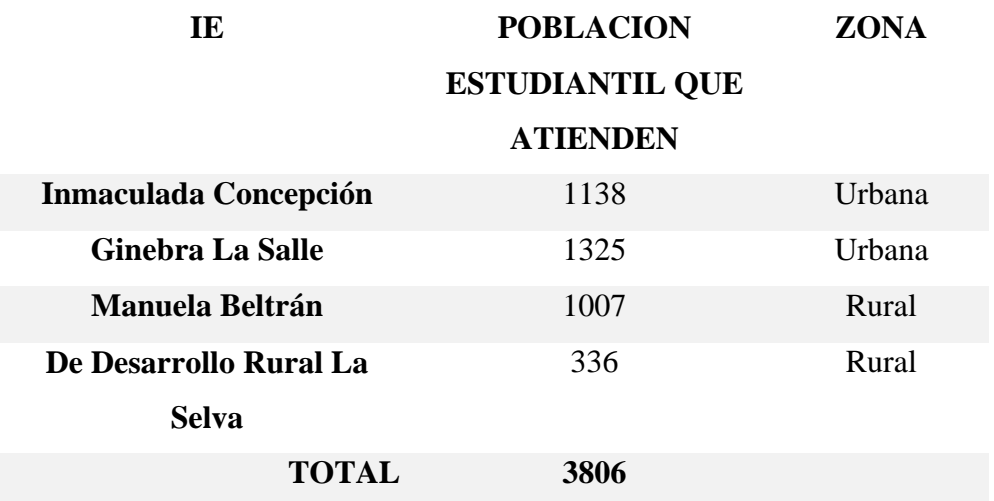

*Tabla 2: Población estudiantil atendida por las instituciones educativas en Ginebra*

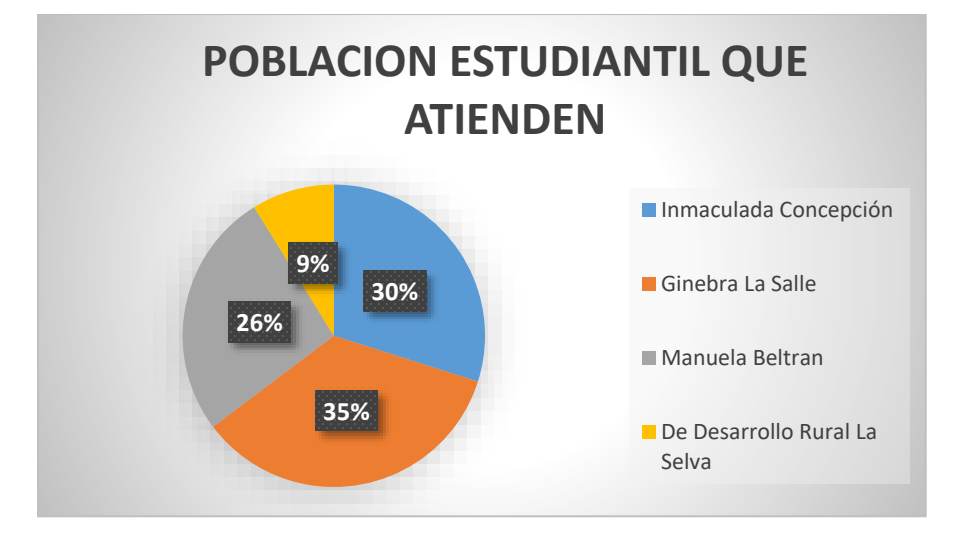

*Figura 7: Población estudiantil atendida por las instituciones educativas de Ginebra Valle*

En la educación básica de primero a noveno la población que atienden las instituciones educativas es 3213 estudiantes. Siendo la I.E. Ginebra la Salle la institución que atiende mayor población, seguida por las I.E: Inmaculada Concepción, Manuela Beltrán y De Desarrollo Rural La Selva (Tabla 3 y Figura 8).

*Tabla 3: Población estudiantil atendida en la educación básica por las instituciones educativas en Ginebra*

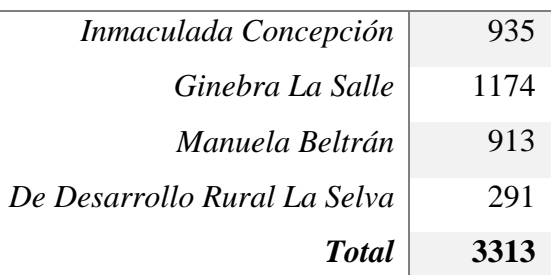

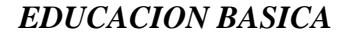

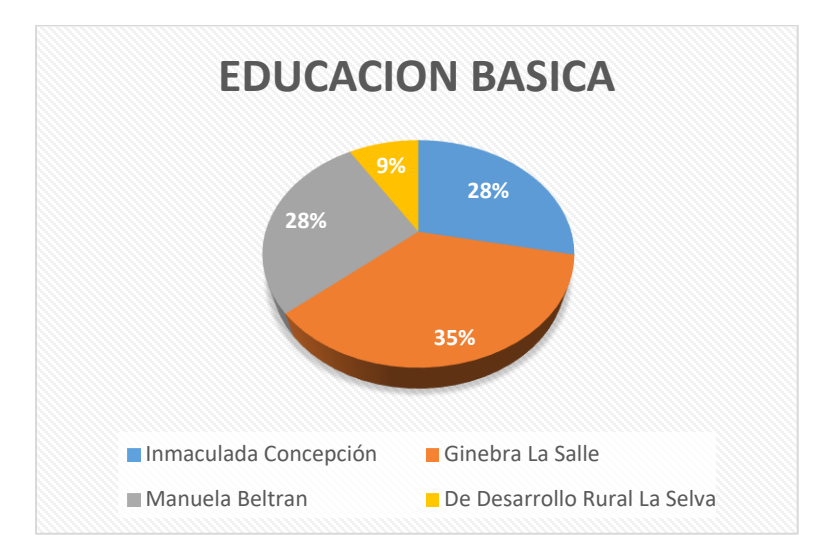

*Figura 8: Población estudiantil atendida en la educación básica por las instituciones educativas en Ginebra*

Las instituciones tienen varias sedes para atender la educación básica primaria y secundaria, algunas en la parte urbana y otras en la parte rural, la IE. Inmaculada Concepción posee el mayor número de sedes en la parte urbana, seguida de por la I.E. Ginebra la Salle; la I.E Manuela Beltrán y la I.E De Desarrollo Rural La Selva poseen el mayor número de sedes en la parte rural seguidas por la I.E. Inmaculada Concepción y la I.E. Ginebra La Salle (Tabla 4 y Figura 9).

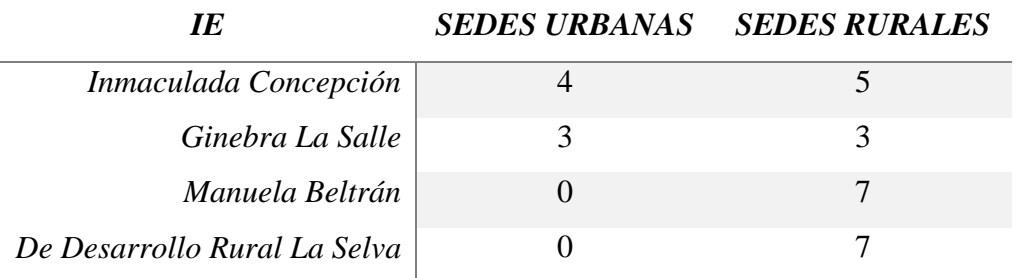

*Tabla 4: Sedes por institución educativa*

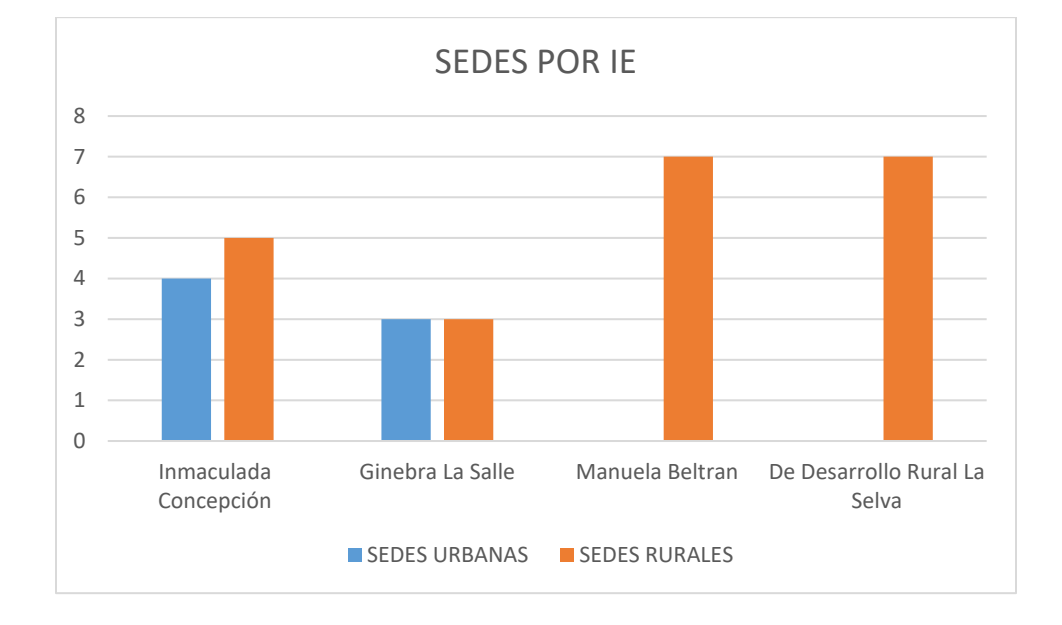

*Figura 9: Sedes por institución educativa*

La población estudiantil que atienden las Instituciones Educativas en la educación básica en las zonas urbanas y rurales se resume en la Tabla 5 y Figura 10.

*Tabla 5: Número de estudiantes en Educación básica en las zonas urbana y rural por institución educativa*

| IE                           | <i>SEDES URBANAS</i> | <b>SEDES RURALES</b> |
|------------------------------|----------------------|----------------------|
| Inmaculada Concepción        | 865                  | 70                   |
| Ginebra La Salle             | 1112                 | 62                   |
| Manuela Beltrán              |                      | 913                  |
| De Desarrollo Rural La Selva |                      | 291                  |

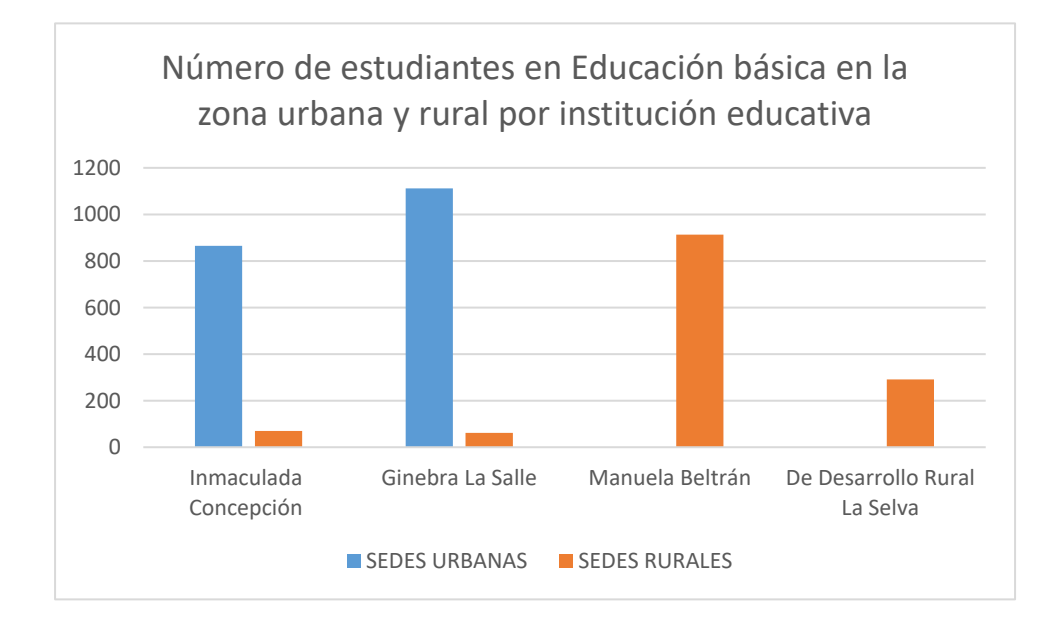

*Figura 10: Número de estudiantes en Educación básica en las zonas urbana y rural por institución educativa*

### **I.E. Inmaculada Concepción:**

La I.E Inmaculada Concepción según su Proyecto Educativo Institucional (PEI) cuenta con un modelo pedagógico Social – Cognitivo, con el cual se propone el desarrollo máximo y multifacético de las capacidades e intereses del estudiante. Tal desarrollo está influido por la sociedad, por la colectividad donde el trabajo productivo y la educación están íntimamente unidos para garantizar a los estudiantes no sólo el desarrollo del espíritu colectivo sino el conocimiento científico-técnico y el fundamento de la práctica para la formación científica de las nuevas generaciones. Dentro del PEI de la I.E se describen los requisitos que debe cumplir la pedagogía social cognitiva:

a. Los retos y problemas son tomados de la realidad, no son ficticios ni académicos y la búsqueda de su solución ofrece la motivación intrínseca que requieren los estudiantes.

b. El tratamiento y búsqueda de la situación problemática se trabaja de manera integral, no se aísla para llevarla al laboratorio sino que se trabaja con la comunidad involucrada, en su contexto natural, mediante una práctica contextualizada.

c. Aprovechamiento de la oportunidad de observar a los compañeros en acción, no para imitarlos, ni criticarlos sino para evaluar los procesos ideológicos implícitos, sus presupuestos, concepciones y marcos de referencia, generalmente ocultos, pero que les permiten pensar de determinada manera. El profesor y los participantes, sean estudiantes o no de la institución, están invitados y comprometidos a explicar sus opiniones, acuerdos y desacuerdos sobre el tema de la situación estudiada, y su peso en la discusión no le da autoridad alguna, sino fuerza de los argumentos, la coherencia y utilidad de las propuestas y la capacidad de persuasión, aún en contra de las razones académicas del profesor o del libro de texto.

d. La evaluación en el modelo de pedagogía social es dinámica, pues lo que se vuelve realidad gracias a la enseñanza, a la interacción de los estudiantes con aquellos que son más expertos que él. Es Vygotsky quien ha difundido el concepto de zonas de desarrollo próximo, que el estudiante logra realizar con la ayuda de un buen profesor. En esta perspectiva, la evaluación no se desliga de la enseñanza, sino que detecta el grado de ayuda que requiere el estudiante de parte del profesor para resolver el problema por cuenta propia.

De esta forma la I.E. trabaja para lograr en sus estudiantes el pleno desarrollo de su personalidad, su madurez humana gradual y progresiva y su compromiso cristiano, a través de la potenciación de sus cualidades personales, el desarrollo de sus aptitudes, sus habilidades y sus destrezas.

Procura que el Estudiante Providencia adquiera y desarrolle las siguientes cualidades:

- Sentido de pertenencia a la Institución, el cual expresa proyectando el buen nombre de la Institución Educativa ante la comunidad y la opinión pública.
- Disposición para trabajar en equipo por la búsqueda del conocimiento científico, el saber cultural y tecnológico.
- Preferencia vocacional y profesional hacia el conocimiento científico, el desarrollo cultural, los avances tecnológicos, la vida cristiana y la convivencia social, ya que allí radica la particularidad de la formación que ha recibido en la Institución.
- Entusiasmo para participar en la vida escolar y colaborar en las actividades y proyectos que programe la Institución.
- Amigo de la naturaleza, de su conservación y su bienestar.
- Poseedor de hábitos de estudio, métodos de aprendizaje y de estrategias de autoformación para adquirir conocimientos básicos. ("aprender a aprender")
- Autodisciplina, respeto por sí mismo y por los demás, perseverantes en sus aspiraciones, hábil para manejar sus emociones y sus conflictos.
- Con sentido de responsabilidad para cumplir la palabra dada y los compromisos adquiridos, actuando con honestidad y basado en sus principios, sus valores y sus creencias.
- Dispuesto a asumir con libertad su proceso de aprendizaje y el desarrollo de una personalidad saludable, autónoma y equilibrada, practicando en las actitudes de su vida los valores que le han sido transmitidos a través de la formación ("aprender a ser").
- Capaz de aplicar los conocimientos científicos, culturales y tecnológicos adquiridos en la Institución, para la resolución de problemas en situaciones concretas. ("aprender a hacer").
- Creativo e innovador frente a los desafíos de la ciencia y la cultura.
- Que exprese comportamientos y actitudes de vida cristiana a nivel personal, familiar y social.
- Capaz de buen juicio para la toma de decisiones sabias y sanas que le mantengan libre de las presiones negativas que le impone la sociedad.
- Amigo de los demás, dispuesto a compartir, escuchar, demostrar aprecio, dar y recibir opiniones, cooperar y participar en la resolución de conflictos (Aprender a Convivir).
- Demostrar actitudes de liderazgo, de generosidad, de credibilidad y de confianza a través de la coherencia entre lo que piensa, lo que dice y lo que hace.
- Humilde en las actitudes, modesto en las expresiones, sencillo en el comportamiento, justo en los procedimientos y honesto en los compromisos.
- Flexible y abierto al cambio, tolerante sin permisividad, dinámico y creativo, con fe en Dios Providencia, en sí mismo y en los demás.
- Con amor por lo que hace, persistente sin terquedad y optimista, capaz de ser autocrítico.
- Dispuesto a aprender y a desaprender, haciendo del error un medio de superación.
- Poseedor de una visión personal de la vida, de unos valores y unos principios éticos, morales, científicos, culturales y cristianos que le permitan construir y desarrollar su proyecto personal de vida.
- Interesado por la lectura y los demás bienes y valores de la cultura.
- Capacidad para saber manejar bien el tiempo y el lugar de trabajo, con sentido de organización personal.

En la I.E desde la gestión académica se hace el diseño pedagógico curricular, teniendo en cuenta criterios de organización entre ellos, el tiempo por áreas, de esta forma se asigna al área de tecnología e informática dos horas semanales para cada uno de los grupos pertenecientes a la educación básica secundaria y una hora en la educación básica primaria.

En la siguiente tabla se relacionan las dotaciones de infraestructura tecnológica, con las que la I.E atiende la población estudiantil desde el área de tecnología e informática (Tabla 6).

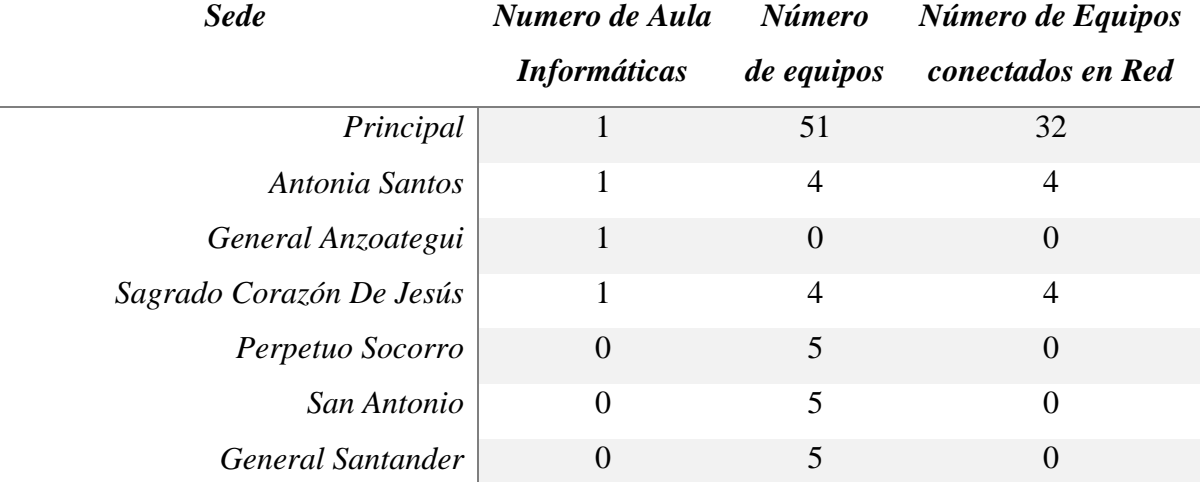

*Tabla 6: Dotaciones de infraestructura tecnológica de la salas de informática en la I.E Inmaculada Concepción*

### **I.E. Ginebra La Salle:**

La I.E. Ginebra La Salle según su Proyecto Educativo Institucional (PEI) se encuentra en el proceso de adopción de un modelo pedagógico. Que permita dar cuenta del tipo de estudiantes que compromete; el perfil del estudiante de la I.E se caracteriza por:

• Ser una persona comprometida con su propio desarrollo, activo, analítico, con capacidad de contribuir con la transformación de la sociedad.

• Tiene una vivencia moral y cristiana que le hacen poseedor de valores de fe, solidaridad, justicia, equidad, tolerancia, altruismo, voluntad y trabajo

• Valora la importancia de profesar afecto por sí mismo y por el otro a través de la autoregulación.

• Está comprometido con la conservación y mejoramiento de su entorno.

• Capaz de buscar la verdad, analizar problemas, formular soluciones, formar sus propias opiniones sobre las cosas, las personas y las ideas de los demás así como de plantear pensamientos innovadores.

• Se distingue igualmente por su autonomía, responsabilidad, sentido crítico y conocimiento de sí mismo, lo que le permite orientar un proyecto de vida acorde con la formación Lasallista impartida por la institución educativa.

• Con un óptimo desarrollo académico y cultural que le proyectan como una persona segura de sí misma, capaz de contribuir al desarrollo social.

En la I.E desde la gestión académica se hace el diseño pedagógico curricular, teniendo en cuenta criterios de organización entre ellos, el tiempo por áreas, de esta forma se asigna al área de tecnología e informática dos horas semanales para cada uno de los grupos pertenecientes a la educación básica secundaria y una hora en la educación básica primaria.

En la siguiente tabla se relacionan las dotaciones de infraestructura tecnológica, con las que se atiende la población estudiantil desde el área de tecnología e informática. (Tabla 7)

*Tabla 7: Dotaciones de infraestructura tecnológica de la salas de informática en la I.E Ginebra La Salle*

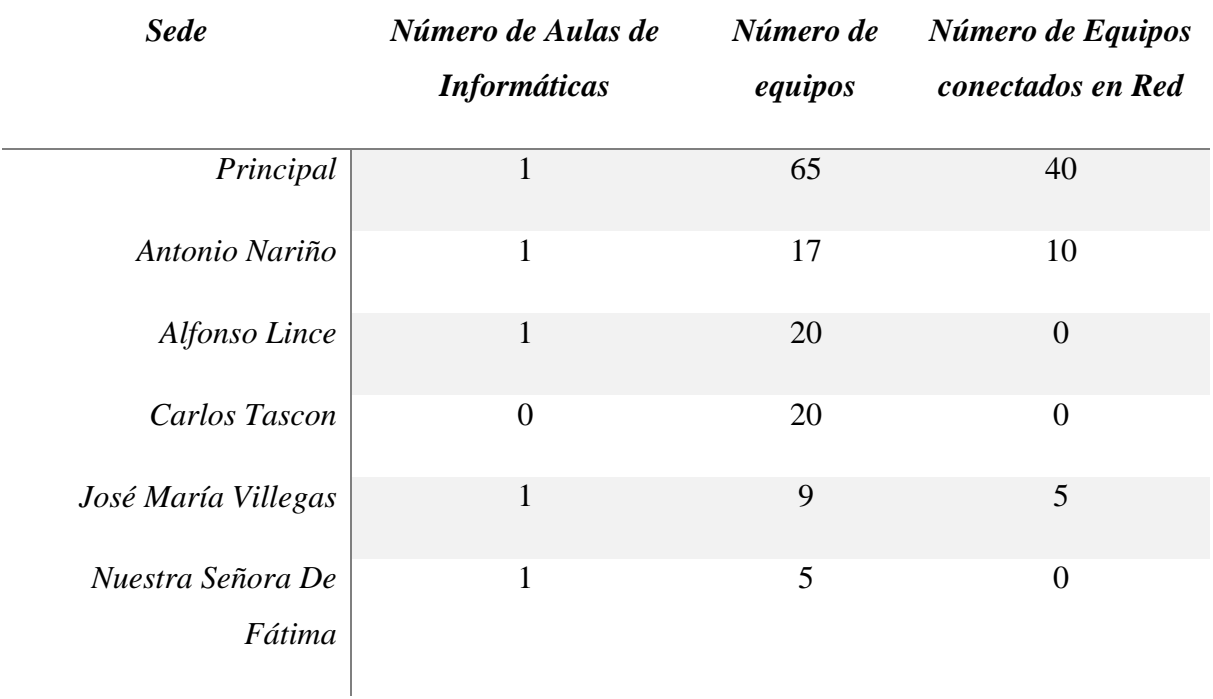

### **I.E. Manuela Beltrán:**

La I.E. Manuela Beltrán según su Proyecto Educativo Institucional (PEI) cuenta con un modelo pedagógico constructivista. Con el cual se compromete; a promover un estudiante en la modalidad: Técnico electricista – comercial

Además la I.E. Manuela Beltrán busca formar un estudiante con el siguiente perfil:

- Participativo, organizado y solidario, aplicando los valores humanos.
- Que asuma una actitud crítica y cuestionadora frente al mundo y a la realidad.
- Que valore el estudio como instrumento para aprender a pensar.
- Que sea autocrítica, que corrija los errores y aprenda de ellos.
- Que sea consciente del cumplimiento de su trabajo escolar, conociendo sus deberes y derechos como mimbro activo de la institución.
- Que establezca relaciones interpersonales personales positivas que favorezca su vida en comunidad.
- Aplique los conocimientos adquiridos para el bienestar de su diario vivir.
- Ejerza un autocontrol ante las influencias del medio ambiente, de modo que mantenga su integridad.
- Discierna con claridad semejanzas y diferencias en distintos puntos de vista que se presenten.
- Lleve su potencia humana al máximo.
- Respetuoso con sus semejantes y con alto grado de autoestima.
- Con alto sentido de pertenencia que le permita esforzarse por el progreso y mejoramiento de su entorno.
- Tolerante, sensible, justo, sincero, honesto, responsable

En la I.E desde la gestión académica se hace el diseño pedagógico curricular, teniendo en cuenta criterios de organización entre ellos, el tiempo por áreas, de esta forma se asigna al área de tecnología e informática dos horas semanales para cada uno de los grupos pertenecientes a la educación básica secundaria y una hora en la educación básica primaria.

En la siguiente tabla se relacionan las dotaciones de infraestructura tecnológica, con las que la I.E atiende la población estudiantil desde el área de tecnología e informática (Tabla8)

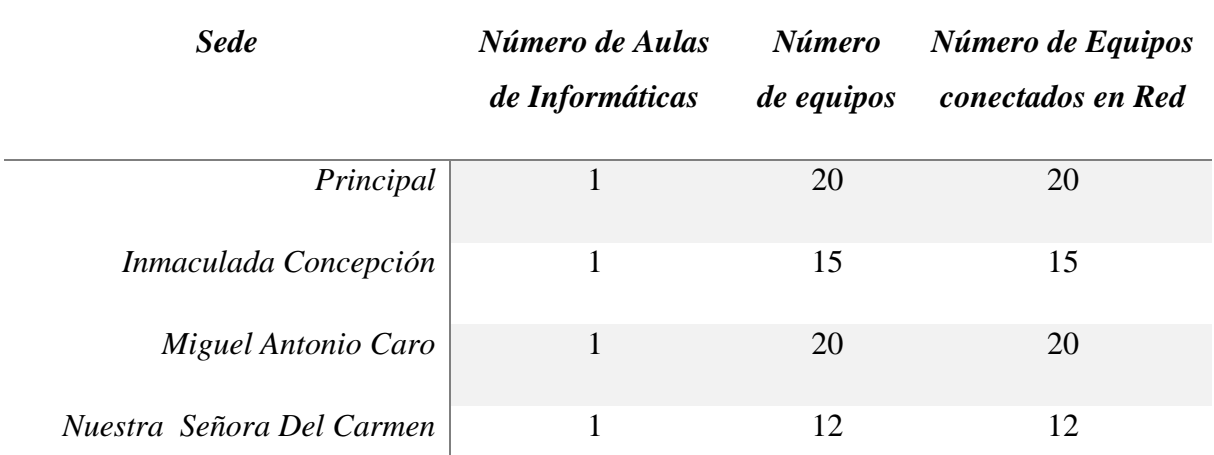

# *Tabla 8: Dotaciones de infraestructura tecnológica de la salas de informática en la I.E Manuela Beltrán*

### **I.E. De Desarrollo Rural La Selva:**

La I.E. De Desarrollo Rural La Selva según su Proyecto Educativo Institucional (PEI) cuenta con un modelo pedagógico constructivista. Con el cual se compromete; a promover un estudiante en la siguiente modalidad: Agropecuario con perfil ambiental

Además la I.E. busca formar un estudiante que:

- Se desenvuelva de una manera activa, responsable y eficaz dentro de la sociedad.
- Que sea autónomo y líder en su proceso académico.
- Que continúe con la evolución de la producción agrícola.
- Que progrese día a día aumentando sus conocimientos

Analítico del campo laboral

En la I.E desde la gestión académica se hace el diseño pedagógico curricular, teniendo en cuenta criterios de organización entre ellos, el tiempo por áreas, de esta forma se asigna al área de tecnología e informática dos horas semanales para cada uno de los grupos pertenecientes a la educación básica secundaria y una hora en la educación básica primaria.

En la siguiente tabla se relacionan las dotaciones de infraestructura tecnológica, con las que la I.E atiende la población estudiantil desde el área de tecnología e informática (Tabla 9).

# *Tabla 9: Dotaciones de infraestructura tecnológica de la salas de informática en la I.E De Desarrollo Rural La Selva*

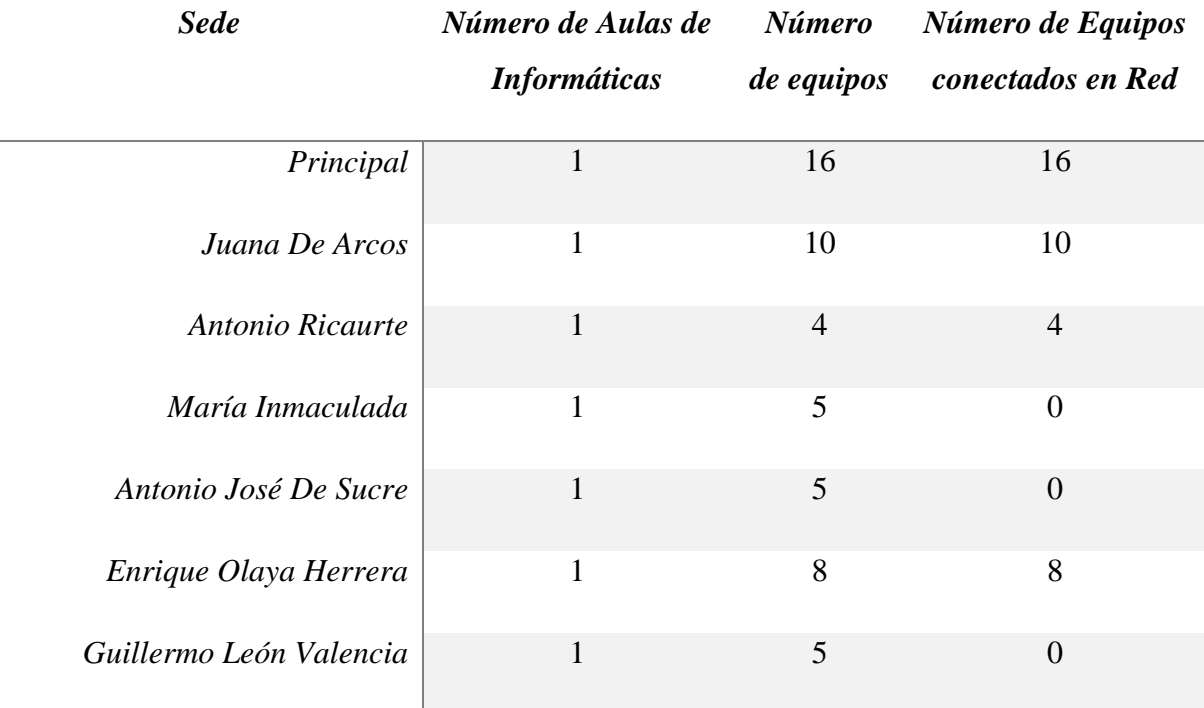

A continuación se presenta un cuadro comparativo por institución educativa (Tabla 10)

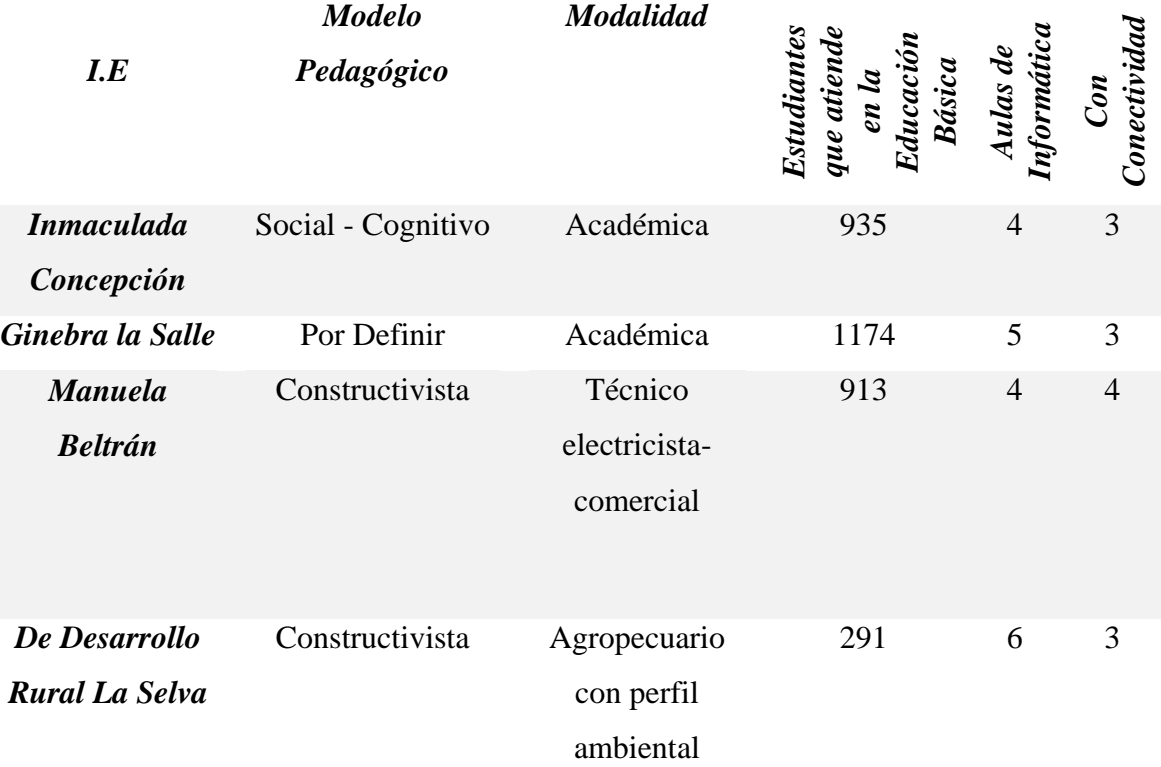

### *Tabla 10: cuadro comparativo por institución educativa*

#### **3.4 Caracterización De Los Docentes:**

Teniendo en cuenta el acuerdo no. 061 de la Comisión Nacional del Servicio Civil- (CNSC, 2009), la función docente se podría definir de la siguiente forma:

Los docentes son las personas que desarrollan labores académicas directa y personalmente con los alumnos de los establecimientos educativos en los procesos enseñanza-aprendizaje. Su función implica la realización directa de actividades curriculares lectivas y no lectivas. Las actividades curriculares lectivas incluyen los procesos sistemáticos de enseñanza-aprendizaje, lo cual incluye el diagnóstico, la planificación, la ejecución y la evaluación de los mismos procesos y sus resultados, y de otras actividades educativas dentro del marco del proyecto educativo institucional de los establecimientos educativos. Además de la asignación académica, la función docente comprende también actividades curriculares no lectivas como, el servicio de orientación estudiantil; la atención a la comunidad, en

especial de los padres de familia de los educandos; las actividades de actualización y perfeccionamiento pedagógico; las actividades de planeación y evaluación institucional; las actividades de dirección, planeación, coordinación, evaluación, administración y programación relacionadas directamente con el proceso educativo y otras actividades formativas, culturales y deportivas, contempladas en el PEI.

Por otro lado y de acuerdo a la publicación Perspectivas Epistemológicas, Culturales y Didácticas en Educación en Ciencias y la Formación de Profesores: Avances de Investigación de la Universidad Distrital y del Valle (Cifuentes, Reyes, Venegas, Pedreros, & Castillo, 2012):

La enseñanza se puede caracterizar como una disciplina practica porque se orienta a la solución de los problemas que surgen en el currículo en acción; porque sus conocimientos son generados por sus practicantes -profesores- en el curso de las experiencias profesionales en las escuelas y en las aulas de clase y por tanto son conocimientos específicos a los contextos; y porque los métodos que implementa para la consecución de sus propósitos son deliberantes, e implican: a) la identificación de los problemas educativos a partir del reconocimiento de las realidades escolares, y los fallos y dificultades de la maquinaria educativa para cumplir sus objetivos; b) la proposición de varias alternativas de solución que permitan orientar la toma de decisiones y las acciones docentes; c) la evaluación entre múltiples soluciones para la elección de la mejor alternativa; y e) la evaluación de los resultados obtenidos en la aplicación de una solución para enfrentar los problemas de la práctica.

De acuerdo a lo anterior los encargados de enseñar a los estudiantes y dar sentido a lo que se enseña en informática en el municipio de Ginebra son los profesores del área de tecnología e informática:

En el caso particular del municipio de Ginebra Valle, la población que orienta el área de tecnología e informática en la educación básica está conformada por docentes con formación disciplinar diversa, dentro de ellos se pueden encontrar:

## **En la institución educativa Inmaculada Concepción (Tabla 11):**

*Tabla 11 Profesores que orientan informática en la institución educativa Inmaculada Concepción*

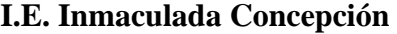

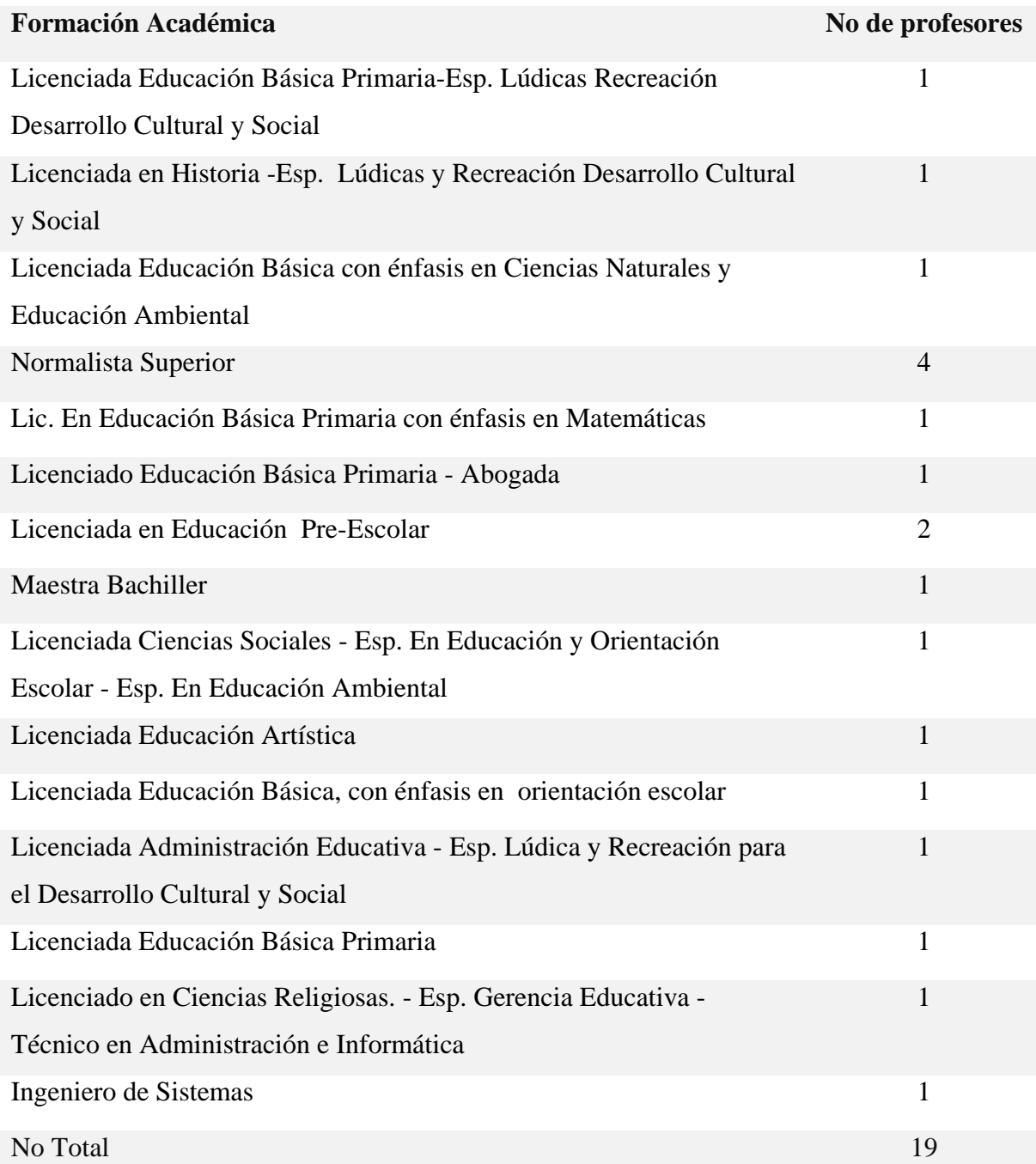

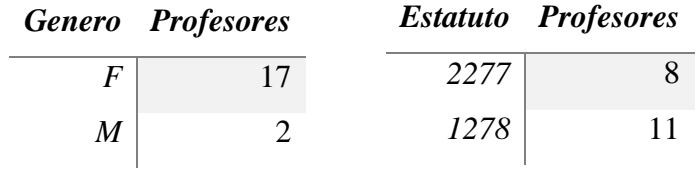

## **En la institución educativa Ginebra La Salle (Tabla 12):**

*Tabla 12 Profesores que orientan informática en la institución educativa Ginebra La Salle*

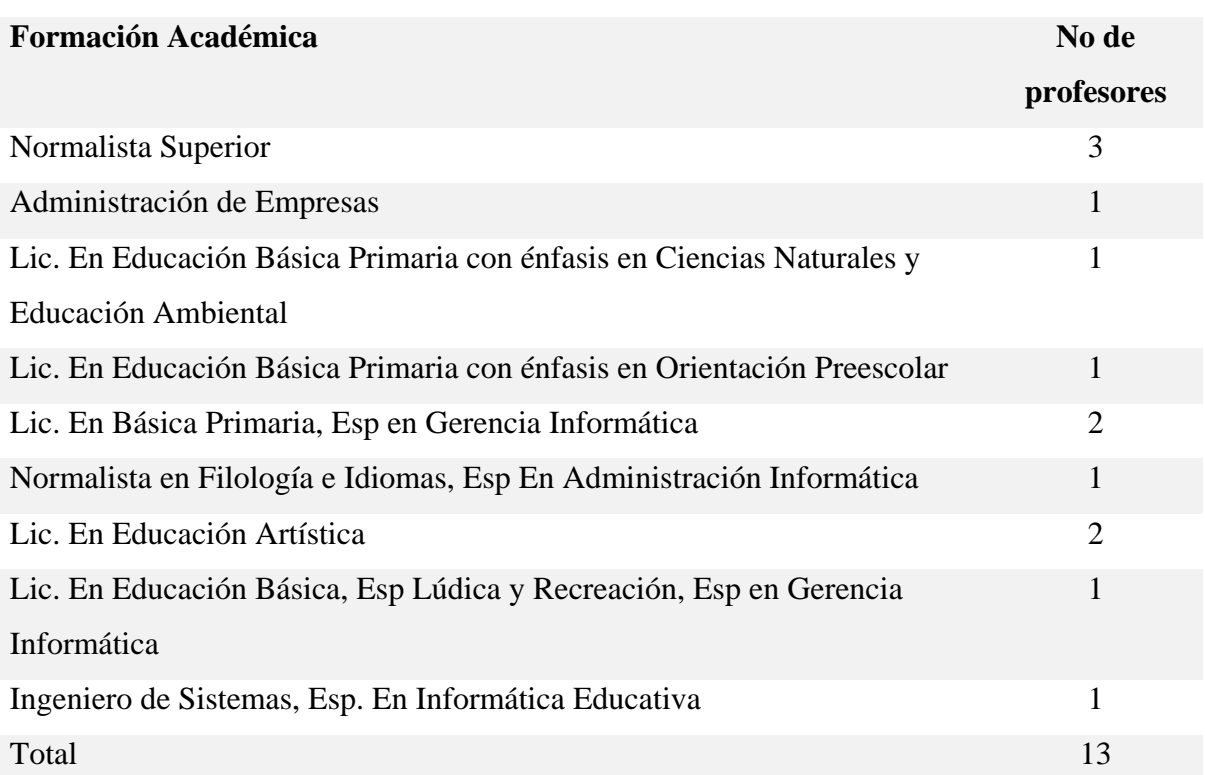

### **IE Ginebra La Salle**

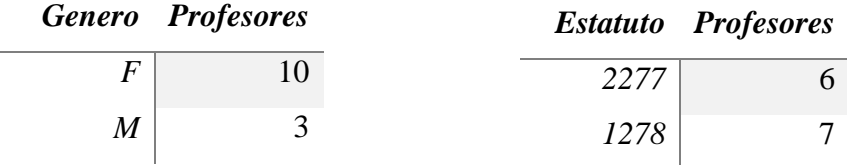

### **En la institución Manuela Beltrán (Tabla 13):**

*Tabla 13 Profesores que orientan informática en la institución educativa Manuela Beltrán* 

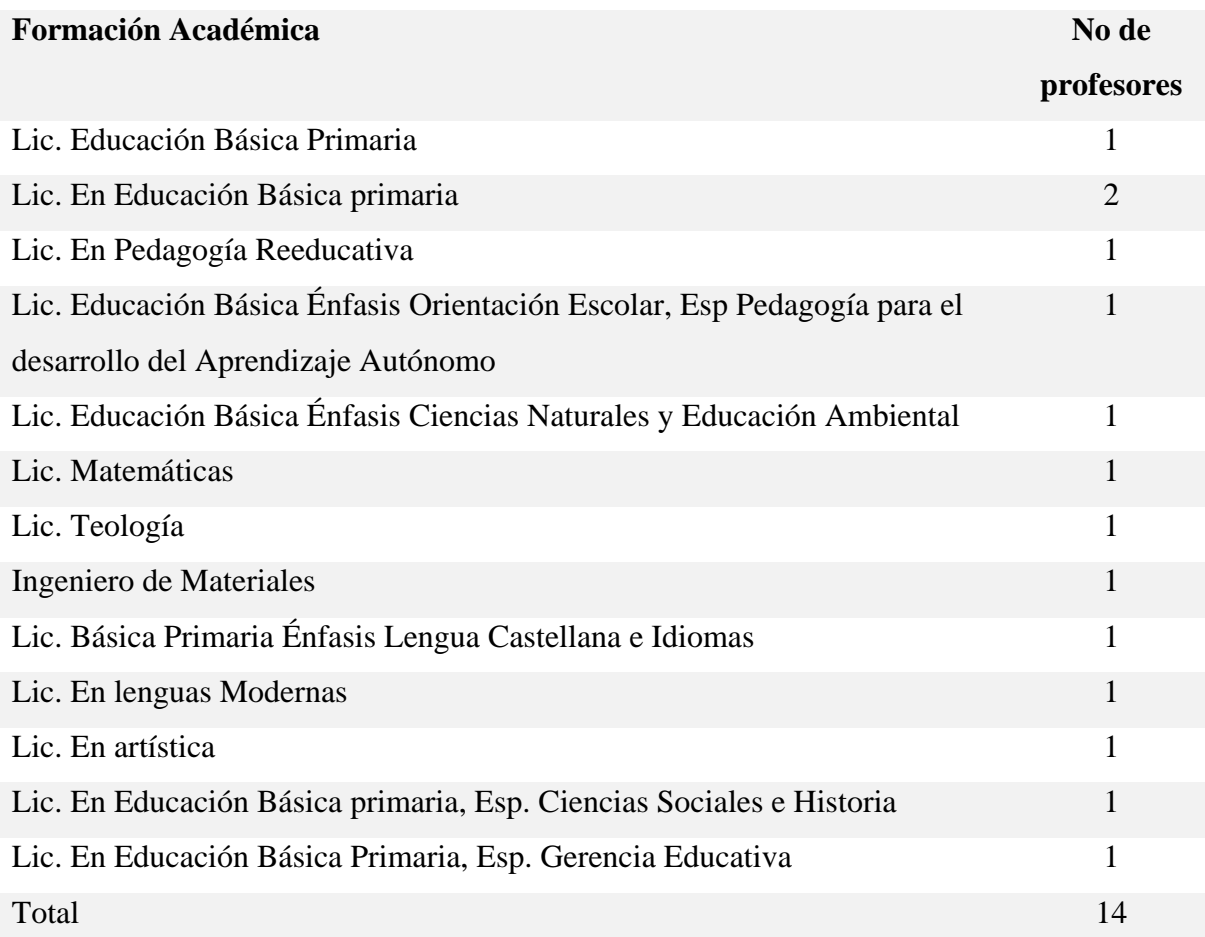

## **IE Manuela Beltrán**

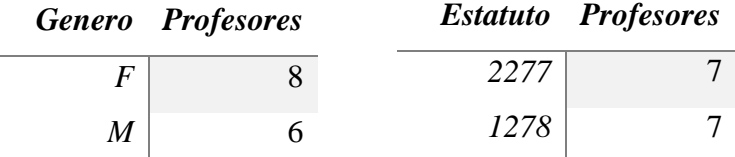

**En la institución De Desarrollo Rural La Selva (Tabla 14):**

*Tabla 14 Profesores que orientan informática en la institución educativa De Desarrollo Rural La Selva*

## **IE De Desarrollo Rural La Selva**

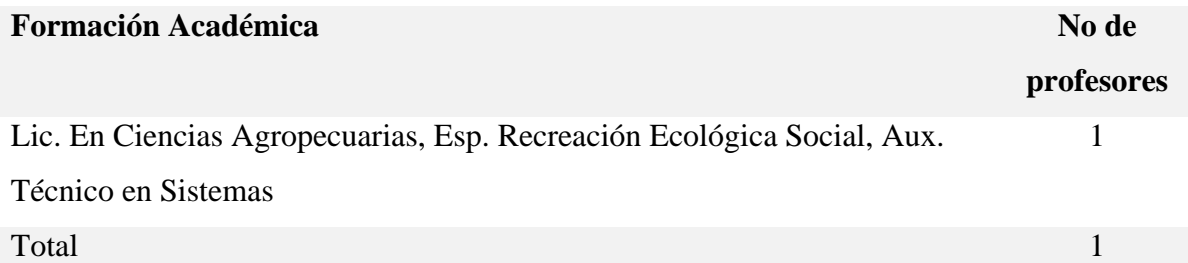

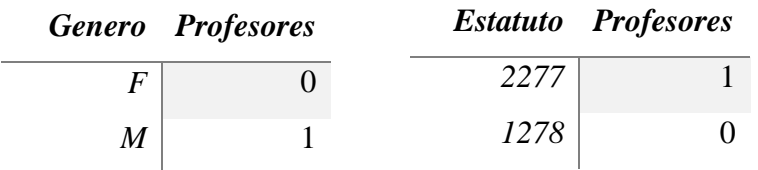

# Cuadro comparativo por I.E (Tabla 15):

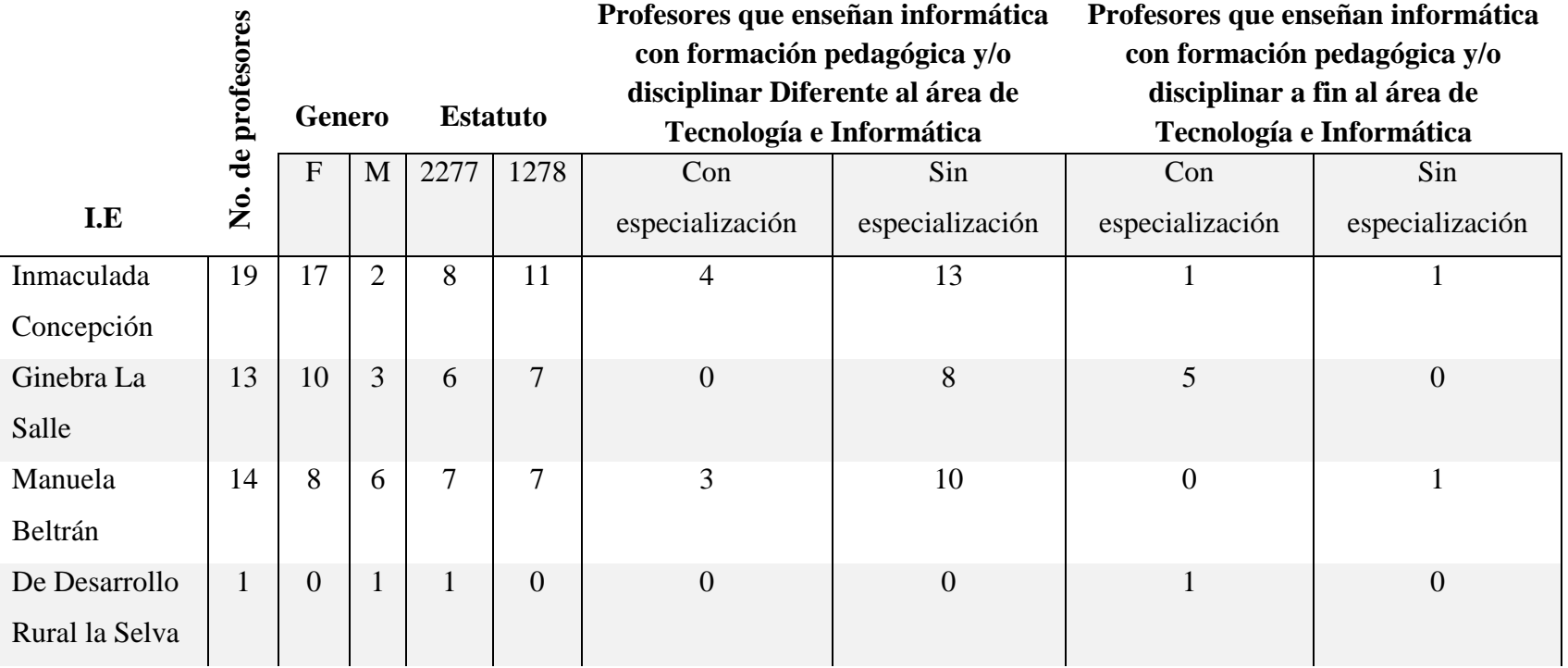

# *Tabla 15: Cuadro comparativo por I.E*

Como se observa en las tablas anteriores, se encuentra una diversidad de formación docente que en su gran mayoría no corresponde con una formación pedagógica y/o disciplinar especialmente para la asignatura de informática.

#### **3.5 Selección de informantes clave:**

Los docentes relacionados en las siguientes tablas, fueron seleccionados para la presente investigación debido a que cuentan con mayor asignación académica y atienden el mayor número de estudiantes.

En la siguiente tabla se referencian los profesores que conforman el comité de área en la I.E. Inmaculada Concepción y que fueron participantes claves en el proceso de investigación (Tabla 16):

*Tabla 16 Profesores que participaron en la investigación de la institución educativa Inmaculada Concepción* 

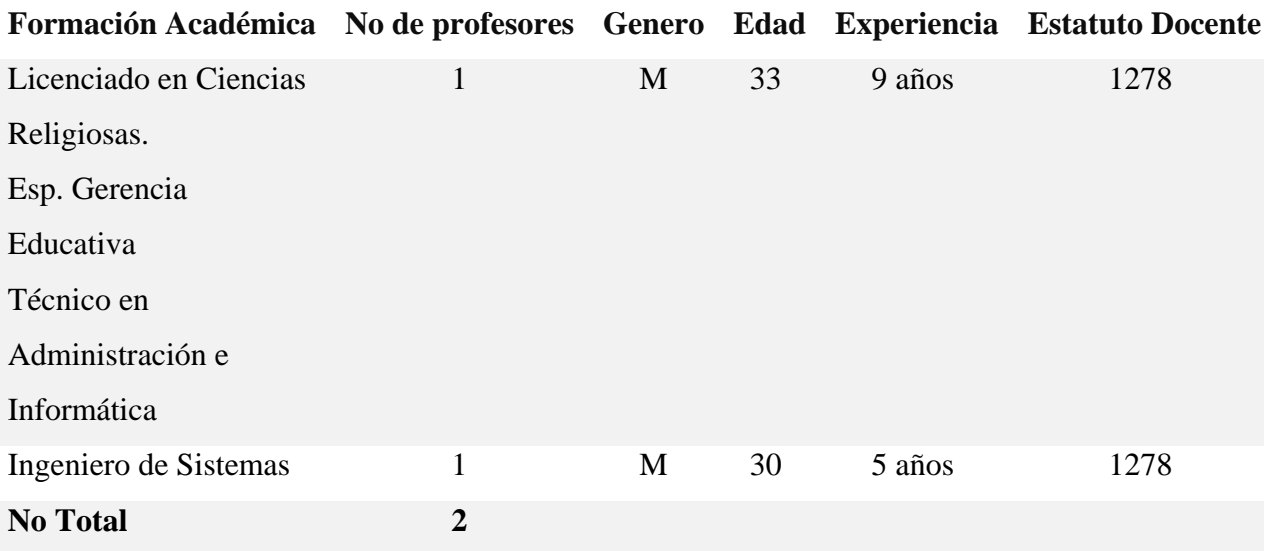

En la siguiente tabla se referencian los profesores que conforman el comité de área en la I.E. Ginebra La Salle y que fueron participantes claves en el proceso de investigación (Tabla 17):

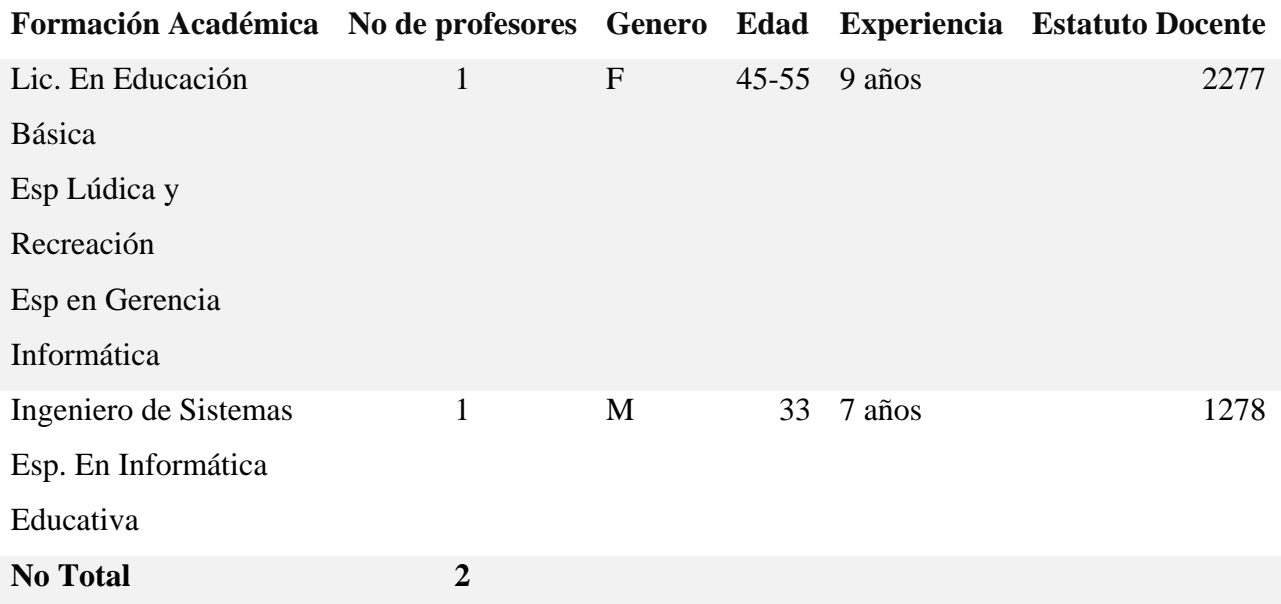

## *Tabla 17: Profesores que participaron en la investigación de la institución educativa Ginebra La Salle*

En la siguiente tabla se referencian los profesores que conforman el comité de área en la I.E. Manuela Beltrán y que fueron participantes claves en el proceso de investigación (Tabla 18):

*Tabla 18: Profesores que participaron en la investigación de la institución educativa Manuela Beltrán*

| Formación Académica No de profesores Genero Edad Experiencia Estatuto Docente |   |   |    |         |      |
|-------------------------------------------------------------------------------|---|---|----|---------|------|
| Lic. En Educación                                                             | 1 | M | 52 | 2 años  | 2277 |
| Básica primaria                                                               |   |   |    |         |      |
| Esp. Ciencias Sociales                                                        |   |   |    |         |      |
| e Historia                                                                    |   |   |    |         |      |
| Lic. En Educación                                                             | 1 | M | 44 | 15 años | 2277 |
| Básica Primaria, Esp.                                                         |   |   |    |         |      |
| Gerencia Educativa                                                            |   |   |    |         |      |
| <b>No Total</b>                                                               | 2 |   |    |         |      |

### **En la IE. De Desarrollo Rural La Selva:**

En la siguiente tabla se referencia el único profesor que orienta la asignatura de informática en la I.E. De Desarrollo Rural La Selva y que fue participante clave en el proceso de investigación (Tabla 19)

*Tabla 19: Profesores que participaron en la investigación de la institución educativa de Desarrollo Rural La Selva*

| Formación Académica No de profesores Genero Edad Experiencia Estatuto Docente |   |                |    |      |
|-------------------------------------------------------------------------------|---|----------------|----|------|
| Lic. En Ciencias                                                              |   | $1 \mathbf{M}$ | 54 | 2277 |
| Agropecuarias                                                                 |   |                |    |      |
| Esp. Recreación                                                               |   |                |    |      |
| Ecológica Social                                                              |   |                |    |      |
| Aux. Técnico en                                                               |   |                |    |      |
| <b>Sistemas</b>                                                               |   |                |    |      |
| <b>No Total</b>                                                               | 1 |                |    |      |

Los profesores que participaron y que fueron claves en el desarrollo de la investigación son aquellos que pertenecen al comité del área de tecnología e informática en cada institución, entre ellos los jefes de área, profesores que tienen toda o mayor asignación académica en el área (Figura 11).

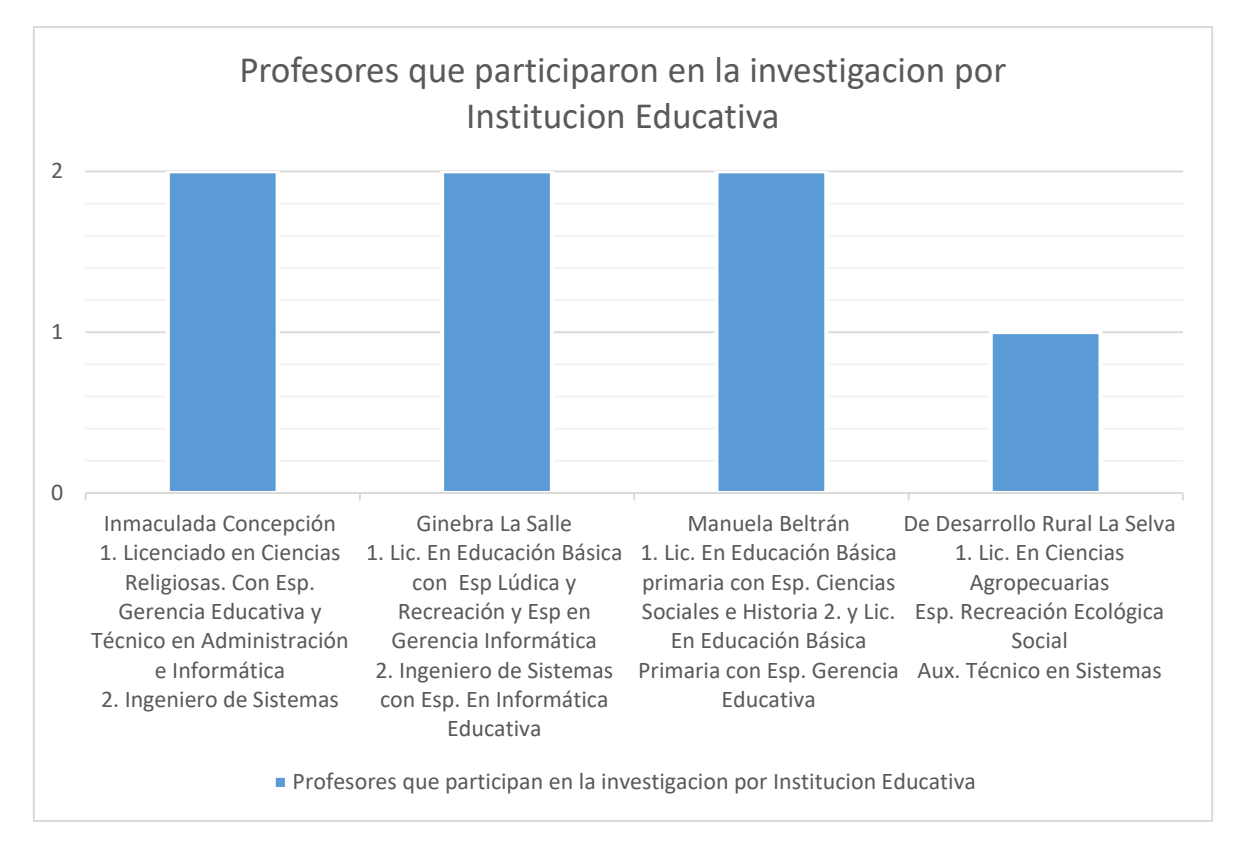

*Figura 11: Profesores que participaron de la investigación por institución Educativa*

### **3.6 Codificación de la información:**

Se denominó, Al Sistemas de Repetición como: La Memorización De Conocimientos Y Habilidades Mecanizadas, codificada con las letras MCHM; Al Sistemas tutoriales y de diagnóstico como: el Tutorial como profesor sustituto, codificado con las letras TPS; a los modelos de simulación y los juegos educativos como: Otras propuestas(sistema basados en juegos didácticos propuesto por estudiante o sistema basado en actividades propuesto por el profesor) codificado, con las letras OP; Al Procesamiento de palabra o escritura asistida por computador como: el valor creativo de la escritura asistida por computador, codificado con las letras VCEAC. Además de los códigos de cada categoría, se identifica el profesor con la letra P y un número, el diario de campo con la letra D o con las letras ENT si se trata de una entrevista, seguida de un número, finalmente

el relato al que se hace referencia con la letra R y un número correspondiente a la secuencia de los relatos.

Los relatos producto de observaciones (Anexos D) que sustentan las categorías son:

Para la institución educativa 1(Tabla 20)**:**

*Tabla 20: Relatos que sustentan las categorías en la I.E1*

| $I\!E$ | Categoría                              | Código de los Relatos       |
|--------|----------------------------------------|-----------------------------|
| I.E.1  | Sistemas de Repetición: La             | P1: MCHMP1D2R1, MCHMP1D3R1, |
|        | <b>Memorización De Conocimientos Y</b> | MCHMP1D4R1,                 |
|        | Habilidades Mecanizadas (MCHM).        |                             |
|        |                                        |                             |
|        |                                        | P7: MCHMP7D1R1, MCHMP7D1R2, |
|        |                                        | MCHMP7D2R1, MCHMP7D2R2,     |
|        |                                        | MCHMP7D3R1, MCHMP7D3R2,     |
|        |                                        | MCHMP7D4R2                  |
|        |                                        |                             |
|        | Sistemas tutoriales y de               | P1: TPSP1D1R1, TPSP1D4R2,   |
|        | diagnóstico(El Tutorial como           |                             |
|        | profesor sustituto TPS)                |                             |
|        |                                        | P7: TPSP7D4R1               |
|        | Procesamiento de palabra o             | P1: VCEACP1D2R2             |
|        | escritura asistida por computador      |                             |
|        | (el valor creativo de la escritura     |                             |
|        | asistida por computador VCEAC)         |                             |
|        |                                        |                             |

Para la institución educativa 2 (Tabla 21):

*Tabla 21: Relatos que sustentan las categorías en la I.E2*

| $I\!E$ | Categoría                                                                                                   | Código de los Relatos            |
|--------|----------------------------------------------------------------------------------------------------|----------------------------------|
| I.E.2  | Sistemas de Repetición: La<br><b>Memorización De Conocimientos</b><br><b>Y Habilidades Mecanizadas</b>      | P2: MCHMP2D1R3, MCHMP2D1R6,      |
|        | (MCHM).                                                                                                    |                                  |
|        |                                                                                                    | P3: MCHMP3D1R1, MCHMP3D2R1,      |
|        |                                                                                                    | MCHMP3D2R2, MCHMP3D2R3,          |
|        |                                                                                                    | MCHMP3D3R1, MCHMP3D3R2,          |
|        |                                                                                                    | MCHMP3D3R3, MCHMP3D4R1.          |
|        | Sistemas tutoriales y de                                                                                    | P2: TPSP2D1R1, TPSP2D1R2,        |
|        | diagnóstico(El Tutorial como<br>profesor sustituto TPS)                                                     | TPSP2D1R5, TPSP2D3R1, TPSP2D4R1, |
|        | Los modelos de simulación y los<br>juegos educativos: Otras                                                 | P2: OPP2D2R1,                    |
|        | <b>Propuestas (Estudiante Basado</b><br>En Juegos Didácticos, Profesor<br><b>Basada En Actividades- OP)</b> | P3: OPP3D4R2                     |
|        | Procesamiento de palabra o<br>escritura asistida por<br>computador (el valor creativo de                    | P2: VCEACP2D1R4, VCEACP2D2R2,    |
|        | la escritura asistida por<br>computador VCEAC)                                                              |                                  |

Para la institución educativa 3(Tabla 22):

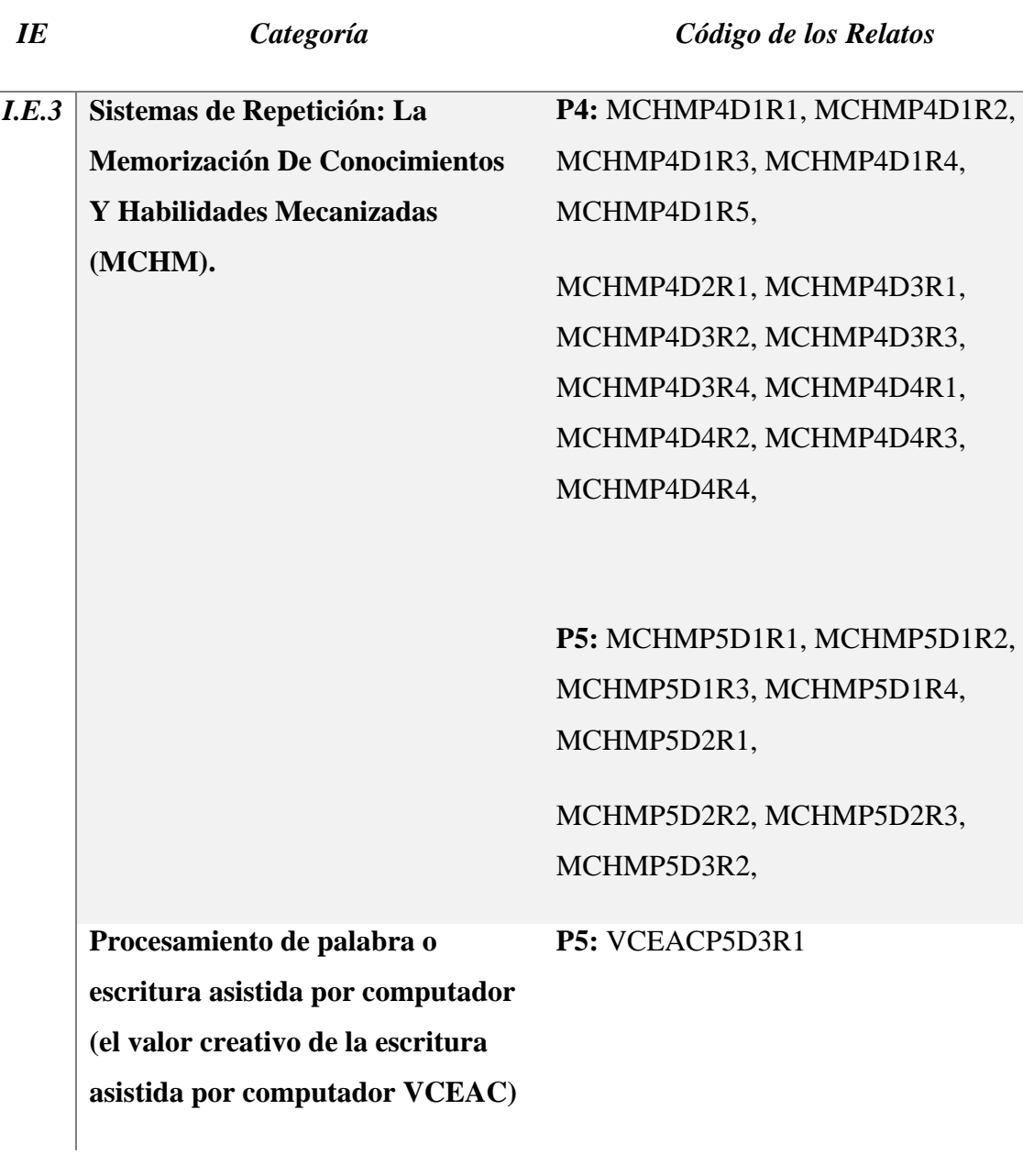

*Tabla 22: Relatos que sustentan las categorías en la I.E3*

 $\overline{a}$ 

**Para la institución educativa 4(Tabla 23):**

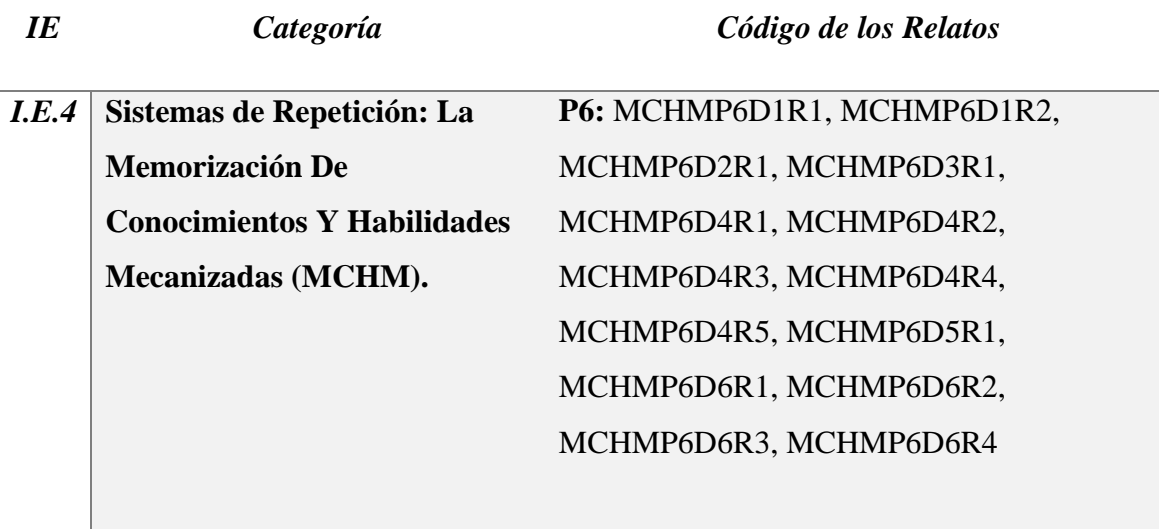

*Tabla 23: Relatos que sustentan las categorías en la I.E4*

Teniendo en cuenta que se ha considerado la técnica de la observación, como técnica reina, en los estudios etnográficos (etnografía en la escuela-en el aula-) y debido a que el estudio está orientado hacia la enseñanza de la informática, es decir, hacia las prácticas que hacen los profesores para orientar a los estudiantes de informática. Se hace mayor énfasis en los datos obtenidos del proceso de observación (Tabla 24 y Figura 12).
|                             | Frecuencia con que se | Frecuencia con que se                    | Frecuencia con que se | Frecuencia con que se | Total |
|-----------------------------|-----------------------|------------------------------------------|-----------------------|-----------------------|-------|
|                             | observa en la I.E1    | observa en la I.E2                       | observa en la I.E3    | observa en la I.E4    |       |
| <b>Sistemas</b><br>de<br>1. | <b>10</b>             | 10                                       | 22                    | 14                    | 356   |
| Repetición:<br>La           |                       |                                          |                       |                       |       |
| Memorización<br>De          | P1:                   | P2:                                      | P4:                   | <b>P6:</b>            |       |
| Conocimientos<br>Y          | MCHMP1D2R1,           | MCHMP2D1R3,                              | MCHMP4D1R1,           | MCHMP6D1R1,           |       |
| Habilidades                 | MCHMP1D3R1,           | MCHMP2D1R6,                              | MCHMP4D1R2,           | MCHMP6D1R2,           |       |
| Mecanizadas (MCHM).         | MCHMP1D4R1,           | <b>P3:</b><br>MCHMP3D1R1,<br>MCHMP3D2R1, | MCHMP4D1R3,           | MCHMP6D2R1,           |       |
|                             | P7:                   |                                          | MCHMP4D1R4,           | MCHMP6D3R1,           |       |
|                             |                       |                                          | MCHMP4D1R5,           | MCHMP6D4R1,           |       |
|                             | MCHMP7D1R1,           |                                          |                       | MCHMP6D4R2,           |       |
|                             | MCHMP7D1R2,           | MCHMP3D2R2,                              | MCHMP4D2R1,           | MCHMP6D4R3,           |       |
|                             | MCHMP7D2R1,           | MCHMP3D2R3,                              | MCHMP4D3R1,           | MCHMP6D4R4,           |       |
|                             | MCHMP7D2R2,           | MCHMP3D3R1,                              | MCHMP4D3R2,           | MCHMP6D4R5,           |       |
|                             | MCHMP7D3R1,           | MCHMP3D3R2,                              | MCHMP4D3R3,           | MCHMP6D5R1,           |       |
|                             | MCHMP7D3R2,           | MCHMP3D3R3,                              | MCHMP4D3R4,           | MCHMP6D6R1,           |       |
|                             | MCHMP7D4R2            | MCHMP3D4R1.                              | MCHMP4D4R1,           | MCHMP6D6R2,           |       |
|                             |                       |                                          | MCHMP4D4R2,           | MCHMP6D6R3,           |       |
|                             |                       |                                          | MCHMP4D4R3,           | MCHMP6D6R4,           |       |
|                             |                       |                                          |                       |                       |       |

**Tabla 24 Categoría de análisis/Frecuencia con que se observa en cada I.E**

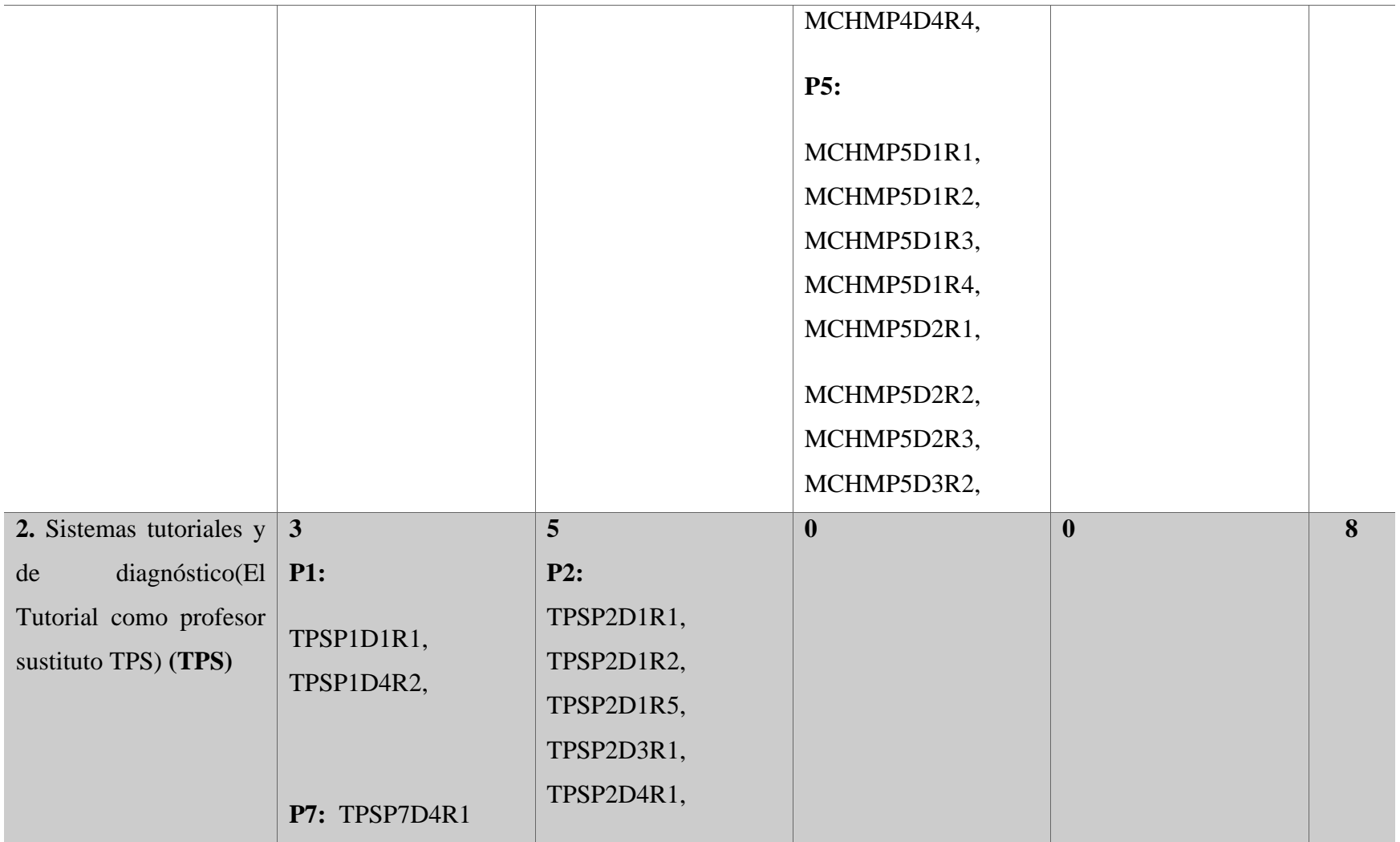

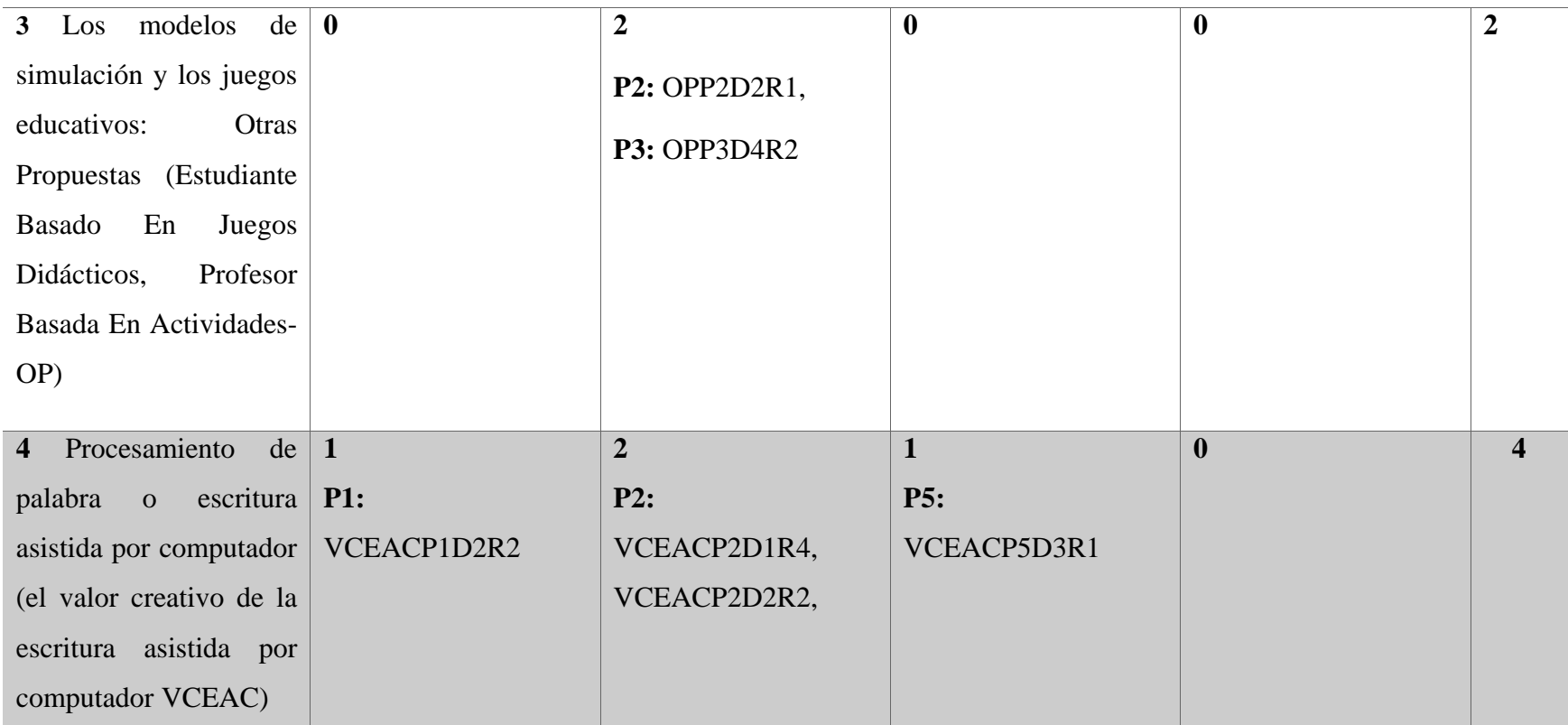

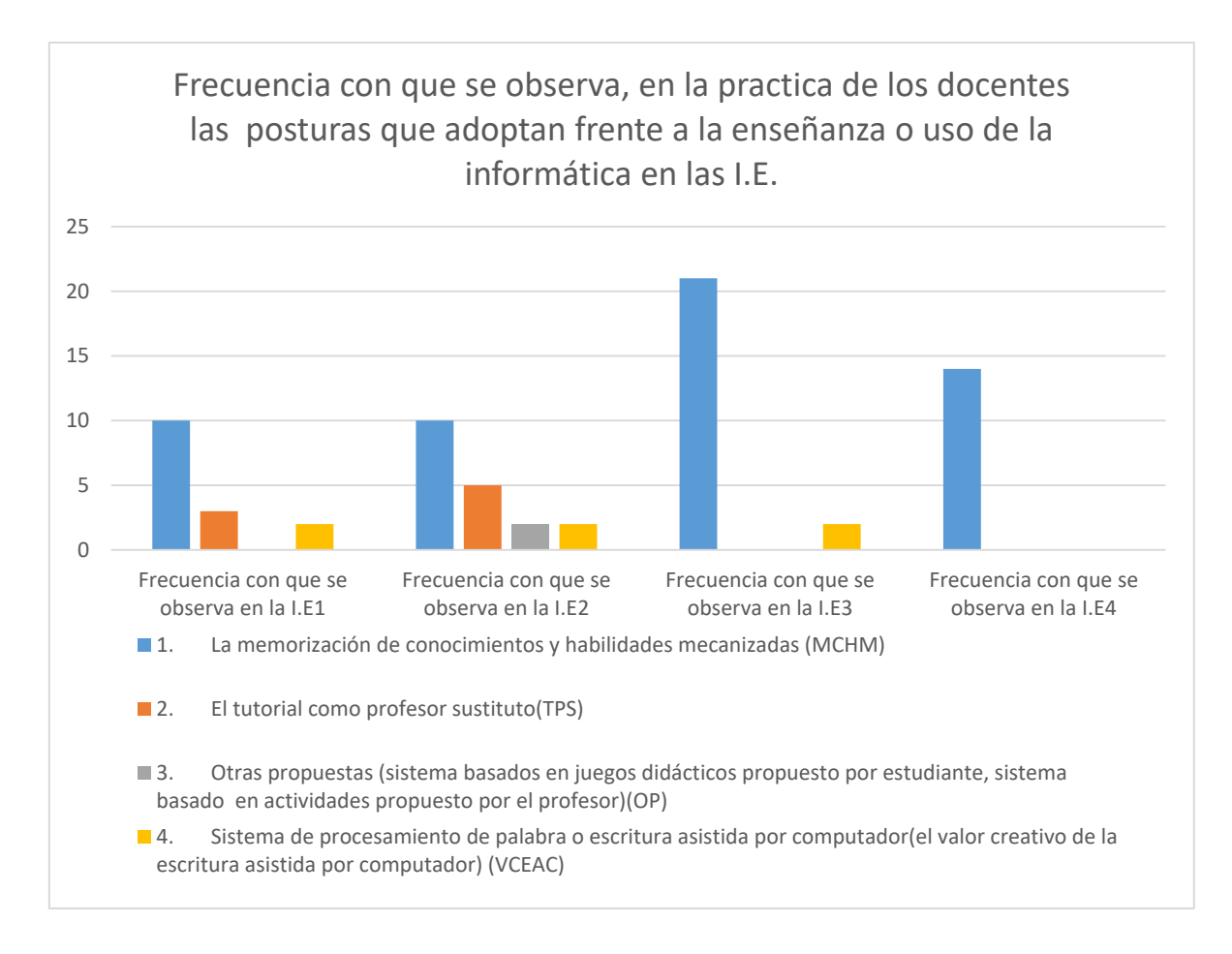

*Figura 12: Categoría de análisis/Frecuencia con que se observa en cada I.E*

De la gráfica anterior se puede deducir que:

- La I.E1 tiene mayor tendencia a utilizar la memorización de conocimientos y habilidades mecanizadas para la enseñanza de la informática seguida por el uso de tutoriales y la escritura asistida por computador.
- La I.E2 tiene mayor tendencia a utilizar la memorización de conocimientos y habilidades mecanizadas para la enseñanza de la informática seguida por el uso de tutoriales, otras propuestas (basadas en juegos didácticos propuesto por los estudiantes y actividades propuestas por el profesor) y la escritura asistida por computador.
- La I.E3 tiene mayor tendencia a utilizar la memorización de conocimientos y habilidades mecanizadas para la enseñanza de la informática seguida por la escritura asistida por computador.

 La I.E4 tiene la tendencia a utilizar la memorización de conocimientos y habilidades mecanizadas para la enseñanza de la informática.

Los profesores que participaron de la investigación fueron siete; seis hombres y una mujer, con edades comprendidas entre los 30 y 54 años, cuatro pertenecientes al estatuto docente 2277 y tres al 1278, cada uno de ellos tiene bajo su responsabilidad una sala de informática, dotada con computadores, se distribuye un computador para dos estudiantes. Se cuenta con conectividad a internet ofrecida por empresas privadas algunas de ellas en convenio con la Gobernación del Valle.

Categorías encontradas en las instituciones educativas en el municipio de Ginebra Valle (Figura 13).

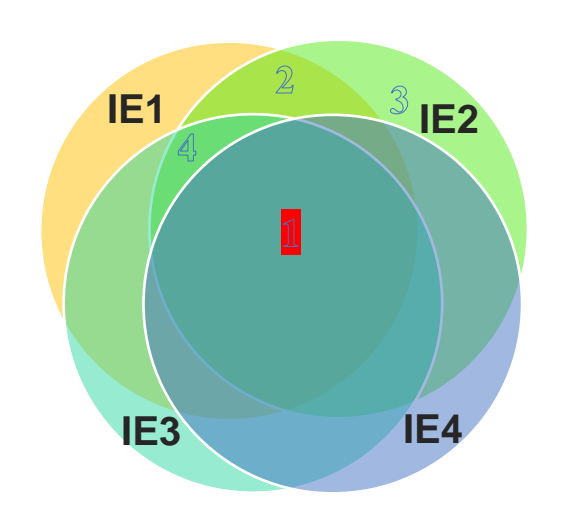

*Figura 13: Categorías encontradas en las instituciones educativas en el municipio de Ginebra Valle.*

- 1. La memorización de conocimientos y habilidades mecanizadas (**MCHM)**
- 2. El tutorial como profesor sustituto (**TPS)**
- 3. Otras propuestas (sistema basados en juegos didácticos propuesto por estudiante, sistema basado en actividades propuesto por el profesor)-**OP**-
- 4. Sistema de procesamiento de palabra o escritura asistida por computador(el valor creativo de la escritura asistida por computador (**VCEAC**)

## **4 CAPITULO 4. EL SENTIDO DE LA ENSEÑANZA DE LA INFORMÁTICA**

Teniendo en cuenta; tanto observaciones como entrevistas en las Instituciones Educativas del Municipio de Ginebra Valle, se encontró que el sentido dado por los profesores a la enseñanza de la Informática, se enmarca dentro de un proceso: en primera instancia que pretende lograr que el estudiante desarrolle habilidades en el manejo del computador; así como los conocimientos básicos del mismo, mediante el **Sistema de repetición;** con el propósito que los estudiante realicen trabajos de forma autónoma. Lo anterior se orientó de dos formas; mediante la utilización del **Sistemas tutoriales y de diagnóstico** y los **Modelos de simulación y juegos educativos.** De ésta manera, el sentido que le confieren los docentes a la enseñanza de la informática en el Municipio de Ginebra Valle, se proyecta hacia el **Procesamiento de palabra o escritura asistida por computador**, con el cual se busca lograr la producción de documentos por parte del estudiante.

## **4.1 Sistemas de Repetición: La Memorización de Conocimientos y Habilidades Mecanizadas (MCHM).**

La memorización de conocimientos y habilidades mecanizadas es una de las tendencias más comunes entre los profesores encargados de la enseñanza de la informática en la educación básica en las instituciones educativas del municipio de Ginebra Valle. Según Gomez y otros (1988): la informática se configura para el profesor como un nuevo medio de instrucción, basada en el computador y para el estudiante como una herramienta para el aprendizaje. Gomez y otros (1988) sostiene que una de las principales modalidades de la instrucción asistida por computador es el sistema de repetición y práctica o uso repetitivo de ejercicios para la revisión, refuerzo y memorización de algún conocimiento o habilidad sencilla.

Aunque el sistema de repetición es indispensable para lograr procesos más complejos, por sí solo, no lo logra, Gomez y otros (1988) refiere que su propósito no es el estímulo de la creatividad del estudiante, sino, el refuerzo de aquellos conocimientos y habilidades que deben ser memorizados y automatizados en algunas áreas del conocimiento. Además, no es legítimo evaluar negativamente su contribución a la creatividad o al desarrollo de la inteligencia puesto que este no es su objetivo.

El sistema de repetición es parte fundamental en las Instituciones Educativas del Municipio de Ginebra para configurar el sentido de la enseñanza de la informática, no obstante cabe resaltar que en cada una de ellas se encontraron algunas características particulares. Entre ellos los temas y la metodología utilizada.

En la Institución Educativa 1: Se observó que la clase se orienta hacia la búsqueda y recolección de información, mediante el uso del sistema de ayudas de los programas, para resolver talleres relacionados particularmente con: uso y manejo de una hoja de cálculo, así como se muestra a continuación:

El profesor 7 (P7) este día se encuentra en la sala de informática explicando a los estudiantes como acceder al sistema de ayudas del programa Microsoft Excel, para que los estudiantes resuelvan el taller propuesto por P7, relacionado con los aspectos básicos de la herramienta: la utilidad del programa, partes que lo componen, estructura de una formula, de una función y la realización de ejemplos. (MCHMP7D2R1)

Tanto la teoría como la práctica se enfocan en el reconocimiento de los componentes y utilidades de programas, igualmente se desarrollan demostraciones que facilitan los procesos de memorización

Otras veces explico cómo se realizan algunos procedimientos, utilizar alguna herramienta informática, el manejo de las opciones de las interfaz gráfica de los programas.( MCHMP7ENTR1)

Por otra parte un elemento que caracteriza esta institución es la demostración de los conocimientos memorizados por los estudiantes relacionados con los componentes físicos y lógicos de un computador, "siempre se hace un examen teórico dentro del periodo pero la mayor valoración es la parte práctica en cuanto al hacer del estudiante frente a las distintas temáticas". (MCHMP1ENTR3)

58

MCHAP1D3R1 el profesor 1 (P1): lee las preguntas de la evaluación

- 1. ¿Qué es el Hardware, deletrea H-a-r-d-w-a-r-e? P1: Mientras lee la primera pregunta les indica que deben tener el cuaderno cerrado.
- 2. ¿Qué es el Software, deletrea S-o-f-t-w-a-r-e? Marque falso o verdadero:
- 3. ¿El hardware complementario son las piezas fundamentales para que la computadora funcione? $(f)(v)$
- 4. ¿El software de sistema es el programa que permite que la parte física funcione? $(f)(v)$
- 5. ¿Que realizan los programas utilitarios?

En la Institución Educativa 2: se observó que los docentes orientan los procesos prácticos, una vez los estudiantes comprenden e identifican, conceptos y funciones propios de los componentes informáticos:

Es necesario siempre partir de las bases, siempre son las teorías del aprendizaje, entonces obviamente que de ahí partimos, son necesarias porque podemos arrancar a explicar los procesos prácticos, pues lo primero es enseñar a identificar en un sistema, en un programa, los elementos, los iconos, sus funciones, entonces de ahí ya puedo partir y decir ahora si aplíquenlo entonces para poder llegar a la práctica primero tiene que tener clara la teoría. (MCHMP2ENTR6)

Yo generalmente valoro mucho que el niño transcriba lo teórico en su cuaderno, evalúo las actividades que coloco para la casa (MCHMP3ENTR4)

Entre otros, algunos de los ejes temáticos que se desarrollan de forma práctica en las clases de informática son: como encender y apagar correctamente el computador, reconocimiento de herramientas ofimáticas, el manejo del teclado, la mecanización de procedimientos básicos en el manejo de funciones de los programas (editor de texto, de presentaciones), copiar, pegar y poner viñetas.

El encendido y el apago del computador, conocer los programas, en mis grados básicos (tercero a quinto) me parecen lo que es el Paint, el Word y el PowerPoint. Aprender a digitar lo que es el manejo del teclado. (MCHMP3ENTR8)

Utilizando viñetas escriban los diálogos de la historia de Windows. El profesor 2 (P2) señala que esta pregunta deben realizarla de la siguiente manera: en la diapositiva #8 tiene una historieta, saquen los diálogos en viñetas, las viñetas están en la opción inicio. Copie y Pegue, la pantalla de Windows 8, 2000, ME, XP y Vista. (MCHAP2D1R1)

En la práctica de acuerdo al sistema de repetición en ésta Institución el docente contextualiza al estudiante señalando algunos beneficios que le puede traer el memorizar y desarrollar las habilidades que se están trabajando, como en los siguiente casos:

El Profesor 3 (P3) les dice a sus estudiantes que ellos van a ser gerentes administrativos y por ello deben manejar adecuadamente el teclado del computador, P3 procede a realizar indicaciones del manejo del teclado utilizando el tablero y luego propone algunos ejercicios prácticos para que los estudiantes manejen el teclado mediante la utilización de todos los dedos. (MCHMP3D1R1)

Yo me he dado cuenta que no le gusta que le repitan como se usa un Word si no cuales son las bondades y toda la cantidad de beneficios que le pueden servir en la vida. Hoy en día los estudiantes lo que más les gusta es aprender algo que después cuando salgan le vean una utilidad, hoy en día a uno se lo pueden decir frente a frente, profesor eso a mí de que me va a servir. Pero cuando uno llega y le va a enseñar una herramienta y uno luego le dice no es que esto luego le va a servir para tal cosa entonces, le ven la utilidad entonces lo aprenden con más ganas y les gusta adquirir el conocimiento. (MCHMP2ENTR11).

En la Institución Educativa 3 es de mayor rigor el tema de instrucción como se muestra a continuación: "Yo les he enseñado a seguir instrucciones, como se aprende informática: siguiendo instrucciones" (MCHMP4ENTR9), así mismo la comparación como forma de contrastar las indicaciones suministradas por el docente:

El Profesor 4 (P4) indica a los estudiantes que van a ingresar a Excel: de igual forma que en los otros grupos, hay un estudiante frente al computador que tiene conectado el videobeam, para proyectar y mostrar en el tablero el resultado del paso a paso que indica P4. Los estudiantes siguen las orientaciones y comparan sus resultados con lo que se proyecta en el tablero. (MCHMP4D4R1)

P4 señalando dentro del área de trabajo de Excel la celda A1, dice a los estudiantes que se denomina A1 porque está en la columna A y en la fila 1, luego solicita que amplíen el ancho de la celda, explica como se hace señalando que deben ubicar el mouse en el límite entre la columna A y la columna B hacer clic sostenido y arrastrar el mouse hasta que de la apariencia mostrada en la proyección en el tablero. Los estudiantes siguen las instrucciones que realiza P4, luego P4 solicita que amplíen el alto de la fila, todos los estudiantes siguen las instrucciones del profesor. P4 señala y da las indicaciones para colorear el fondo de la celda, los estudiantes llaman a P4 para que les explique el procedimiento, P4 pasa por cada uno de los computadores y les da las indicaciones a los estudiantes. Luego les indica el procedimiento para establecer un borde, P4 pregunta que si se dieron cuenta cual es el procedimiento para establecer los bordes. Les dice que deben escuchar y observar para que logren entender. (MCHMP4D4R3)

En la Institución en la práctica el docente enfatiza que el estudiante escuche y observe, respecto a la teoría centrada en los conceptos relacionados con los componentes físicos y lógicos de un computador, para el desarrollo de las actividades propuestas.

Damos una base teórica la cual es de unos diez quince minutos y luego hacemos una aplicación directamente en la sala de sistemas. (MCHMP5ENTR1)

El profesor 5 (P5) hace un repaso de los componentes físicos y lógicos del computador. Además les solicita a los estudiantes que guarden los cuadernos, P5 pregunta cuales son los componentes del pc y escribe en el tablero, la palabra computador de forma vertical, hace un corchete, en la parte superior del tablero

escribe hardware y en la parte inferior escribe software, P5 dice que el hardware es la parte física que se puede ver y tocar, hace un corchete y escribe en el tablero las palabras física ,ver y tocar, menciona algunos componentes como la unidad y los periféricos y hace un corchete y escribe en el tablero unidad central y periféricos, en unidad central hace un corchete y escribe unidad CD-ROM, memoria Ram, disco duro, Board, etc. P5 hace un corchete en periféricos antes de escribir le pregunta a los estudiantes que equipos van conectados a la unidad central por medio de cables, los estudiantes responden: el mouse, teclado, monitor, parlantes P5 escribe en el tablero; P5 luego hace referencia a los componentes lógicos al software dice que el software es la parte intelectual, que son los programas, hace un corchete y escribe los programas, luego menciona algunos tipos de programas como Windows, Linux, Publisher, Paint y los escribe en el tablero. (MCHMP5D1R1)

En la Institución Educativa 4 la característica principal es la orientación práctica de la clase aunque se basa en el sistema de repetición, contiene un alto componente practico que permite contextualizar a los estudiantes sobre los componentes abstractos tomando como referencia los concretos que puedan tocar y observar para un mejor proceso de memorización, "Algunas veces mis clases son guiadas, entramos a tal parte, miramos tal cosa y la conclusión, repetimos el proceso una o dos veces". (MCHMP6ENTR3)

MCHMP6D5R1 el profesor 6 (P6) en este día, muestra a los estudiantes la parte interna de una torre, P6 solicita a los estudiantes que se hagan alrededor de la mesa donde tiene una torre destapada y les dice ahora vamos a realizar una práctica antes que se nos lleven estas máquinas viejas, vamos a mirar los componentes internos.

P6 explica cómo se desensambla los equipos, y dice hoy vamos a identificar las partes, lo primero que p6 indica es la fuente y dice que es la que se encarga de suministrar la corriente, P6 pregunta ¿cuál es el disco duro? A ver los que ya consultaron las partes.

Los estudiantes guardan silencio.

P6 dice todo lo que aparece en el disco C está guardado aquí señalando el disco duro, los programas, los documentos. Esto es muy fácil de conectar y desconectar, lo desconecta y lo pasa a los estudiantes para que lo observen.

P6 explica que los discos duros de los portátiles son más delgados.

P6 dice a los estudiantes que roten el disco duro. Luego solicita a una estudiante que conecte el disco duro, luego señala la unidad A, está ya no viene en los computadores porque era para los disquetes. También indica la unidad de CD y los buses de datos, las correas del disco duro y de la unidad de CD, normalmente estas correas traen otros conectores para conectar otro disco duro.

Bueno los que entran a internet ¿cuál es la tarjeta madre?, P6 dice a los estudiantes que esta tarjeta es la que permite que haya una conexión entre todos los dispositivos del computador. Entre ellos el procesador, el disco duro, la memoria RAM, la CPU.

MCHMP6D6R1 P6 bueno ya tenemos la señal de internet que es con la que vamos a trabajar hoy, vamos a trabajar los fundamentos básicos de internet:

Taller final:

- 1. Que significan los términos: internet, www, url, .com, .gov.co.
- 2. Cuáles son las barras que se manejan en una ventana de navegador.
- 3. Mencione los navegadores de internet.
- 4. Mencione las redes sociales de internet
- 5. Mencione las direcciones de correos más comunes.

MCHMP6D6R2 P6 indica a los estudiantes que ingresen a internet y ubiquen uno de los buscadores y que pueden colocar entre comillas lo que desean buscar que de esa manera lo pueden encontrar más rápido.

MCHMP6D6R3 P6 pregunta a sus estudiantes cual es la mayor fuente de información, la más confiable.

Un estudiante contesta Google, P6 dice no google es el buscador.

Otro estudiante responde Wikipedia, P6 dice si esa es una enciclopedia libre donde se puede encontrar información confiable.

MCHMP6D6R4 Los estudiantes consultan en la red y proceden a transcribir en el cuaderno la información que Wikipedia provee.

Por lo anterior se puede afirmar que la enseñanza de la informática se puede utilizar como un medio para adquirir conocimientos o habilidades; que tiene que ver con la búsqueda y acceso a la información, y el tratamiento de la misma. Busca automatizar y hacerlo rápido. Sobre el sistema de repetición hay diferentes apreciaciones puesto que está relacionada directamente con procesos memorísticos, para la enseñanza de la informática la memorización de conocimientos y la mecanización de habilidades es fundamental, puesto que en la actualidad para el manejo de la información es casi inevitable el uso de artefactos tecnológicos en especial el computador, que requieren que se memoricen algunos conocimientos, que permitan mecanizar diferentes procedimientos que aporten a la diligencia del manejo de la información.

De esta forma el profesor que utiliza el sistema de repetición refuerza la memorización de conocimientos y la mecanización de habilidades. Que facilitan: el uso y manejo de artefactos (computador), sistemas (Internet e intranet) y procesos en este caso según Gomez y otros (1988) la efectividad en el proceso de aprendizaje reduciendo significativamente el tiempo necesario e implicando mayor productividad. Tomando como referencia los diarios de campo se logra identificar la memorización de conocimientos y las habilidades mecanizadas (MCHA) como la tendencia más común entre los profesores en las 4 instituciones educativas

La memorización de conocimientos es un aspecto importante para los profesores encargados de orientar informática, en especial los relacionados con el computador, según el MEN (2008) entre los conocimientos y habilidades deseables en la educación básica se encuentra la apropiación y uso de la tecnología, reconociendo productos tecnológicos del entorno cotidiano y la utilización de forma segura y apropiada, entre ellas la identificación de la computadora como artefacto tecnológico para el manejo de la información, la comunicación y la utilización de la misma en diferentes actividades. En los casos que se describen en la referencia de los diarios de campo y entrevistas, se utiliza la computadora como un objeto de estudio donde se busca la identificación, conocimiento y manejo de sus componentes físicos y lógicos.

De acuerdo a los diarios de campo la computación marca un alto porcentaje dentro del proceso de enseñanza de la informática en la educación básica en las instituciones educativas del municipio de Ginebra, la memorización de conocimientos y la mecanización de habilidades técnicas esencialmente del computador y sus componentes (físicos y lógicos).

# **4.2 Sistemas tutoriales y de diagnóstico: El Tutorial como Profesor Sustituto (TPS):**

En los sistemas de tutoriales y de diagnóstico se aborda la temática de una forma distinta, ya no es el profesor explicando los temas, llevando el ritmo, de la clase, esta función se delega al estudiante o al grupo de estudiantes. De acuerdo con Gomez, y otros (1988), el uso de tutoriales provee oportunidades de instrucción individualizada, al ritmo y disponibilidad de tiempo del estudiante, con la intención de producir un efecto significativo sobre la mayor productividad de la enseñanza, mayor flexibilidad y posibilidades de individualización del aprendizaje, y que las potencialidades dependen del clima pedagógico donde se apliquen teniendo en cuenta la orientación, estímulo y asesoría del profesor.

La organización de las temáticas en formato de tutorial es una de las modalidades que se lograron observar durante el trabajo de campo, y que son utilizadas por los profesores en algunas instituciones educativas en el municipio de Ginebra, para la enseñanza de la informática. De acuerdo a los diarios de campo se pueden evidenciar los siguientes casos en la IE1 y la IE2.

En la Institución Educativa 1, el profesor se apoya de talleres para que los estudiantes comprendan los componentes básicos del computador. El sentido de la enseñanza mediante esta modalidad la da el profesor como facilitador de la adquisición del conocimiento y el estudiante mediante la reflexión de los temas tratados:

El profesor expone el trabajo para realizar en clase el cual consiste en desarrollar un taller referente a las concepciones de los componentes físicos y lógicos del computador, establece el número de estudiantes que conformarán los equipos de trabajo para el desarrollo del taller propuesto, no mayor de tres estudiantes. El profesor después de dar las orientaciones y repartir a cada uno de los grupos el taller para resolver se retira del salón: el material consta de 1 copia con una lectura referente a los conceptos básicos de los componentes del computador y algunas preguntas relacionadas con el tema. (TPSP1D1R1)

Otro relato que evidencia lo antes expuesto, es la responsabilidad que el profesor espera que desarrolle el estudiante con la autonomía de los ejercicios y las lecturas orientadoras.

Este día el profesor 7 (P7) está en la sala y ha compartido con los estudiantes mediante la intranet, un material cuyo tema central son 10 cosas que no se deben hacer en Facebook, los estudiantes deben leer el decálogo y realizar una reflexión por cada una de ellas en Word. Así como también mencionar las ventajas y desventajas del uso de Facebook. (TPSP7D4R1)

En la institución educativa 2, el sentido de la enseñanza de los docentes mediante el tutorial como profesor sustituto se dirige a propender el desarrollo de conocimiento de los estudiantes, a través de talleres, material de internet, preguntas e incorporación de normas en los escritos:

Yo preparo algunos talleres, bajo material de internet, les entregó a los estudiantes el material, los talleres, en el material está toda la información para poder solucionar los talleres, les asigno el computador para que ellos consulten, y contesten las preguntas de tal manera, que desarrollen su propio conocimiento, hay ocasiones que hay que dar alguna explicación, algún refuerzo, cuando el tema es complicado, pero cuando el tema no es complicado, con el material es suficiente, más que todo el trabajo debe ser de ellos, luego los trabajos me los entregan utilizando herramientas como Word, otros utilizando diapositivas y dependiendo del tema en hojas de cálculo. (TPSP2ENTR3)

El docente prepara el material con el objeto de que la actividad sea flexible en cuanto a la utilización de diferentes herramientas y se pueda desarrollar sin la presencia del mismo.

Durante la ausencia del profesor 2 (P2) los estudiantes se dedican a realizar la actividad pendiente, la cual consiste en hacer un documento en Word que contenga la relación de las funciones del Sistema Operativo y un glosario de términos, utilizando tablas e imágenes.

El material que les ha compartido el profesor, son presentaciones en PowerPoint relacionadas con la temática referente a los sistemas operativos. (TPSP2D1R2)

Para que el tutorial sea efectivo como profesor sustituto, el docente debe asegurarse que todos los estudiantes tengan la información requerida para el desarrollo de los ejercicios. De esta manera, el docente propone actividades programadas previamente, incorporando elementos para dar mejor orden y claridad a los documentos que elaboren los estudiantes, como la utilización de normas.

TPSP2D4R1 Algunos estudiantes que no han podido acceder a la información por medio de la intranet, traen sus memorias y P2 les copia los documentos relacionados con: mecánica, tema que van a ver durante el periodo.

P2 propone a los estudiantes desarrollar con el material que les comparte la siguiente actividad:

- 1. Elabore una definición sobre operadores básicos, elabore una imagen.
- 2. Dentro de los operadores mecánicos encontramos la palanca desarrolle su concepto y cree una imagen que lo represente.
- 3. Explique la función que cumple cada uno de los elementos de las palancas elabore una imagen y señale su ubicación.
- 4. Explique los géneros de las palancas copie y pegue su imagen y elabore una adicional.

5. Explique los conceptos de mecánica.

Nota: los trabajos de informática se deben entregar con normas INCONTEC, con un mínimo de utilización de portada y conclusiones, se prohíbe copiar y pegar texto.

De acuerdo al relato TPSP2D4R1, la informática es tomada como una herramienta para la enseñanza de los conceptos básicos de la mecánica, según Prieto, González, & Miranda (2005) la mecánica se plantea como un núcleo formativo, que sirve como soporte para desarrollar la tecnología como área integradora; por otro lado el MEN (2008), establece que para la educación en tecnología, la informática se configura como herramienta que permite desarrollar proyectos y actividades tales como la búsqueda, la selección, la organización, el almacenamiento, la recuperación y la visualización de información. Así mismo, la simulación, el diseño asistido, la manufactura y el trabajo colaborativo son otras de sus múltiples posibilidades.

Finalmente, en los registros de las observaciones realizadas en la investigación en la Institución Educativa 3 y la Institución Educativa 4, no hay evidencias del manejo del sistema de tutoriales. Lo que manifiestan los profesores, da indicios que el sistema se utiliza cuando se realizan actividades donde el uso de herramientas como internet y talleres sirve de apoyo para el desarrollo de las clases:

En la Institución Educativa 3 se refieren a la utilización de internet como un medio para despertar en el estudiante la pasión por la investigación.

Ante todo que sean autónomos, que aprendan que atreves del internet ellos pueden acceder a cualquier curso, a cualquier tipo de información, que nuestro papel como docentes es de coordinador enseñarles a pescar y no a regalarles el pez, pues la informática es una manera que les sirve a ellos para adquirir más conocimientos. Generar en ellos esa capacidad de investigación y esa pasión por la tecnología e informática. (TPSP4ENTR7)

En la Institución Educativa 4 utilizan los talleres como un medio de orientación de las actividades orientadas al diseño y elaboración de documentos:

Otras veces les coloco el taller escrito entre cinco y diez preguntas, de las tareas que deben ir elaborando, que son como propiedades o características que debe llevar un documento, entonces ellos van diseñando el documento bien sea de Excel o de Word o de Powerpoint y luego me lo presentan (TPSP6ENTR4)

# **4.3 Los modelos de simulación y los juegos educativos: Otras Propuestas (propuesta del estudiante Basada en Juegos Didácticos y propuesta del profesor basada en Actividades- OP)**

Otras propuestas que se evidenciaron fueron las que se dieron en la institución educativa 2 cuando el estudiante tuvo un margen de libertad para proponer en el desarrollo de la clase, tal como se describe a continuación:

Después de algunos minutos, logro observar que los estudiantes tienen preferencias diferentes, entre ellas ingresar y explorar mi primera encarta, en especial lo relacionado con los juegos y la gran mayoría del grupo esta interactuando con un juego denominado activa tu mente juego de inteligencia, les pregunto cómo accedieron al juego, ellos me dicen que fue un compañero que se los copio, me dirijo al estudiante que ha copiado el juego en los computadores y le pregunto, donde lo obtuvo me dice que fue de un tío que es especialista en crear juegos que se lo compartió, P3 me dice que le permitió copiar el juego en los computadores. Que aquel estudiante le gusta mucho la informática y es él quien le colabora en la sala. (OPP3D4R2)

De esta manera se logra un grado más alto de interacción del estudiante con el computador y como lo sostiene Gomez, y otros (1988) un aprendizaje por descubrimiento.

El anterior caso aunque fue un caso aislado, permite evidenciar los intereses de algunos estudiantes, un sistema basado en juegos didácticos propuesto por ellos mismos. De igual forma la utilización de la informática como medio para el trabajo y la interacción social. Otra propuesta fue la realizada por un profesor quien plantea para el desarrollo de la clase, una actividad creativa, orientada a la generación de ideas para crear empresa, los objetivos y la publicidad de la misma.

OPP2D2R1 el profesor 2 les dice a los estudiantes que hoy trabajaran en publicidad, que para esta actividad no necesitan del computador, que lo que van a necesitar es al compañero que tienen al lado, P2 dice a los estudiantes que cada grupo va a pensar en una empresa, P2 coloca como ejemplo: mi empresa es una venta de empanadas… P2 señala que a cada empresa deben crearle el nombre, el logo, el lema P2 dice el lema es la frase que identifica la empresa y la bandera. Van a crear una tarjeta de presentación, las tarjetas de presentación… P2 busca una tarjeta en su billetera...mientras tanto un estudiante pregunta cómo hacer la bandera, otros estudiantes empiezan con lluvias de ideas, P2 no encuentra la tarjeta que busca, los estudiantes se dispersan y P2 aplaude llamando la atención. Los estudiantes atienden el llamado, P2 continua, diciendo: de esos elementos que están ahí lo primero que deben definir son los objetivos de las empresas, para hacer un logo que haga alusión a lo que hace la empresa y la bandera con los colores del logo.

Aunque en la categoría otras propuestas se presentan casos aislados, se logró observar una alta motivación por parte de los estudiantes en el desarrollo de la clase, en donde tuvieron la oportunidad de presentar la información y tomar decisiones.

## **4.4 Procesamiento de palabra o escritura asistida por computador: El Valor Creativo de la Escritura Asistida por Computador. (VCEAC)**

Escribir es una aventura de la cual muchos nos privamos, por indecisiones que tienen su origen en la ansiedad paralizadora o en el temor de plasmar con nuestras propias palabras emociones, sentimientos, concepciones, opiniones y para el caso de la etnografía descripciones y argumentaciones. De acuerdo con Gomez, y otros (1988), el objetivo de la escritura asistida por computador, es motivar y facilitar las funciones creativas de la escritura, la cual se considera como la expresión del pensamiento más compleja y de alto nivel. Dentro de la categoría se lograron identificar algunos casos donde el profesor utiliza el valor creativo de la escritura asistida por computador en la enseñanza de la informática:

En la Institución Educativa 1, se observa el trabajo creativo de la escritura asistida por el computador en actividades propuestas por el profesor a los estudiantes relacionadas con los componentes de un computador.

El trabajo practico en la sala consiste en realizar cinco preguntas con tres opciones de respuesta(A, B, C) Tipo ICFES, relacionadas con los temas del taller (conceptos básicos de los componentes físicos y lógicos del computador) desarrollado en el salón de clase, para ello P1 les pide utilizar el procesador de texto Microsoft Word. (VCEACP1D2R2)

El docente pretende lograr que el estudiante maneje la información, mediante el fortalecimiento del proceso de toma de decisiones, la reflexión, el pensamiento libre, y la creación de documentos con la asistencia y apoyo del computador,

Pues la informática como ciencia de la información pienso yo que es la que debe orientar todos los procesos de aprendizaje y enseñanza, la información es poder y la persona que sabe manejar bien la información le va ir muy bien en la vida. (VCEACP1ENTR3)

La informática la podría definir como una disciplina de la tecnología como uno de sus núcleos generales que permite el tratamiento de la información de forma automática, facilitando el acceso, el análisis y la presentación de la misma para la toma de decisiones, base del conocimiento para resolver problemas.( VCEACP7ENTR3)

En la Institución Educativa 2 los docentes se sorprenden de la capacidad creativa de los estudiantes mediante la escritura asistida por computador.

71

VCEACP2ENTR8 uno a veces dice que los estudiantes en Word lo único que pueden hacer son cartas y resulta que le salen con unas cosas que uno ni se imagina, cuando utilizan la herramienta bien, entonces tratar de sacarles la creatividad no sé de dónde, de donde la tengan, que a veces no les gusta usarla pero la tienen, entonces eso puede generar unos resultados bien interesantes, bien distintos a lo de siempre.

De esta forma se promueve mediante actividades el valor creativo de la escritura asistida por computador:

Explique con sus palabras las características que presenta Windows …Copie y pegue la pantalla del escritorio de Windows y en una tabla de tres columnas, que contenga imagen, elemento y descripción explique cada una de sus partes. (VCEACP2D1R4).

Además los docentes de esta institución fomentan la creatividad en beneficio de una proyección laboral que les permita resolver problemas.

Que el alumno salga con conocimientos para poderse defender en el medio en que este, atreves de su aprendizaje pues pueda brindar una buena información en la dependencia donde el este trabajando se pueda aprender a desenvolverse atreves de la informática se proyecte en la sociedad. (VCEACP3ENTR2)

En la Institución Educativa 3, el valor creativo de la escritura asistida por computador, motiva el trabajo autónomo que puedan desarrollar los estudiantes de acuerdo a los temas que se han tratado en las clases de informática de la Institución.

Ellos aprenden a ser autónomo en su aprendizaje, se basan en herramientas como los buscadores de internet, por ejemplo yo les dejo como actividad construir una cartilla virtual, ellos deben ponerse al día en temas relacionados con tecnología e informática, la hacen en PowerPoint. El beneficio es que los estudiantes se actualizan y pueden desenvolverse, tomar decisiones adecuadas con el conocimiento que van a aprendiendo. (VCEACP4ENTR6)

En la institución los docentes incentivan y motivan la escritura, pero el componente creativo emerge de una producción libre de la propia invención del estudiante que genere conciencia de lo que están haciendo.

Primero que todo vamos a ingresar a Word y van a escribir un texto de 8 renglones, es un texto cualquiera es un invento de ustedes… Los estudiantes escriben sobre la amistad, otros crean cuentos, otros utilizan las cartillas que el profesor tiene sobre una mesa. Mientras los estudiantes desarrollan la actividad. P5 camina por la sala. Mientras indica que la pantalla no se debe tocar con los dedos porque la engrasan o ensucian. (VCEACP5D3R1P5)

En la Institución Educativa 4 aunque no se observaron practicas orientadas al Valor Creativo de la Escritura Asistida por Computador, en las entrevistas surge la asistencia del computador para beneficiarlos en la vida misma, que les sea útil para la realización de sus actividades como un instrumento para mejorar su calidad de vida.

1. El estudiante tenga una herramienta más para su desempeño. Que le ayude a elevar su nivel de vida

2. Las personas no se queden atrasadas. Creo que es una responsabilidad de toda la institución el docente de informática le toca asumirla en esta área. (VCEACP6ENTR1)

Para finalizar, aunque el docente busca mejorar el nivel de vida con la utilización del computador y lograr grados de independencia en las actividades que se desarrollan, también orienta y genera conciencia en los estudiantes sobre los problemas que puede traer el inadecuado o exceso uso de estas herramientas, por tanto el objetivo principal del docente es desarrollar la autonomía para la vida misma.

la informática es una alternativa, es un instrumento, no es un fin porque el objetivo fundamental es la vida, la vida misma y todo gira en torno a ella, entonces la informática es para ayudar al nivel de vida y en realidad si ha mejorado muchísimo el nivel de vida esa es la gran importancia, pero tiene un gran riesgo, que la gente pierda el sentido de la vida por meterse demasiado en la informática, que la gente corre el riesgo que vea la informática como la vida misma y ahí se equivocan porque caen en el error de descuidar muchos aspectos que son el descanso, la familia, la naturaleza, desde ese punto de vista la informática puede atentar contra el planeta, las guerras hoy en día tienen un alto potencial de diseño informático, de irrespeto por los recursos ajenos, saqueo a los bancos, a las cuentas, saboteo de sistemas secretos los hackers y otra cosa si la gente se vuelven muy mecanizadas a la informática, si llega a ver por ejemplo una tormenta solar, que colapse todos los sistemas electrónicos, el día que falle ese sistema les tocaría hacer una readaptación muy brusca a la vida natural, claro porque la gente se salió de la vida natural a una vida artificial basada en computadores, eso causaría caos y desespero, hay mucha gente que se volvió dependiente ya así como nos volvimos dependientes de la energía eléctrica. (VCEACP6ENTR7)

Las anteriores descripciones hacen referencia directa al trabajo creativo relacionado con: los componentes de un computador, explicar las características de un sistema operativo y la escritura libre asistida por el procesador de texto, también orientaciones relacionadas con la presentación de la información en las redes sociales.

#### **5 CAPITULO 5. CONCLUSIONES.**

A continuación se describen los sentidos que en determinados momentos dieron los profesores a la enseñanza de la informática en la educación básica en el municipio de Ginebra Valle; que en esencia se lograron comprender mediante el proceso de investigación. De igual forma, se da respuesta a las preguntas: ¿cómo funciona?, ¿cómo se usa? y ¿para que se usa? la informática respectivamente:

## **1. Sistemas de Repetición: La Memorización de Conocimientos y Habilidades Mecanizadas.**

El cual le da un sentido propedéutico o de Alfabetismo básico a la enseñanza de la informática; su propósito es preparar al estudiante para el siguiente nivel (la educación media); sus características principales son: presentar la informática como contenidos que cobran sentido en el siguiente nivel, permiten seguir dentro del sistema educativo, son propuestos desde el plan de estudios, ayudan y enseñan a pensar, están enmarcados dentro de un aprendizaje reproductivo, también ejercita la memorización de conocimientos y habilidades mecanizadas, especialmente en cómo funciona un computador. Lo anterior concuerda con estipulaciones hechas desde la ley general de educación (Ley 115 de 1994)"preparando al estudiante para el siguiente nivel (la educación media)", y el MEN (2008)"entre los conocimientos y habilidades deseables en la educación básica se encuentra la apropiación y uso de la tecnología, reconociendo productos tecnológicos del entorno cotidiano y la utilización de forma segura y apropiada, entre ellas la identificación de la computadora como artefacto tecnológico para el manejo de la información, la comunicación y la utilización de la misma en diferentes actividades".

2. **El Sistemas tutoriales y de diagnóstico: El Tutorial como Profesor Sustituto (TPS)**  El cual le da un sentido técnico, su propósito es preparar al estudiante para el desempeño laboral; sus características son: presentar la informática con un sesgo

utilitario de aprendizaje reproductivo, **orientado al automatismo y a la productividad**, no está orientado a estimular la creatividad, utiliza el sistema tutorial como sustituto de las prácticas del profesor en la enseñanza, especialmente en cómo se usan algunas herramientas del computador para el manejo de la información. Lo anterior concuerda con estipulaciones de la ley 115 de 1994, "la informática puede ser una especialidad dentro de este tipo de formación, la cual se encarga de preparar a los estudiantes para el desempeño laboral"; ley 1286 de 2009," busca promover un modelo productivo nacional basado en la innovación de los productos y servicios que genera el país, a partir de la articulación de la empresa privada, la academia y el gobierno" y (MEN, 2008) y (MEN, 2014)"la informática se convierte en una herramienta de apoyo para el desarrollo de actividades y proyectos tecnológicos".

*3.* **Los modelos de simulación y los juegos educativos: Otras Propuestas (propuesta del estudiante Basada en Juegos Didácticos y propuesta del profesor basada en Actividades- OP) y El Valor Creativo de la Escritura Asistida por Computador. (VCEAC)**

Se encargan de darle un sentido cultural adoptando la informática como ciencia; su propósito es preparar al estudiante para que interactúe con el entorno; sus características son: presentar la informática con los respectivos contenidos contextualizados, privilegia la creatividad, la reflexión e incluso el juego, desarrolla un pensamiento estructurado, propende por las capacidades analíticas y **la solución de problemas, estimula el autoaprendizaje y desarrolla capacidades comunicativas. utiliza un sistema basado en juegos didácticos** propuestos por el estudiante y un sistema basado en actividades, propuesto por el profesor y en el valor creativo de la escritura asistida por el computador; lo cual entra en concordancia con lo propuesto por la UNESCO (2008)," En un contexto educativo sólido, las Tecnologías de la Información y la Comunicación (TIC) pueden ayudar a los estudiantes a adquirir las capacidades necesarias para llegar a ser: competentes para utilizar tecnologías de la información; buscadores, analizadores y evaluadores de información; solucionadores de problemas y tomadores de decisiones; usuarios creativos y eficaces de herramientas de productividad; comunicadores, colaboradores, publicadores y productores; y ciudadanos informados, responsables y capaces de contribuir a la sociedad"; en la Constitución Política de Colombia de 1991, "la educación es un derecho de la persona y un servicio público que tiene una función social"; el Plan Nacional de TIC, "que todos los colombianos estén conectados e informados haciendo un uso eficiente de estas tecnologías para mejorar la inclusión social y la competitividad en el 2019".

Teniendo en cuenta que el propósito de la investigación fue: Identificar los sentidos de la enseñanza de la informática en la educación básica en el municipio de Ginebra Valle, Se concluyó que, en esencia, la enseñanza es un proceso que puede pasar por tres momentos diferentes, como se puede deducir al observar la (Figura 14), dependiendo de la postura que adopte el profesor la base del triángulo puede girar y de esta forma la orientación que se dé a la enseñanza.

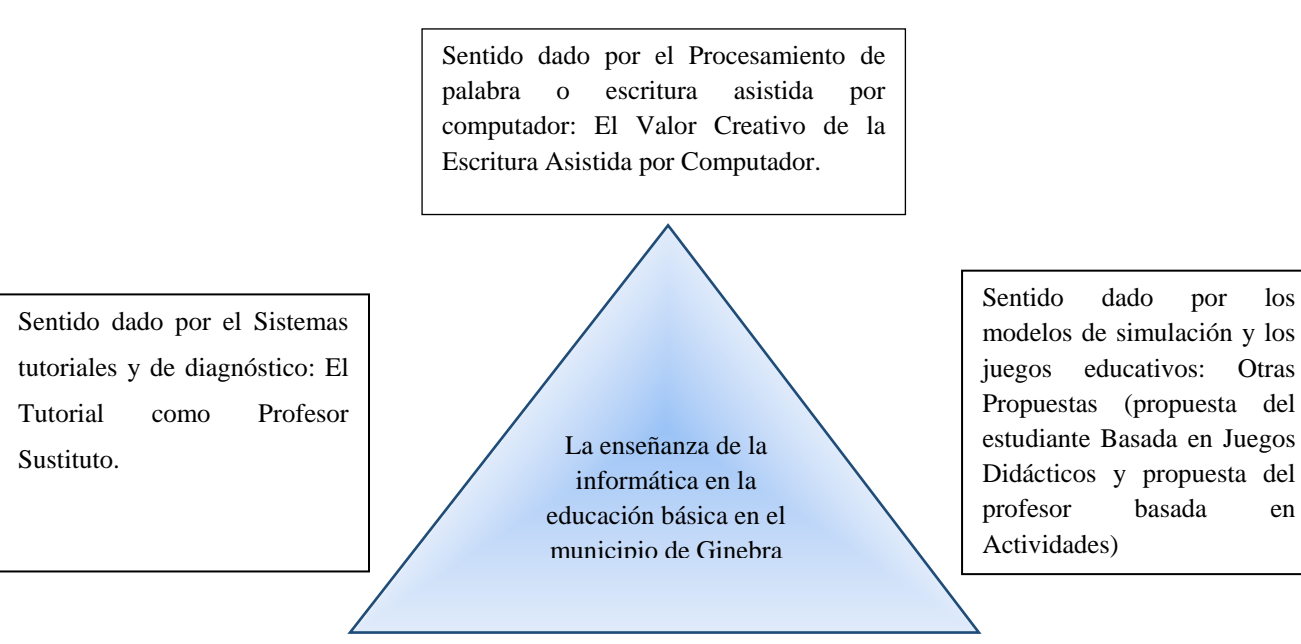

Sentido dado por los Sistemas de Repetición: La Memorización de Conocimientos y Habilidades Mecanizadas.

*Figura 14 Los sentidos de la enseñanza de la informática en la educación básica en el municipio de Ginebra valle*

De acuerdo a las prácticas de los profesores participantes de la investigación quienes se encargan de darle sentido a la enseñanza de la informática en las cuatro instituciones educativas del municipio de Ginebra se puede concluir que:

En el caso de la enseñanza de la informática en la educación básica en el municipio de Ginebra Valle, hay una alta tendencia a orientarla, hacia aspectos básicos y técnicos, relacionados exclusivamente con el manejo del computador y algunos de sus componentes físicos (Hardware) y lógicos (Software). Se puede afirmar que estas tendencias, obedecen en gran medida a variables que se presentan en la formación académica de los profesores encargados de la asignatura; algunos tienen la formación pedagógica, el caso de los licenciados, otros la formación disciplinar el caso de los ingenieros, pero no existe un profesor que tenga la formación pedagógica-disciplinar de la asignatura, como podría ser el caso del licenciado en informática.

Se podría pensar que el sentido de la enseñanza de la informática, varía de acuerdo a la forma de vinculación de los profesores que la practican, presentándose así tendencia diferente entre aquellos docentes pertenecientes al estatuto 1278, aunque presentan al igual que los docentes pertenecientes al estatuto 2277 una marcada tendencia a darle un sentido basado en el sistema de repetición (alfabetismo básico) a la enseñanza de la informática, presentan otras posibilidades, otros sentidos que puede tomar la enseñanza de la informática en la educación básica como son: el sentido basado en el sistema de tutoriales y de diagnóstico, Los modelos de simulación y los juegos educativos y el Procesamiento de palabra o escritura asistida por computador.

La enseñanza de la informática en la educación básica en el municipio de Ginebra Valle, es responsabilidad de docentes con formación académica diversa como se ve en la caracterización de los docentes; en ella se evidencia la carencia de una formación pedagógica disciplinar; es decir no existe ningún licenciado en informática.

El sentido de la enseñanza en cada una de las instituciones educativas difiere en algunos aspectos que se detallan en el capítulo 4, pero que a nivel general se enmarcan dentro de un proceso: que en primera instancia espera que el estudiante alcance a desarrollar habilidades en el manejo del computador; así como los conocimientos básicos del mismo, mediante el **Sistema de repetición** para que puedan hacer uso del computador de forma autónoma. Además este proceso puede continuar mediante la utilización del **Sistemas tutoriales y de diagnóstico** y/o **los Modelos de simulación y juegos educativos**  con el fin de lograr un aprendizaje de forma individualizada y mediante el descubrimiento respectivamente**.** De ésta manera, el sentido que le confieren los docentes a la enseñanza de la informática en el Municipio de Ginebra Valle, se puede proyectar hacia el **Procesamiento de palabra o escritura asistida por computador**, con el cual se busca lograr la producción de documentos por parte del estudiante, que incentive su creatividad, reflexión y toma decisiones para la resolución de problemas.

Así pues, los resultados de esta investigación contribuyen al avance de la enseñanza de la informática en la Educación Básica, cada vez que es tomada como objeto de estudio, de reflexión y discusión sobre el quehacer pedagógico, como una de las muchas formas como se puede ver la enseñanza de la informática.

#### **Aporte y relación**

Teniendo en cuenta lo anterior es importante que la estructura pedagógica disciplinar de la asignatura gire en torno a:

1. Que la concepción de la informática como ciencia adoptada desde lo teórico, se aplique en la práctica como apoyo para potenciar la actividad humana en el tratamiento de la información, que es la base para la solución de problemas y la generación de nuevos conocimientos. Así se podría enfocar la enseñanza en aprender a usar la informática, como lo sostiene The Royal Society (2012), entre las edades de 5 a 14 años, deben establecerse esquemas de trabajo que abarquen una serie de aspectos de computación tales como, alfabetismo digital (análogo a ser capaz de leer y escribir), Tecnología de la Información y Ciencia de la Computación**.**

- 2. Que desde lo educativo las implicaciones de la informática, estén orientadas al descubrimiento, la innovación y la invención, que fomenten y despierten la creatividad, la presentación de información y la toma de decisiones.
- 3. Y que así como lo sostiene el MEN (2011) citando a Not, L (1994), se adopte un enfoque pedagógico interestructurante para el área de tecnología e informática, teniendo en cuenta sus aspectos importantes: La Interacción con el entorno social y afectivo y la Interrelación persona-grupo y persona–grupo-medio ambiente. Donde la comprensión y adquisición del conocimiento se realiza por el encuentro o relaciones con el mundo real.

Lo anterior es primordial si se busca que la asignatura de informática, aporte al logro de objetivos como promover la ciencia, la tecnología, la sociedad, la cultura y el ambiente.

Para finalizar cierro el informe con el poema entre las Redes… Face Book del Mg. Martin Mariño, profesor de la Institución Educativa Inmaculada Concepción de Ginebra Valle que muy amablemente me ha permitido utilizar sus versos, para citarlos desde la presente investigación, en el podemos encontrar: las redes sociales como un medio opcional y no como un fin; facilitadora de la comunicación de saberes, experiencias, conocimientos, sentimientos e ideas, de forma ética y responsable, como oportunidad de transformar las relaciones humanas.

### **ENTRE LAS REDES... FACE BOOK**

Redes sociales: acceso, conexión e interacción; un medio opcional, no un fin. Comunicación casi total que acerca lo lejano y aleja lo cercano: ¡ paradoja... asombrosa ¡ Pensantes que hablan, hablantes que piensan; unos y otros pensando nos dejan las veces que expresan su saber y experiencia, conocimientos, sentimientos e ideas. Se describen proyectos, ensueños, ú no tienen retorno, son como flechas lanzadas.

Redes sociales, miscelánea de filosofia y literatura sensatas, en otrora privadas; hoy, creada necesidad publicada. Con lo que siente, piensa, sabe y hace libremente la gente, unida en lo diverso, crea su propio y virtual universo para interactuar responsable, con ética y gusto, sin intimidad vulnerada, con creatividad, sensibilidad y trascendencia, despojada de cualquier manifestación de violencia.

¡Urra¡...por la tecnología universal bien usada; es humanismo enlazado a la ciencia al alcance de todos o pocos, inclusive, en cabeza y en manos de misántropos locos, o de "hackers", mercenarios seres astutos de confusa y obtusa conciencia.

Redes sociales: ¿opción o prioridad ? Obligado dilema que inexorable transforma presentes y futuras relaciones humanas.

MAM. Nov 17-2014

**\*Reproducido con permiso del autor**

### **REFERENCIAS BIBLIOGRÁFICAS**

- Acevedo, J. (2006). Cristóbal Holzapfel, A la búsqueda del sentido. Revista de filosofía, 62. *Tomado de: http://www.scielo.cl/scielo.php?script=sci\_arttext&pid=S0718- 43602006000100011&lng=es&tlng=es. 10.4067/S0718-43602006000100011*.
- Alcalde, E., & Garcia, M. (1994). *Informática Básica.* Madrid: Mcgraw- Hill/ Interamericana de España, S.A.
- Alfile, G., & Veloso, C. (2011). *Computación Práctica Para Docentes: Competencias en TIC para dar clase.* México: Alfaomega.
- Beck, H. (1978). La Cuestión del Sentido en la Filosofía Actual. *Tomado de: http://dadun.unav.edu/handle/10171/1946*.
- Bohórquez, F., & Corchuelo, M. (2005). Currículo y Pedagogía en Perspectiva: un Diálogo Académico. *Tomado de: http://revista.iered.org/v1n3/pdf/fbymc.pdf*.
- Caballero, P., Prada, M., Vera, E., & Ramírez, J. (2007). *Políticas y Prácticas Pedagógicas: Las competencias en TIC en educación.* Bogotá: Universidad Pedagógica Nacional.
- Cifuentes, M., Reyes, J., Venegas, A., Pedreros, R., & Castillo, J. (2012). *Perspectivas epistemológicas, culturales y didácticas en Educación en Ciencias y la formación de profesores: Avances de investigación.* Bogotá: Universidad Distrital Francisco José de Caldas.
- CNSC. (2009). *Comisión Nacional del Servicio Civil, Acuerdo no. 061 (25 de marzo).* Tomado de: http://www.cnsc.gov.co/docs/3.3.23.2.682.pdf.
- Corchuelo, M., & Hernandez, U. (2012). *Sobre los Propósitos de las TIC en Educación, CAFETIC.* Popayán: Universidad el Cauca, sin publicar.
- Deslauriers, J.-P. (2004). *Investigación Cualitativa Guía Práctica.* Pereira: Papiro.
- Ferrándiz, F. (2011). *Etnografías contemporáneas, anclajes métodos y claves para el futuro.* Barcelona, España: Anthropos.
- Gomez, V., Peña, L., Escobedo, H., Vasco, C., Mockus, A., Martinez, S., . . . J, M. (1988). *Educadores e Informática, promesas dilemas y realidades.* Bogotá: COLCIENCIAS.
- González, F. (2009). Las categorías de sentido, sentido personal y sentido subjetivo en una Perspectiva histórico-cultural: un camino hacia una nueva definición de subjetividad. *Tomado de: http://www.scielo.org.co/pdf/rups/v9n1/v9n1a19*.

Greimas, J. (1973). *En torno al sentido: Ensayos semióticos.* Madrid: Fragua.

- Max-Neef, M. A. (2005). Manfred A, Max-Neef Del Saber Al Comprender Navegaciones y Regresos. Bogotá: Tomado de: http://www.bdigital.unal.edu.co/14242/1/3-8063-PB.pdf.
- Mejía, M. (1994). Ponencia presentada a la III Semana Iberoamericana de la Educación. *Las Nuevas Comunicaciones Educativas: de lo escrito a lo digital o el Surgimiento de nuevas habilidades cognitivas.* Bogotá.
- MEN. (2009). *Ministerio de Educación Nacional Documento No 11 Fundamentaciones y Orientaciones para la implementación del Decreto 1290 del 16 de abril.* Bogotá: Tomado de: http://www.mineducacion.gov.co/1621/articles-13769\_archivo\_pdf\_evaluacion.
- MEN, b. (2008). *Ministerio de Educación Nacional, Serie guía No 30: Orientaciones Generales Para la Educación en Tecnología.* Bogotá: Tomado de http://www.mineducacion.gov.co/1621/articles-160915 archivo pdf.pdf.
- MEN, c. (2011). *Ministerio de Educación Nacional. Documento guía evaluación de competencias Tecnología e Informática.* Bogotá: Tomado de: www.mineducacion.gov.co/proyectos/1737/articles-274567 archivo pdf guia15.pdf.
- MEN, d. (2014). *Ministerio de Educación Nacional Documento Guía Evaluación de competencias Tecnología e Informática.* Bogotá: Tomado de: http://www.mineducacion.gov.co/proyectos/1737/articles-342767\_recurso\_nuevo\_14.pdf.
- Not, L. (1994). *Las pedagogías del conocimiento.* Bogotá: Fondo de Cultura Económica.
- OCDE. (2015). *Se necesita un nuevo enfoque para materializar el potencial de la tecnología en las escuelas.* Recuperado de: http://www.oecd.org/centrodemexico/medios/se-necesita-unnuevo-enfoque-para-materializar-el-potencial-de-la-tecnologia-en-las-escuelas.htm.
- Prieto, M., González, A., & Miranda, J. (2005). *Área de Tecnología e Informática: Propuesta Pedagógica y Estándares Curriculares.* Bogotá: CAMG Representaciones.
- Roszak, T. (2005). *El culto a la Información un tratado sobre alta tecnología, inteligencia Artificial y el verdadero arte de pensar.* Barcelona: Gedisa.
- Stubbs, M. (1983). *Análisis Sociolingüístico del Lenguaje Natural.* Madrid, España: Alianza Editorial, S.A.
- The Royal Society. (2012). *¿REINICIAMOS O APAGAMOS? Derrotero para el avance de la computación en las Instituciones Educativas del Reino Unido.* Reino Unido: Tomado de: http://www.eduteka.org/modulos/9/272/2083/1.
- UNESCO. (2008). *Estándares de Competencias en TIC para Docentes.* Londres: Tomado de: http://www.eduteka.org/EstandaresDocentesUnesco.php.

Velasco, H., & Díaz de Rada, A. (2004). *La lógica de la investigación etnográfica, un Modelo de trabajo para etnógrafos de escuela.* Madrid, España: Trotta S.A. .

Zuluaga, & otros. (2003). *Pedagogía y Epistemología.* Bogotá: Magisterio.

# **ANEXOS**

# **ANEXO A: Consentimientos Informados De Los Rectores**

**ANEXO B: Encuestas A Profesores**
# **ANEXO C: Consentimientos Informados De Los Profesores**

# **ANEXO D: Diarios De Campo**

**Categorías teóricas de análisis**:

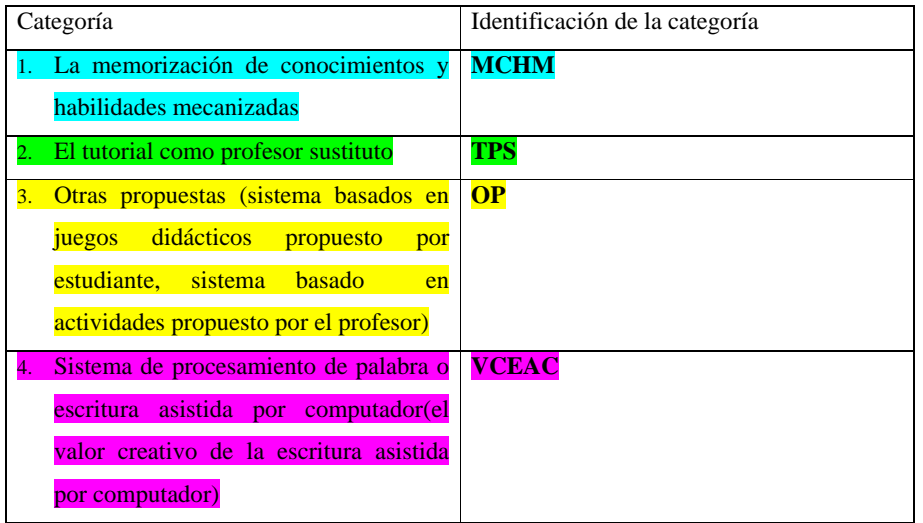

# **INSTITUCIÓN EDUCATIVA 1:**

# **PROFESOR 1:P1**

# **P1D1 21 de Mayo de 2013**

Faltando 15 minutos para iniciar la clase, me encuentro con P1 con quien iniciaré el trabajo de campo, utilizando como técnica la observación. me da las indicaciones del salón, Me dirijo al aula de clase, pero antes de entrar decido esperar para ingresar con p1, el profesor al entrar saluda a los estudiantes, les indica la fecha: "Hoy es 21 de mayo de 2013", y les dice que organicen las filas, después que los estudiantes se organizan, TPSP1D1R1 el profesor expone el trabajo para realizar en clase el cual consiste en desarrollar un taller referente a las concepciones de los componentes físicos y lógicos del computador, establece el número de estudiantes que conformarán los equipos de trabajo para el desarrollo del

**Comentado [H1]: El tutorial como profesor sustituto(tps) la propuesta del profesor está orientada a la adquisición y comprensión de conocimientos relacionados con el hardware y el software del computador que permitan conocer las partes que lo componen.**

taller propuesto, no mayor de tres estudiantes. El profesor después de dar las orientaciones y repartir a cada uno de los grupos el taller para resolver se retira del salón: el material consta de 1 copia con una lectura referente a los conceptos básicos de los componentes del computador y algunas preguntas relacionadas con el tema.

Los estudiantes proceden diligentemente a transcribir el taller en el cuaderno, algunos conversan de otras cosas por algunos momentos pero no pierden de vista el trabajo encomendado.

A la clase asisten 29 estudiantes, el espacio donde se orienta es amplio, cuenta con un tablero de acrílico que ocupa casi en su totalidad la pared frontal del aula, también con un escritorio con su respectivo asiento para el profesor, el ambiente se percibe sombrío por falta iluminación.

Transcurrido algún tiempo p1 entrega trabajos realizados por los estudiantes hace el llamado de asistencia, se evidencia que p1 aún no identifica algunos estudiantes en diferentes ocasiones pregunta quién es tal o cual estudiante, p1 informa que hay estudiantes que no le han entregado los trabajos. Que se pongan al día con la entrega

La clase termina p1 recoge el material y les dice a los estudiantes que organicen las filas.

## **P1D2 28 de Mayo de 2013**

P1 inicia saludando a los estudiantes, MCHMP1D2R1p1 pregunta por la actividad de la semana pasada y verifica la solución del taller propuesto referente a los componentes físicos del computador, los estudiantes leen las preguntas y contestan la solución de las mismas, p1 acompaña el proceso haciendo algunas aclaraciones conceptuales, de pronunciación y ampliando el tema tratado. P1 maneja el orden que indica la lista de asistencia para evaluar el trabajo realizado por los estudiantes. En algún momento cambia el orden que lleva apoyado en la lista y le pregunta a un estudiante que se ríe con mucha insistencia (el estudiante intenta llamar la atención con su comportamiento dispersando la atención del grupo). P1 continua con el desarrollo del taller algunos estudiantes se excusan

**Comentado [H2]: La resolución de los talleres de informática como un refuerzo de los conocimientos**  por no haberlo desarrollado, algunos no asistieron a clase, y la gran mayoría dicen que no lo desarrollaron completamente.

Algunas de las aclaraciones conceptuales que hace p1 con respecto a los temas son las siguientes:

Inicia aclarando cual es la pronunciación adecuada de hardware y software; el hardware es la parte material, tangible lo que se puede tocar menciona algunos componentes físicos y el software es lo inmaterial la parte lógica, para explicar utiliza como ejemplo actividades pasadas donde utilizaron software para el manejo de hoja de cálculo mediante Microsoft Excel.

El Sistema Operativo permite el funcionamiento físico y lógico del computador, hace un recuento de las versiones que han salido del sistema operativo Windows, menciona a Linux como otro sistema operativo indicando que es menos comercial; los controladores, son los que permiten que los dispositivos sean aceptados por el computador son necesarios para poder conectarlos al equipo, los programas utilitarios son herramientas para hacerle mantenimiento al computador, así como el liberador de espacio y el desfragmentador de disco.

Terminada la resolución del taller, p1 dice a quienes realizaron y terminaron el taller que pueden ir a la sala de sistemas, mientras los demás deben quedarse en el salón terminando de resolver el taller.

La sala de sistemas dispone de un servidor, 15 computadores de escritorio, un enrutador, una red de datos (intranet), video beam, aire acondicionado, un tablero de acrílico; un escritorio para p1. Se observan algunas dificultades con la iluminación (dos lámparas no funcionan).

El profesor les pide a los estudiantes que se organicen en los computadores, algunos estudiantes manifiestan que tienen dificultades con los equipos, el profesor les dice que se organicen en los computadores que funcionan.

VCEACP1D2R2El trabajo practico en la sala consiste en realizar 5 preguntas con tres opciones de respuesta(A, B, C) Tipo ICFES, relacionadas con los temas del taller (conceptos básicos de los componentes físicos y lógicos del computador) desarrollado en el salón de clase, para ello p1 les pide utilizar el procesador de texto Microsoft Word.

Los estudiantes son diligentes con el desarrollo de la actividad que el profesor propone en la sala. Pasado algunos minutos los estudiantes que están pendientes de resolver el taller llegan a la sala, p1 revisa el cuaderno y verifica la solución

La clase termina, algunos estudiantes continúan trabajando, pasados algunos minutos p1 les dice que dejen donde van, que el profesor de la siguiente clase los espera.

## **P1D3 04 de Junio de 2013**

P1: saluda a los estudiantes, les dice que se organicen para la evaluación.

Ests: nooo… algunos estudiantes manifiestan que no sabían, otros que no han estudiado le preguntan de que los va a evaluar… algunos inmediatamente sacan los cuadernos y repasan, tratan de compartir información antes que empiece el examen.

P1: se retira y da unos minutos para que los estudiantes se organicen.

Ests: uno tiene que aprenderse todo eso, para que él le haga 4 preguntas nooo… los estudiantes se muestran inquietos.

P1: listo, Nombre, Fecha y grado

Ests: profe faltan muchos ….

Pr: no, esta es una actividad de refuerzo para los que ya han hecho el taller.

organiza el espacio y a los estudiantes.

Ests: profe fácil

**Comentado [H3]: Trabajo creativo relacionado con los componentes de un computador asistido por el procesador de texto**

Pr: yo lo voy hacer facilísimo

Ests: los otros profesores no nos han evaluado

MCHMP1D3R1P1: lee las preguntas de la evaluación

1. ¿Qué es el Hardware, deletrea H-a-r-d-w-a-r-e?

Mientras les lee la primera pregunta les indica que deben tener el cuaderno cerrado.

2. ¿Qué es el Software, deletrea S-o-f-t-w-a-r-e?

```
Est: con esas dos preguntas
```
# P1: Marque falso o verdadero:

- 3. ¿El hardware complementario son las piezas fundamentales para que la computadora funcione?(f)(v)
- 4. ¿El software de sistema es el programa que permite que la parte física funcione? $(f)(v)$

Ahí les regalo esas preguntas de falso y verdadero

5. ¿Que realizan los programas utilitarios?

Est: eso con que se come

P1: se retira del salón diciendo ahí les dejo la cámara filmando

Ests: algunos sacan el cuaderno, otros se preguntan entre sí.

P1: regresa al salón diciendo haa… con los cuadernos abiertos haa…

Ests: le preguntan a p1

P1: contesta se me olvido todo

Ests: profe la última… la última profesor…

P1: Recoge la evaluación, procede a calificar la evaluación, murmura que el estudiante E1 las tenía bien pero las escribió al revés

**Comentado [H4]: Corroboración de los conocimientos relacionados con los componentes físicos y lógicos de un computador retenidos por los estudiantes** 

Ests: profesor debería repetirnos la evaluación con las mismas preguntas y con el cuaderno abierto. La evaluación de matemáticas es más fácil que la de sistemas

P1: yo vi que más de uno saco el cuaderno... p1 comenta ¿uy... no que tristeza ese examen tan fácil y lo van a perder? Mientras califica las evaluaciones

Est: profesor pónganos 5 a todos por ser responsables después de un Mono Núñez y estar aquí. Ests si profe

1: ya es hora, entrega evaluaciones calificadas y le indica al profesor de la siguiente hora que ya hay que hacer evaluaciones.

sts: ya no te queremos p1, ya no te queremos p1

P1: se despide con un hasta luego y va saliendo del salón, me muestra las calificaciones que ha consignado en su planilla solo 2 estudiantes lo ganaron en 3

## **P1D4 31 de Julio de 2013**

 $\bullet$ 

P1 este día se encuentra en la sala de informática con estudiantes del grado 5. Los organiza en los portátiles de forma individual, les dice que prendan los computadores. Posterior les da las indicaciones para ingresar al programa Webcam [Companion.](http://escritorioalumnos.educ.ar/datos/webcam_companion.html)

 P1 indica que la actividad que van a realizar consiste en editar una fotografía o una imagen utilizando la cámara del computador y aplicando efectos.

MCHMP1D4R1P1 muestra apoyado en la proyección generada por el videobeam. Los procedimientos que los estudiantes deben realizar para capturar una imagen.  $\bullet$ Después de las indicaciones p1 dice a los estudiantes que ya todos se han tomado

**Comentado [H5]: La conducción como estrategia para mecanizar habilidades para el manejo y edición de imágenes en el computador** 

por lo menos una foto, que con una es suficiente. p1 da las indicaciones para editar las fotos

capturadas: les dice a los estudiantes que hagan clic en la casita (icono que representa el menú inicio del programa) y luego en editar.

 Los estudiantes siguen las indicaciones del profesor, p1 señala que al ingresar a la opción editar aparecen todas las fotos que se han tomado en el equipo, también que se pueden hacer algunos procedimientos como girar las fotos, p1 muestra un fotomontaje donde aparece la figura de un bebe con la cara de él, diciendo: vean cuando era bebe, como era de bonito yo, vean, los estudiantes se ríen.

 P1 dice vamos a eliminar todas las fotos que no son de nosotros, doy clic en imagen y luego en eliminar donde hay una papelera de reciclaje.

 $\bullet$ 

 $\bullet$ 

 $\bullet$ 

 Se escuchan las voces de algunos estudiantes diciendo: donde profe yo no entiendo; profe en el mío no aparece. P1 se acerca a cada uno de los estudiantes para resolver las inquietudes.

 $\bullet$ 

 Posterior a eliminar las fotos de los computadores P1 les dice a los estudiantes vamos a tomarnos una foto utilizando la máscara (opción que permite cambiar mi cara por la de otra persona en una foto), en esta opción los estudiantes experimentan con las diferentes fotos predeterminadas con las cuales se puede hacer el cambio, los estudiantes se ríen, se muestran interesados en la actividad propuesta por el profesor.

 $\bullet$ 

 $\bullet$ 

 Transcurridos algunos minutos p1 dice a los estudiantes: oído vamos a cerrar un momentico, oído escuchen, todos vamos a cerrar con la (x), vamos todos a explorar…, todos cierren la cámara, ya no estamos en la cámara.

**TPSP1D4R2P1** indica a los estudiantes la ruta para llegar a la carpeta herramientas informáticas que se encuentran en la unidad D, contenidas en una carpeta denominada software educativo. P1 pregunta si todos están ahí, los estudiantes han seguido las indicaciones del profesor, por consiguiente p1 solicita que accedan a un archivo multimedia que se llama procesador de texto, p1 dice yo quiero que lo veamos todos pero que lo

**Comentado [H6]: El tutorial sustituye al profesor en la explicación sobre los editores de texto y su utilidad.**

escuchen desde mi equipo, entonces vamos todos a desactivar los audios, p1 da las indicaciones para que los estudiantes silencien los altavoces de sus equipos, el objetivo es que los estudiantes sigan la presentación desde sus pantallas y se escuche un solo audio.

- Mientras se proyecta la presentación multimedia, los estudiantes deben responder las preguntas: que es un procesador de texto y para qué sirve.
- P1 antes de iniciar la presentación, indica a los estudiantes que deben estar atentos a lo que se diga.
- $\bullet$

 $\bullet$ 

 $\bullet$ 

• P1 realiza la presentación, parando en algunos apartes donde se explica que es un procesador de texto, para que los estudiantes puedan responder las preguntas.

 Terminada la presentación p1 les solicita a los estudiantes que salgan de donde estén utilizando la combinación de las teclas Alt + f4. P1 solicita que vuelvan a la carpeta Software Educativo y muestra todas las carpetas que contiene entre ellas una que se llama Ciencias Naturales: p1 Dice que las herramientas informáticas sirven para mejorar los conocimientos en todas las áreas, no solo para manejar Word y Excel.

 $\bullet$ 

 P1 termina la clase proponiendo a los estudiantes que ingresen a Paint y hagan un dibujo con tema libre.

 $\bullet$ 

La clase termina.

# **PROFESOR 7:P7**

## **P7 D1 14 de mayo de 2013**

P7 saluda a los estudiantes, al entrar al salón, solicita que se organicen y hace una oración para iniciar la jornada.

Llama a asistencia, algunos estudiantes están pendientes del llamado y otros están dispersos, por ello p7 hace llamados de atención.

P7 solicita a los estudiantes que se desplacen en orden hacia la sala de informática, que van a continuar con la actividad de la semana pasada: revisar los videos hechos por los estudiantes en Windows Movie Maker, relacionados con la invención y evaluación de la bicicleta.

En la sala de informática P7 proyecta mediante el video beam y el amplificador de sonido, los videos hechos por algunos estudiantes, terminada la proyección P7 pregunta si alguien más realizo el trabajo.

Algunos estudiantes contestan que no han podido realizar el trabajo porque no tienen el programa y no saben cómo se hace, otros que lo hicieron pero que no les quiere abrir. Algunos se dirigen al profesor mostrando el desarrollo del trabajo en proceso de construcción.

P7 solicita que le presten atención, primero explica a los estudiantes como deben guardar la película una vez haya terminado de agregar las imágenes, la voz o la música, los créditos y otros videos al proyecto.

MCHMP7D1R1 P7 dice a los estudiantes como se puede descargar el programa, inicia el navegador y en el escribe descargar Windows Movie Maker, p7 dice que este es el primer paso, el segundo es descargarlo de la página de Microsoft, que es el primer resultado que arroja la búsqueda. P7 accede a la página de Microsoft y realiza la descarga del programa. Una vez terminada la descarga pregunta a los estudiantes cuanto se demora, los estudiantes contestan nada otros dicen un minuto, p7 pregunta es fácil o difícil ellos responden en coro fácil.

P7 dice bueno una vez lo descarguen hay que proceder a instalarlo, p7 dice yo no lo voy a instalar porque ya lo tengo instalado, p7 les muestra donde se descargó (la carpeta descargas) y el nombre del instalador (wlsetup-web.exe).

MCHMP7D1R2 P7 dice listo una vez tengan el programa instalado, lo demás es más sencillo, y para eso le voy a pedir a un estudiante que explique como hizo el video, p7

**Comentado [H7]: El profesor explica como descargar un editor de videos de internet**

**Comentado [H8]: Forma como se edita un video mediante la utilización de las habilidades mecanizadas de un estudiante y la utilización de un editor de video**

llama a un estudiante que le presento el trabajo y le dice que les explique a los compañeros como lo hizo.

El estudiante procede a explicar, como se agregan las imágenes, los videos, música y créditos al video.

Una vez el estudiante termina p7 dice a los estudiantes que es un trabajo muy sencillo, que ya no hay más escusas que deben terminarlo y traerlo la próxima clase.

## P7D2

MCHMP7D2R1 P7 este día se encuentra en la sala de informática explicando a los estudiantes como acceder al sistema de ayudas del programa Microsoft Excel, para que los estudiantes resuelvan el taller que el profesor ha propuesto relacionado con los aspectos básicos de Microsoft Excel: la utilidad del programa, partes que lo componen, estructura de una formula, de una función y la realización de ejemplos.

Algunos estudiantes navegan por el sistema de ayudas, otros llaman al profesor porque tienen dificultades para desarrollar el taller y algunos realizan otras actividades.

P7 llama la atención a los estudiantes que están haciendo otras actividades (tomándose fotos con la cámara del computador, en Facebook y jugando).

MCHMP7D2R2 P7 antes de terminar la clase, pasa por cada uno de los computadores con planilla en mano revisando el trabajo de los estudiantes, P7 coloca un chulo cuando los estudiantes han realizado la actividad y a los que no un signo negativo.

P7 dice a los estudiantes que deben terminar el taller en casa que en la próxima clase evaluará la actividad.

**Comentado [H9]: Acceso al sistema de ayudas del programa de hoja de cálculo para resolver algunas preguntas relacionadas con su uso y manejo** 

**Comentado [H10]: Control para la mecanización de habilidades** 

## **P7D3 21 de mayo de 2013**

Este día p7 se encuentra en la sala de sistemas, los estudiantes ingresan a la sala el profesor indica a los estudiantes que no enciendan los computadores, necesita que le presten atención, mientras p7 llama a lista algunos estudiantes hacen ruido P7 solicita que hagan silencio. Algunos estudiantes continúan con el ruido p7 hace algunas anotaciones (amonesta a algunos estudiantes) en la planilla.

MCHMP7D3R1 Luego p7 retoma el tema de la clase pasada que consistía en desarrollar un taller relacionado con los aspectos básicos de Microsoft Excel como: la utilidad, las partes que lo componen, operadores lógicos, la estructura de fórmulas, funciones y los ejemplos de los mismos, p7 pregunta de forma general a los estudiantes acerca de los temas propuestos en el taller, algunos estudiantes responden las preguntas, luego p7 dibuja en el tablero una hoja de cálculo, en la columna A y a partir de la fila 2, escribe el nombre de las materias y al final la palabra promedio, en la celda B1 escribe notas del primer periodo. P7 escribe algunos datos de notas, luego le pregunta a los estudiantes que quien podría salir a explicar, cómo es la fórmula o función para calcular el promedio de las notas, los estudiantes se muestran tímidos, p7 pregunta quienes realizaron el taller algunos estudiantes levantan la mano, pero ninguno sale a realizar el ejercicio, por lo tanto P7 dice a los estudiantes bueno vamos a iniciar los computadores y ustedes van a intentar resolver este ejercicio, con lo que han consultado. P7 recuerda a los estudiantes como acceder al sistema de ayudas. Diciéndoles que en los programas en la barra de opciones siempre viene la palabra ayuda o el signo de interrogación. P7 dice a los estudiantes que el primero que termine le pone 5.

Los estudiantes inician los computadores e ingresan a Microsoft Excel transcriben lo que P7 ha escrito en el tablero.

Pasados algunos minutos, algunos estudiantes empiezan a llamar al profesor mostrándole lo que han hecho, se evidencia que algunos estudiantes colocan el resultado del promedio, sin utilizar formulas, P7 indica que necesita saber cómo se utiliza una formula en Excel para calcular promedios más que el resultado, algunos estudiantes vuelven a intentarlo.

**Comentado [H11]: Mecanización de procedimientos básicos en el manejo de fórmulas y funciones del programa de hoja de cálculo.**

MCHMP7D3R2 Un estudiante resuelve el ejercicio utilizando funciones, P7 le dice que va bien, que ahora lo que necesita es hacerlo mediante fórmulas, P7 hace un repaso en el tablero indicando los operadores lógicos y la estructura de una formula, hace dos ejemplos uno de suma de dos datos y el otro con la multiplicación, p7 dice a los estudiantes ahora si quieren háganlo en papel primero para que sepan cómo es la secuencia lógica para calcular promedios, algunos estudiantes se notan motivados con el ejercicio otros empiezan a quejarse.

El mismo estudiante que había solucionado el problema mediante funciones es el primero en hacer el ejercicio, P7 solicita al estudiante que conecte su computador portátil al video beam y le explique a sus compañeros como lo hizo.

# **P7D4 Junio 04 de 2013**

TPSP7D4R1 Este día p7 está en la sala y ha compartido con los estudiantes mediante la intranet, un material cuyo tema central son 10 cosas que no se deben hacer en Facebook, los estudiantes deben leer el decálogo y realizar una reflexión por cada una de ellas en Word. Así como también mencionar las ventajas y desventajas del uso de Facebook.

Se nota en la mayoría de los estudiantes interés por la actividad. Algunos estudiantes ven las imágenes que se muestran pero no leen el contenido y unos pocos se ríen de las imágenes y comparan a sus amigos con ellas.

P7 llama la atención a los estudiantes que no han empezado a escribir sus reflexiones sobre las cosas que no se deben hacer en Facebook.

MCHMP7D4R2 Pasada media hora el profesor dice que les quedan 15 minutos para que terminen y que le deben enviar sus trabajos con los nombres de los integrantes por medio de la intranet a servidor1 o a servidor 2, P7 da las indicaciones: van a inicio, equipo, red servidor1 o servidor2, tecnología e informática y ahí copian o guardan sus documentos.

**Comentado [H12]: Mecanización del uso de funciones e indicaciones para la mecanización del uso de formulas**

**Comentado [H13]: El tutorial sustituye al profesor , en las recomendaciones en una red social**

**Comentado [H14]: Control y mecanización del envío de actividades mediante la intranet** 

# **INSTITUCIÓN EDUCATIVA 2:**

# **Profesor 2:P2**

## **P2D1 26 de Julio de 2013**

Este día cuando llego a la sala donde se encuentra p2, hay un grupo de estudiantes distribuyendo los computadores, a sus compañeros. P2 se da cuenta de mi llegada a la sala, acerca un silla junto a su escritorio, me indica que me ubique ahí, me explica que los estudiantes que se encuentran entregando equipos son los monitores que le colaboran en la clase. Una vez termina la distribución de los equipos y cada grupo de estudiantes se encuentran ubicados en sus puestos, p2 se pone de pie frente a los estudiantes, los saluda con las palabras buenos días, les dice que hagan silencio y presten atención, los estudiantes hacen caso de inmediato, p2 les dice que tienen 5 minutos para terminar la actividad en la que habían quedado la clase pasada. Un estudiante solicita que sean 15 minutos a lo cual p2 accede. P2 les dice que va a habilitar la carpeta para que terminen.

TPSP2D1R1Los documentos que les permite a los estudiantes resolver las actividades propuestas se encuentran alojados en un directorio del computador de p2 quien comparte la información mediante la red de datos interna (intranet) de la sala.

P2 les comunica a los estudiantes que va a salir a una reunión y que se demora 15 minutos, antes de salir se dirige a mí y me dice que me haga en su puesto. Mientras se retira le dice a un estudiante que queda a cargo mientras él se ausenta.

TPSP2D1R2 Durante la ausencia de p2 los estudiantes se dedican a realizar la actividad pendiente, la cual consiste en hacer un documento en Word que contenga la relación de las funciones del Sistema Operativo y un glosario de términos, utilizando tablas e imágenes.

**Comentado [H15]: El profesor utiliza un sistema de tutoriales como fuente de información para que los estudiantes resuelvan las actividades propuestas en clase** 

**Comentado [H16]: Las presentaciones como fuente de información y sistema de tutorial para que los estudiantes comprendan las funciones de los sistemas operativos**

# El material que les ha compartido el profesor, son presentaciones en PowerPoint relacionadas con la temática referente a los sistemas operativos.

Los nombres de los archivos que deben entregar los estudiantes poseen una nomenclatura especial que identifica la actividad y los estudiantes.

Cada grupo de estudiantes posee una cuenta de usuario en el equipo que se les ha asignado.

P2 regresa a la sala y pregunta a sus estudiantes: levanten la mano los que ya terminaron; ahora levanten la mano los que ya me lo enviaron. Les dice: envíen hasta donde lleven. P2 les indica que si más del 50% ya termino se supone que todos ya terminaron.

P2 sentado en su escritorio y al frente de su computador propone el ejercicio #2: en un documento en Word elabore …,p2, les dice a sus estudiantes: copien en el cuaderno los siguientes puntos:

1. Elabore una tabla donde explique cada una de las funciones básicas de los sistemas operativos.

Mientras el profesor verbaliza la primera pregunta, los estudiantes se llaman la atención entre sí, solicitando silencio para poder escuchar.

- 2. MCHMP2D1R3Utilizando viñetas escriban los diálogos de la historia de Windows. P2 señala que esta pregunta deben realizarla de la siguiente manera: en la diapositiva #8 tiene una historieta, saquen los diálogos en viñetas, las viñetas están en la opción inicio.
- 3. Copie y Pegue, la pantalla de Windows 8, 2000, ME, XP y Vista, p2 antes de formular las preguntas observa las diapositivas que les compartirá a los estudiantes.
- 4. VCEACP2D1R4Explique con sus palabras las características que presenta **Windows**
- 5. Copie y pegue la pantalla del escritorio de Windows y en una tabla de 3 columnas, que contenga imagen, elemento y descripción explique cada una de sus partes.

**Comentado [H17]: El profesor utiliza el sistema de repetición para que el estudiante memorice los suceso de la historia de Windows, de la misma forma propicia la mecanización procedimientos básicos en el manejo de funciones del programa de presentaciones como copiar, pegar y poner viñetas**

**Comentado [H18]: El uso de la creatividad para explicar las características del sistema operativo windows**

P2 dice a sus estudiantes: Les explico una vez esa pregunta porque me voy y no me vuelven a ver más: en imagen van a insertar la imagen, en elemento debe ir el icono y en descripción para que sirve, p2 pregunta a los estudiantes que si es claro, si alguien no ha entendido.

TPSP2D1R5P2 pide el favor a todos los estudiantes que sigan la ruta para acceder a una presentación que les permitirá resolver el ejercicio #2, P2 dice: inicio- equipo- discodcarpeta 8 de sistemas- sistema operativo; Con esas diapositivas resuelven. Listo Arranquen.

Algunos estudiantes se acercan con el computador para que P2 les resuelva la dificultad para acceder a la información, otros traen memorias para que p2 les copie las diapositivas.

MCHMP2D1R6Después de algunos minutos p2 pregunta si todos tienen la presentación, les señala la nomenclatura con la cual deben guardar los archivos que posteriormente le enviaran; la cual consiste en nombrar el archivo con los apellidos de los estudiantes y el título de la actividad que realizan.

**Comentado [H19]: El profesor 2 suministra el tutorial para que los estudiantes resuelvan el taller relacionado con los sistemas operativos** 

**Comentado [H20]: Codificación de documentos.** 

#### **P2D2 5 de Agosto de 2013**

En este día P2 habla con una estudiante acerca de su situación disciplinaria, le dice que su caso ya es de trato directo en rectoría, le sugiere que modere la forma en que responde, porque siempre responde con 2 piedras en la mano.

P2 llama a un estudiante por su apellido le dice que si no está haciendo nada ya sabe bien pueda, queriéndole decir que se puede retirar del salón.

Algunos estudiantes al dirigirse a p2 lo llaman por su nombre, le preguntan por la convivencia que tienen pendiente, p2 explica y comenta las diferentes alternativas para hacer la convivencia.p2 es el director del grupo.

P2 me cuenta que con este grupo ha perdido tiempo y está retrasado, que siempre se desvía de las temáticas, debido a las actividades que debe realizar como director de grupo. P2 sale del salón para consultar con los otros directores sobre la convivencia.

P2: Antes de retirarse les dice a dos estudiantes que quedan a cargo de la clase, P2 sostiene que por lo general deja la responsabilidad a los que muestran mayores dificultades con la disciplina

De regreso a la sala de sistemas, antes que finalice la hora, P2 les explica a los estudiantes el procedimiento para que le envíen los trabajos, les dice que si no lo han podido enviar que dejen ahí, que lo importante es que ya terminaron la actividad. Finaliza la clase.

P2 permanece en la sala en espera de los estudiantes con quienes tendrá la siguiente clase.

Pasados algunos minutos empiezan a llegar los estudiantes que pertenecen al otro grado noveno, una estudiante le dice a p2: hay… profe me dejaron sola en ese computador, me puedo hacer con otro compañero. P2 responde: no trabaje sola, ahí me doy cuenta quien es la que trabaja si usted o su compañera; Otro estudiante se acerca a p2 y dice que no quiere trabajar solo, p2 le responde: trabaje solo ahí me doy cuenta quien es que no hace nada; el estudiante responde nooo… entonces cual es la clave del computador. P2 le dice si ve no sabe cuál es la contraseña.

Después que los estudiantes han ingresado a la sala y están ubicados en los sitios que se les han asignado, p2 se para frente a los estudiantes y les saluda diciéndoles buenos días, p2 espera que los estudiantes hagan silencio. Le llama la atención a un estudiante y le dice que salga de la sala y termine de consumir lo que está comiendo. P2 Dice al estudiante: gracias por las 5 décimas si usted no las necesita yo si para dárselas a otro estudiante.

P2 anuncia que se hará un cambio de equipos, les pide a los estudiantes que presten atención, les explica la modalidad de trabajo señalando: cuando yo les digo envíen el trabajo es porque todo el salón ya ha terminado, yo trabajo de la mitad más uno, cuando la mitad más uno ya termino eso indica que todo el salón ha terminado. El tiempo es el mismo para todos la calificación es sobre 5, si un estudiante me envía 3 puntos de 5 más de 3 no va a sacar, aprovechen el tiempo. Un estudiante le pregunta a p2, cuál es el procedimiento para enviar el documento, p2 dirige la pregunta del estudiante al grupo preguntando si saben cómo enviar un documento, algunos responden afirmativamente, p2 le dice al estudiante que le preguntó, que se apoye en el que ya sabe.

OPP2D2R1 les dice a los estudiantes que hoy trabajaran en publicidad, que para esta actividad no necesitan del computador, que lo que van a necesitar es al compañero que tienen al lado, p2 dice a los estudiantes que cada grupo va a pensar en una empresa, p2 coloca como ejemplo: mi empresa es una venta de empanadas… p2 señala que a cada empresa deben crearle el nombre, el logo, el lema p2 dice el lema es la frase que identifica la empresa y la bandera. Van a crear una tarjeta de presentación, las tarjetas de presentación… p2 busca una tarjeta en su billetera...mientras tanto un estudiante pregunta cómo hacer la bandera, otros estudiantes empiezan con lluvias de ideas, p2 no encuentra la tarjeta que busca, los estudiantes se dispersan y p2 aplaude llamando la atención. Los estudiantes atienden el llamado, p2 continua, diciendo: de esos elementos que están ahí lo primero que deben definir son los objetivos de las empresas, para hacer un logo que haga alusión a lo que hace la empresa y la bandera con los colores del logo. Háganlo, listo.

P2 procede a cambiar los equipos, que había anunciado que iba a cambiar. Les indica a los estudiantes que se acerque uno por grupo a recibir el equipo que les va a asignar.

## El profesor tiene disponibles 60 equipos portátiles disponibles para trabajar en la sala.

Los estudiantes le preguntan a p2 si crean una cuenta de usuario, p2 les dice que la creen pero cuando reinicien el equipo lo llamen para verificar que lo hayan hecho bien y no hayan cambiado la contraseña del administrador. P2 observa el proceso en todos los equipos. En el equipo que no se pudo crear la cuenta p2 indica que se trabaje desde la del administrador.

**Comentado [H21]: Actividad creativa propuesta por el docente, orientada a la generación de ideas para crear empresa, los objetivos y la publicidad de la misma.**

**Comentado [H22]: 60 equipos portátiles disponibles en la sala donde se orienta informática**

**Comentado [H23]: La administración y asignación de equipos en la sala** 

De acuerdo a la ubicación de las maletas que contienen los computadores se podría decir que p2 no utiliza el tablero de la sala de sistemas, puesto que las maletas interrumpen el paso al tablero.

VCEACP2D2R2Los estudiantes proceden a realizar la actividad propuesta, para ello utilizan como herramientas Paint y Microsoft Word. Se observa a algunos estudiantes que transitan por la sala, y otros estudiantes realizan actividades de otras áreas, pero la mayoría están concentrados en el desarrollo de la actividad propuesta por p2.

P2 cada vez que se retira del salón deja un encargado de la disciplina, p2 me dice que por lo general deja a los más inquietos a cargo.

Faltando poco tiempo para terminar la hora p2 pregunta cómo van, ya acabaron? Como hay que hacer algunos ajustes algunos detalles, dejen ahí guarden y apaguen.

## **P2D3 6 de Septiembre de 2013**

Este día p2 se encuentra en la sala de informática con el grado 7, los estudiantes están organizados en los computadores, p2 está proponiendo algunas actividades para que se desarrollen en el transcurso de la clase, mientras el atiende los preparativos para la actividad que se realizara en el auditorio de la institución en horas de la tarde.

P2 me comenta que no puede hablar fuerte que se siente indispuesto,

TPSP2D3R1<sup>P2</sup> antes de continuar con las indicaciones solicita que hagan silencio que él no puede hablar fuerte, los estudiantes prestan atención, p2 indica que les compartirá unas diapositivas relacionadas con robótica, p2 dice a los estudiantes: ustedes deben construir un documento del tema, lo único que está permitido copiar de las diapositivas son las imágenes.

**Comentado [H24]: Los estudiantes hacen uso de su creatividad asistiéndola con programas informáticos como el editor de imágenes y el procesador de texto.**

**Comentado [H25]: Interpretación de los conceptos básicos de robótica mediante las diapositivas propuestas por el profesor** 

P2 dice: necesito dos estudiantes con memoria usb para pasarle las diapositivas y las copien en los computadores.

Una vez p2 termina de dar las indicaciones le dice a los estudiantes y a mí que lo acompañemos al auditorio, al auditorio solo ingresamos p2 y yo debido a que la actividad que están programando es sorpresa, p2 copia en las memorias de los estudiantes las diapositivas para que regresen a la sala.

P2 está encargado de realizar las presentaciones, proyectar los videos y de reproducir la música, en la actividad que se desarrollara en horas de la tarde.

## **P2D4 9 de Septiembre de 2013**

Este día p2 se encuentra con el grado noveno en la sala de informática, en el momento en que ingreso a la sala p2 solicita a los estudiantes que levanten la mano los estudiantes que tienen la carpeta tecnología en la unidad D, que accedan a la información y que quienes no puedan acceder le traigan las memorias para copiarles la información.

TPSP2D4R1Algunos estudiantes que no han podido acceder a la información por medio de la intranet, traen sus memorias y p2 les copia los documentos relacionados con: mecánica, tema que van a ver durante el periodo.

**Comentado [H26]: El profesor utiliza tutoriales como medio para abordar los conceptos básicos de la mecánica**

P2 propone a los estudiantes desarrollar con el material que les comparte la siguiente actividad:

- 1. Elabore una definición sobre operadores básicos, elabore una imagen.
- 2. Dentro de los operadores mecánicos encontramos la palanca desarrolle su concepto y cree una imagen que lo represente.
- 3. Explique la función que cumple cada uno de los elementos de las palancas elabore una imagen y señale su ubicación.
- 4. Explique los géneros de las palancas copie y pegue su imagen y elabore una adicional.
- 5. Explique los conceptos de mecánica.

Nota: los trabajos de informática se deben entregar con normas INCONTEC, con un mínimo de utilización de portada y conclusiones, se prohíbe copiar y pegar texto.

### **Profesor 3: P3**

# **P3D1 24 de Mayo de 2013**

Antes de iniciar la clase p3 me indica un sitio donde me puedo ubicar para realizar mis observaciones el cual es justo a su lado frente al grupo de estudiantes,

La clase inicia con el saludo de p3 diciendo buenos día a sus estudiante ellos en coro responden al saludo, después agradece al Señor para que quite la apatía de los estudiantes por las clases. Indica a los estudiantes que deben trabajar en grupo y que la actividad del día estará orientada al manejo del teclado. Cuando los estudiantes se organizan les dice cual es el motivo de mi presencia en la clase, les comenta acerca del proyecto que estoy realizando, y les dice que voy a supervisar la clase.

El espacio donde se orienta la clase de informática es un salón de clase, con un espacio confortable, es una construcción moderna, con buena iluminación. Los grupos de estudiantes por lo general se agrupan de acuerdo al género, el grupo está conformado por 33 estudiantes de los cuales 15 son hombres y 17 mujeres, los recursos con los que se cuenta para orientar la clase son: un tablero de acrílico, 10 computadores portátiles del programa computadores para educar y 3 computadores de escritorio.

MCHMP3D1R<sup>1</sup> P3 les dice a sus estudiantes que ellos van a ser gerentes administrativos y por ello deben manejar adecuadamente el teclado del computador, procede a realizar

**Comentado [H27]: La mecanización y uso adecuado de los dedos para el manejo del teclado** 

indicaciones del manejo del teclado utilizando el tablero y luego propone algunos ejercicios prácticos para que los estudiantes manejen el teclado mediante la utilización de todos los dedos.

Un estudiante se queja de la lentitud del computador y solicita que se actualice el office.

P3 me informa que los computadores necesitan mantenimiento

P3 durante el trascurso de la clase hace llamados de atención a los estudiantes que juegan en el computador; cambia de grupo a algunos estudiantes que no han podido realizar las prácticas propuestas, debido a que hay estudiantes que no comparten o ceden el turno para el manejo del computador.

Algunos estudiantes trabajan escuchando música, hay momentos que la música y el ruido impide la comunicación con p3, hay que alzar el volumen de la voz.

P3 plantea las necesidades de actualizar el sistema de antivirus y el office.

La clase termina 15 minutos antes tiempo para que los monitores de la clase recojan los portátiles y los organicen en las maletas.

## **P3D2 29 de Mayo de 2013**

P3 se encuentra orientando los componentes del computador, ha realizado un diagrama en el tablero donde ilustra mediante palabras y flechas que indican que el computador está conformado por un componente interno que lo relaciona mediante una flecha con la palabra intangible la cual apunta a la palabra software; también se observan las palabras externa, tangible y hardware relacionadas entre sí por flechas. La profesora como recursos de apoyo utiliza un libro, el tablero y un computador que se encuentra en el salón de clase que le permite indicar algunos componentes.

P3 me explica que el objetivo de los mapas o esquemas que realiza en el tablero es que cuando se estudie se haga con mayor facilidad, P3 observa como los estudiantes hacen los esquemas les corrige y les señala que se deben hacer como están en el tablero.

MCHMP3D2R1 P3 Hace que los estudiantes pronuncien las palabras hardware y software (me pregunta cómo lo pronuncio y procedo a verbalizar las palabras), les indica algunos componentes entre ellos el monitor, el mouse, los parlantes; la profesora menciona y muestra los componentes que tiene el computador que está en el salón. Luego ella señala algunos componentes y les pide a los estudiantes que participen identificando y pronunciando el nombre.

P3 cierra la puerta del salón por el ruido que se percibe. MCHMP3D2R2 P3 orienta a los estudiantes mediante la lectura de su libro de apoyo: la memoria RAM, almacena transitoriamente los programas que se van a ver; la memoria ROM, es donde están almacenados los datos que necesita la computadora para funcionar. Los estudiantes toman apuntes de lo que p3 hace transcribir.

P3 continúa: los Controladores son los que permiten la comunicación de la CPU con los periféricos del computador; MCHMP3D2R3los periféricos son los componentes físicos. P3 les pregunta a los estudiantes ¿cómo cuáles? ¿Me dicen uno por favor? La profesora escribe las respuestas de los estudiantes en el tablero e indica otros componentes físicos del computador.

P3 hace un resumen mediante la utilización de esquemas en el tablero.

P3 propone un taller con las siguientes preguntas:

1. ¿El monitor y el teclado hacen parte del hardware o del software?

2. ¿Qué es la memoria RAM?

3. ¿Qué otro nombre tiene la placa principal?

Finaliza la clase los estudiantes ordenan el salón

**P3D3 07 de Junio de 2013**

**Comentado [H28]: La importancia de memorizar las partes de un computador.**

**Comentado [H29]: La transcripción como medio para la memorización de los tipos de memoria RAM y ROM de un computador.**

**Comentado [H30]: Las preguntas como medio de verificación de los conocimientos memorizados relacionados con los componentes físicos del computador** En este día P3 revisa cuadernos, mientras los estudiantes realizan el proceso de autoevaluación del periodo que termina, para P3 es relevante las márgenes y la utilización de colores en los dibujos; la calificación según P3 es de acuerdo a lo que ha observado del desempeño de los estudiantes.

P3 permanece sentada calificando los cuadernos y les dice a los estudiantes que repasen porque les va hacer una evaluación.

Los estudiantes que ya hicieron la autoevaluación y presentaron el cuaderno se inquietan. P3, les dice a los estudiantes miren y me señala, él es un profesor y viene a supervisar lo que hacemos bebemos mostrar siempre lo mejor, ¿porque siempre debemos pelar el cobre? … los estudiantes hacen silencio y prestan atención

MCHMP3D3R1 P3 escribe en el tablero evaluación: responda las siguientes preguntas; les dice que no quiere ver ni un solo cuaderno en la mesa, P3 formula las siguientes preguntas:

1. El hardware está compuesto por:

2. Cuáles son los periféricos básicos:

Antes de formular la tercera pregunta le dice a una estudiante que le permita el cuaderno

3. Como se clasifica el teclado

Marque con una x la respuesta correcta

P3 les dice a los estudiantes que están con el cuaderno abierto, que si vieron la respuestas deben tener cuidado porque ella se las puede cambiar. MCHMP3D3R2 P3 continua diciendo estamos en una evaluación no entiendo porque se volvieron a descontrolar, los estudiantes se ven inquietos y hablan entre sí.

4. La tecla Enter sirve para:

- a. Minimizar
- b. Buscar Programas
- Terminar un párrafo
- d. Copiar texto

**Comentado [H31]: La evaluación como mecanismo que permite medir la memorización de conocimientos relacionados con los componentes físicos de un computador**

**Comentado [H32]: La evaluación como mecanismo para medir la memorización de los conocimientos relacionados con las funciones del teclado, en especial las tecla de control Enter.**

## MCHMP3D3R3

5. Con la mano derecha- izquierda digitamos unas teclas, escribe al frente que letra se digita con cada dedo:

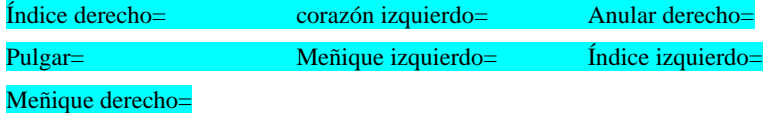

Una estudiante le pregunta a p3: profe cuál es el dedo ¿pendular? Queriendo decir dedo anular; pregunta que causa risa en p3 y en mí; p3 dibuja en el tablero las manos e indica el nombre de cada uno de los dedos.

Luego P3 les indica a los estudiantes que por cada donación al botiquín da puntos adicionales a la nota.

La última nota que registre antes de retirarme del aula fue la pregunta que uno del estudiante le hizo a p3 ¿profe pulgar izquierdo o derecho? P3 responde cualquiera de los dos hace la misma función.

## **P3D4 6 de Septiembre de 2013**

P3 este día se encontraba con el grado 5, comunica a sus estudiantes que solo dispone de 11 computadores para distribuirlos, por ello necesita que se organicen en grupos de 4 personas.

P3 solicita que se organice el primer grupo, con el objetivo de evitar el ruido.

Un grupo conformado por tres estudiantes es el primero en agruparse, la profesora les llama la atención ellos contestan que son el primer grupo, seguidamente los estudiantes se empiezan a agrupar. Se observan algunas dificultades en la consolidación de los grupos, la profesora me comunica que este es un aspecto incómodo y por ello no le gusta sacar los computadores.

**Comentado [H33]: La memorización del posicionamiento de los dedos de las manos en el teclado un punto de evaluación.**

MCHMP3D4R1 P3 después de organizar los estudiantes y las instalaciones eléctricas, solicita a los estudiantes que ingresen a Word y que empiecen a digitar, les dice: ya doy la ronda.

**Comentado [H34]: El repaso de habilidades mecanizadas en el editor de texto**

OPP3D4R2 Después de algunos minutos, logro observar que los estudiantes tienen preferencias diferentes, entre ellas ingresar y explorar mi primera encarta, en especial lo relacionado con los juegos y la gran mayoría del grupo esta interactuando con un juego denominado activa tu mente juego de inteligencia, les pregunto cómo accedieron al juego, ellos me dicen que fue un compañero que se los copio, me dirijo al estudiante que ha copiado el juego en el computador y le pregunto, de donde lo obtuvo me dice que fue de un tío que es especialista en crear juegos que se lo compartió, p3 me dice que le permitió copiar el juego en los computadores. Que aquel estudiante le gusta mucho la informática y es el quien le colabora en la sala.

**Comentado [H35]: Sistemas basados en juegos didácticos propuesto por los estudiantes.**

# **INSTITUCIÓN EDUCATIVA 3:**

### **Profesor 4: P4**

**P4D1 25 de Julio de 2013**

MCHMP4D1R1 En este día la clase ya ha empezado, p4 se encuentra orientado a los estudiantes la utilización de las celdas en Microsoft Excel para digitar texto dentro de ella, Les indica que para poderse mover de forma vertical en una celda, deben utilizar la combinación de las teclas Alt y Enter. P4 utiliza el video Beam para mostrar cómo debe quedar el aspecto de la hoja de cálculo al utilizar la combinación de las teclas.

MCHMP4D1R2 P4 utiliza un libro de reflexiones las cuales lee para que los estudiantes las transcriban en la hoja de cálculo, p4 ha indicado a los estudiantes que seleccionen un rango de celdas, para combinarlas, de igual forma les ha solicitado que personalicen el color de relleno del área donde están trabajando.

MCHMP4D1R3P4 lee la reflexión: no te lamentes del mundo, el mundo no es malo. Les dice que utilicen la combinación Alt y Enter y continúa leyendo la reflexión: son los hombres. Algunos estudiantes interrumpen la lectura llaman al profesor con insistencia, se notan preocupados, no logran obtener la forma que el texto debe tomar, la cual se va mostrando en la proyección en el tablero del trabajo de una estudiante encargada de ir tecleando y realizar el paso a paso que p4 va señalando.

P4 después de dar solución a los inconvenientes de los estudiantes termina la lectura de la reflexión: son los hombres los que aún no han logrado ser buenos.

Los estudiantes se orientan a realizar la actividad propuesta, algunos llaman con frecuencia e insistencia al profesor, se muestra la preocupación de ir a la par con lo que se está proyectando en el tablero.

MCHMP4D1R4 P4 ahora vamos... listos? Minimizamos Excel y vamos a PowerPoint, entren a PowerPoint y hacen lo siguiente: en la primera diapositiva coloquen reflexión #6, presentado por: tal, tal y tal, el grado. Algunos estudiantes se dispersan se ríen, p4 les llama

**Comentado [H36]: Mecanización de procedimientos básicos en el manejo de funciones del programa de hoja de cálculo como insertar un espacio en una celda, mediante la combinación de las teclas Alt y Enter**

**Comentado [H37]: Mecanización de procedimientos como combinar celdas y editar texto en una hoja de calculo**

**Comentado [H38]: La utilización de las teclas Alt y Enter habilidad mecanizada en el manejo de funciones básicas del programa de hoja de cálculo. Preocupación de los estudiantes por no obtener los resultados esperados. Se despierta ansiedad en los estudiantes.**

**Comentado [H39]: De mecanizar procedimientos básicos en una hoja de cálculo a mecanizar procedimientos básicos en el manejo de funciones del programa de presentaciones como insertar texto en una diapositiva**

la atención, señala que deben crear una nueva diapositiva, les da el procedimiento, les dice que en el titulo escriban el nombre de la institución educativa y en el otra parte del área de trabajo deben digitar: los niños son el futuro del mundo, cuídalos con amor y no seas indiferente con ellos. Abran signos de admiración: p4 les muestra a los estudiantes donde se ubican los signos en el teclado y finaliza leyendo ¡hay muchas cárceles llenas porque falta amor en la familia!

MCHMP4D1R5 P4 listo, vamos nuevamente a Word, entonces continuamos reflexión 3: les lee una nueva reflexión la cual los estudiantes deben trascribir en el editor de texto. P4 recalca sobre la ortografía de los escritos, a continuación les solicita que regresen a Excel para que inserten una imagen que haga referencia al mensaje. P4 explica el procedimiento para insertar una imagen, varios estudiantes empiezan a llamar al profesor, p4 se acerca y atiende las solicitudes de los estudiantes algunas son acerca del procedimiento para insertar una imagen, otras son para mostrarle lo que han hecho, p4 atiende uno por uno y de forma personal a cada estudiante, pasando por cada puesto.

P4 les dice a los estudiantes que va a pasar a revisar y que va a empezar en orden.

Un estudiante golpea la pantalla del monitor, p4 le dice: no vea vas acabar de dañarlo. P4 continúa revisando los trabajos de cada estudiante, hace la valoración para que la monitora la registre en una hoja de cálculo donde se encuentra la planilla de forma digital, p4 les dice a los estudiantes que ya acabaron que pueden salir, Las calificaciones son de 5 para la gran mayoría. los estudiantes que aún no han sido evaluados se observan desesperados llaman al profesor con insistencia para que les revise.

P4 recuerda hacer el aseo de la sala de sistemas, actividad que da una nota de 5 a los que contribuyen, el aseo es la colaboración que hacen los estudiantes en tareas como organizar sillas, limpiar el polvo de los equipos, barrer y trapear la sala.

**P4D2 26 de Julio de 2013**

**Comentado [H40]: Mecanizar procedimientos básicos en el editor de texto y en la hoja de cálculo tales como la trascripción de textos e inserción de imágenes respectivamente en los programas** 

P4 antes de inicia la clase espera que los estudiantes entren a la sala, algunos estudiantes entran consumiendo alimentos, p4 les pregunta si están listos, hace el llamado de asistencia, una estudiante registra las faltas, en una hoja de cálculo que contiene la planilla de asistencia en digital.

Los estudiantes ingresan al salón, P4 les dice a los estudiantes: todos ingresemos a Word, ojo no… el que atiende entiende y el que entiende aprende. Coloquen reflexión # 3: Vida Buena centrado y en rojo, listo? Empezamos: si alguien que está cerca de ti, p4 interrumpe la lectura de la reflexión para decirles a los estudiantes que están de pie que todos deben estar sentados y que nadie debe estar de pie, les señala los equipos que están desocupados, p4 continua leyendo la reflexión: se queja de la vida, respóndele con palabras de aliento. Un estudiante le dice a p4 míreme profe yo escribo más rápido.

P4 continua: no aumentes el peso de quien se siente abrumado con el peso de sus problemas. P4 les dice a los estudiantes levanten la mano a ver quién de aquí no ha tenido problemas: no hay que sentirse abrumado sino actuar. Y p4 continua leyendo la reflexión a quien se lamente de la vida muéstrele el lado bueno y hermoso que encierra la existencia.

P4 luego les dice que vallan a diseño de página, hay estudiantes que molestan e interrumpen con frecuencia, el profesor le dice a uno de ellos que si no va a colaborar deben retirarse del salón. El profesor continúa dando las indicaciones para establecer los bordes de las páginas.

MCHMP4D2R1P4 solicita que minimicen la pantalla y que busquen Excel, luego deben seleccionar un rango de celdas, les señala que deben combinarlas y centrarlas, también deben establecer como color de relleno el color azul.

P4 da las indicaciones para establecer el borde de la combinación de celdas. Cuando los estudiantes ya han realizado los procedimientos indicados, llaman al profesor con insistencia para que el revise el trabajo que están realizando.

**Comentado [H41]: Mecanizar procedimientos básicos en el manejo de una hoja de cálculo como combinar celdas, centrar el contenido de la celda, establecer color de relleno y establecer los bordes.**

**P4D3 30 de agosto de 2013**

Este día p4 se encuentra en la sala de informática el grado séptimo, los estudiantes le dicen a p4: profe coloque internet, p4 les contesta que no hay.

P4 les dice a los estudiantes, vamos a meternos a PowerPoint, vamos a colocar el nombre de la institución educativa en la primera diapositiva.

Los estudiantes insisten y le dicen a p4 profe coloque internet, p4 contesta esto no tiene internet no está funcionando.

Un estudiante le pregunta a p4 profe cual es el título, p4 contesta en el tablero está, haciendo referencia a la proyección que se realiza en el tablero mediante la utilización del videobeam que está conectado al computador de un estudiante que sigue cada una de las indicaciones que el profesor hace.

MCHMP4D3R1 P4 dice a los estudiantes vamos a hacer un diseño, denle ahí en diseño, algunos estudiantes llaman a p4 para mostrarle el diseño que aplicaron a la diapositiva y otros para preguntarle acerca del procedimiento, p4 se acerca a cada uno de los estudiantes que lo llaman. P4 hace un recorrido por la sala verificando el procedimiento.

MCHMP4D3R2 P4 da las indicaciones para crear otra diapositiva, les dice den clic en inicio, nueva diapositiva. En la nueva diapositiva los estudiantes deben colocar el autor(es) de la diapositiva y el grado al que pertenecen.

Algunos estudiantes consumen alimentos en el salón, otro se para frente al tablero interrumpiendo la proyección sobre el mismo. P4 le hace señas para que se retire.

Un estudiante murmura diciendo acabamos y la otra hora nos la da libre no profe.

Se observan algunos estudiantes que no se han ubicado aun en ningún equipo o grupo de trabajo.

**Comentado [H42]:** Mecanización del manejo de procedimientos básicos del programa de presentaciones como diseño de diapositivas

**Comentado [H43]:** Mecanización del manejo de procedimientos básicos del programa de presentaciones como insertar una nueva diapositiva y transcribir texto

MCHMP4D3R3 Para las siguientes diapositivas p4 propone transcribir la letra de una canción que se titula: te agradezco señor, p4 utiliza un video de youtube que permite visualizar imágenes, la letra y escuchar la canción.

P4 les dice a los estudiantes que en cada una de las diapositivas siguientes ellos deben escribir cada una de las estrofas de la canción.

P4 empieza haciendo una reflexión del título de la canción diciendo a los estudiantes: debemos estar agradecidos con el Señor por estar vivos, por poder caminar.

Un estudiante se aleja del grupo, otro empieza a tomar del pelo, p4 les llama la atención, dice: yo soy de buen genio pero la paciencia tiene límites, entre más confianza debe haber mayor respeto.

Los estudiantes atienden y continúan con la actividad propuesta por p4, digitan la letra de la canción.

P4 les dice a los estudiantes que necesita organizar lo del aseo, para ese día, asigna a un grupo de estudiantes algunas tareas específicas como barrer, trapear, organizar los asientos, limpiar las pantallas de los computadores.

P4 después de organizar los estudiantes que realizarán el aseo, dice: continuamos a ver: MCHMP4D3R4 p4 da algunas indicaciones como aumentar el tamaño de la letra del contenido de algunas diapositivas y les indica el procedimiento para guardar la presentación.

P4 pregunta que si todos guardaron la presentación y les dice que continúan dentro de 8 días, que van por la mitad de la canción, y que ahora va a evaluar lo que han hecho, p4 pasa revisando cada una de las presentaciones realizadas por los estudiantes, hace la valoración de los estudiantes las cuales están en el rango entre 4.0 y 5.0; la clase termina, los estudiantes encargados del aseo se quedan organizando la sala. P4 valora la actividad de aseo de la sala la nota que obtiene cada estudiante es de 5.0

**Comentado [H44]:** Mecanización del manejo de procedimientos básicos del programa de presentaciones como insertar diapositivas y transcribir textos

**Comentado [H45]:** Mecanización del manejo de procedimientos básicos del programa de presentaciones como aumentar el tamaño de la letra y guardar la presentación

### **P4D4 5 de septiembre de 2013**

Este día p4 se encuentra en clase con el grado sexto, los acompaña en el desplazamiento del salón de clase hacia la sala de sistemas les dice que deben ir en orden y que a la sala de informática entran primero las mujeres, antes de iniciar la clase les dice a los estudiantes quien soy yo y que vengo a ver cómo se comportan.

MCHMP4D4R1 P4 indica a los estudiantes que van a ingresar a Excel: de igual forma que en los otros grupos, hay un estudiante frente al computador que tiene conectado el videobeam, para proyectar y mostrar en el tablero el resultado del paso a paso que indica p4. Los estudiantes siguen las orientaciones y comparan sus resultados con lo que se proyecta en el tablero.

Algunos estudiantes hacen ruido

P4 les solicita que hagan silencio.

MCHMP4D4R2 P4 muestra una página de internet donde aparece la definición de Excel y solicita a una estudiante que lea la definición, la voz de la estudiante tiende a perderse en el ruido que hacen el resto de estudiantes.

MCHMP4D4R3 P4 señalando dentro del área de trabajo de Excel la celda A1, dice a los estudiantes que se denomina A1 porque está en la columna A y en la fila 1, luego solicita que amplíen el ancho de la celda, explica como se hace señalando que deben ubicar el mouse en el límite entre la columna A y la columna B hacer clic sostenido y arrastrar el mouse hasta que de la apariencia mostrada en la proyección en el tablero. Los estudiantes siguen las instrucciones que realiza p4, luego p4 solicita que amplíen el alto de la fila, todos los estudiantes siguen las instrucciones del profesor. P4 señala y da las indicaciones para colorear el fondo de la celda, los estudiantes llaman a p4 para que les explique el procedimiento, p4 pasa por cada uno de los computadores y les da las indicaciones a los estudiantes. Luego les indica el procedimiento para establecer un borde, p4 pregunta que si se dieron cuenta cual es el procedimiento para establecer los bordes. Les dice que deben escuchar y observar para que logren entender.

**Comentado [H46]:** Mecanización del manejo de procedimientos básicos del programa de hoja de calculo

**Comentado [H47]:** Socialización de la definición del programa hoja de calculo

**Comentado [H48]:** Identificación de las partes que conforman una hoja de cálculo, mecanización del manejo de procedimientos básicos del programa de hoja de cálculo como la ampliación del ancho de las celdas, ampliación del alto de las filas, aplicar fondo a las celdas, establecer bordes a las celdas

Algunos estudiantes vuelven a llamar a p4 algunos para preguntarle por el procedimiento utilizado, otros para mostrarle el resultado de haber realizado el procedimiento, p4 revisa lo que hacen los estudiantes.

P4 solicita a los estudiantes que escriban dentro de la celda las palabras: exposición grupal en color negro y en mayúsculas, les dice que para cambiar de renglón utilice la combinación de las teclas Alt y Enter, deben escribir también el grado y quien la elabora,

P4 les muestra cómo debe quedar el escrito.

MCHMP4D4R4 Un estudiante le dice al profesor ese color tan feo refiriéndose al fondo de la celda P4 responde no importa que sea feo siga las instrucciones.

Algunos estudiantes se han quedado y no han seguido las indicaciones de p4, los estudiantes llaman a p4 con insistencia, p4 responde diciendo que no va a ir a ningún lado, p4 les repite todo el procedimiento que se ha hecho hasta el momento. Y les dice que tienen la opción de mirar al compañero.

Algunos estudiantes siguen llamando al profesor p4 responde diciéndoles que no puede ir hasta a haya que el compromiso es no ir haya, p4 le dice a otro estudiante que le explique.

**Profesor 5: P5**

**P5D1 9 de Agosto de 2013**

Este día p5 tiene clase con el grado 5, se dirige al salón lo primero que hace es saludar a los estudiantes y me presenta.

**Comentado [H49]: Seguir instrucciones aspecto primordial para lograr mecanizar el manejo de los procedimientos básicos en el programa de hoja de calculo** MCHMP5D1R1 P5 hace un repaso de los componentes físicos y lógicos del computador. Además les solicita a los estudiantes que guarden los cuadernos, p5 pregunta cuales son los componentes del pc y escribe en el tablero, la palabra computador de forma vertical, hace un corchete, en la parte superior del tablero escribe hardware y en la parte inferior escribe software, p5 dice que el hardware es la parte física que se puede ver y tocar, hace un corchete y escribe en el tablero las palabras física ,ver y tocar, menciona algunos componentes como la unidad y los periféricos y hace un corchete y escribe en el tablero unidad central y periféricos, en unidad central hace un corchete y escribe unidad CD-ROM, memoria Ram, disco duro, Board, etc. P5 hace un corchete en periféricos antes de escribir le pregunta a los estudiantes que equipos van conectados a la unidad central por medio de cables, los estudiantes responden: el mouse, teclado, monitor, parlantes p5 escribe en el tablero; p5 luego hace referencia a los componentes lógicos al software dice que el software es la parte intelectual, que son los programas, hace un corchete y escribe los programas, luego menciona algunos tipos de programas como Windows, Linux, Publisher, Paint y los escribe en el tablero.

P5 dice este es un breve resumen de los componentes del computador

MCHMP5D1R2P5 pregunta a sus estudiantes que es el hardware y los estudiantes responden en coro que es la parte física, p5 pregunta que es el software y los estudiantes responden en coro que es la parte intelectual.

El salón donde el profesor hace el resumen de los componentes básicos del computador posee buena ventilación e iluminación.

MCHMP5D1R3P5 explica el procedimiento de encendido del computador; indicando que lo primero que se enciende es el regulador, lo segundo la unidad central, lo tercero el monitor. P5 dice a los estudiantes que el bombillo del monitor indica si esta prendido o no.

P5 pregunta a los estudiantes cual es el cuarto paso en el proceso de encendido del computador, los estudiantes no responden, p5 dice el cuarto paso vamos a esperar que cargue qué?, los estudiantes responden los programas. P5 dice bueno ya encendió el

**Comentado [H50]: Memorización de conocimientos básicos de los componentes físicos y lógicos de un computador.**

**Comentado [H51]: Las respuesta de los estudiantes a las preguntas realizadas por el profesor relacionadas con las concepciones de hardware y software, medio de verificación de la memorización de conceptos.**

**Comentado [H52]: Mecanización del proceso para encender un computador.**

computador en el quinto paso definimos que es lo que vamos hacer: documentos, dibujos, publicidad o lo que más nos gusta que es qué? Algunos estudiantes responden escribir P5 dice no, los estudiantes dicen jugar P5 dice si jugar. P5 con el mouse manejamos el cursor y abrimos la ventana o el programa que vamos a utilizar. MCHMP5D1R4El profesor escribe en el tablero el paso a paso para encender el computador. Luego P5 les dice que para apagar es hacer todo lo contrario que hicieron para encender señalando los pasos para encender el computador P5 dice empezamos por la cola.

## **P5D2 Agosto de 2013**

Este día en la clase MCHMP5D2R1 P5 les dice a los estudiantes que van a subir a la sala. Vamos a subir y vamos a escribir tres renglones de lo que quieran, en este momento salen del salón y se dirigen hacia la sala de informática.

En la sala de informática percibo dificultad para respirar, falta ventilación, aunque la sala dispone de aire acondicionado; los computadores son de escritorio, no todos funcionan.

P5 solicita a los estudiantes que hagan silencio y les dice nos ubicamos, los estudiantes se ubican en los computadores y los encienden, P5 hace un recuento de los componentes del computador temas vistos en la clase pasada y pregunta a los estudiantes cuales son los periféricos, los estudiantes responden el mouse, el teclado, el monitor.

MCHMP5D2R2 P5 les dice a los estudiantes que con el mouse hagan clic en inicio, luego en todos los programas, que busquen Microsoft office y que hagan clic en Microsoft office Word.

P5 pregunta que nos aparece, los estudiantes responden una hoja en blanco; P5 dice ahí es donde vamos a trabajar, vamos a escribir un texto cualquiera de 5 renglones.

**Comentado [H53]: Mecanización de los procesos para: encender y apagar un computador.**

**Comentado [H54]: Mecanización de los procesos básicos del manejo de un editor de texto. Transcripción** 

**Comentado [H55]: Mecanización de los procesos básicos para iniciar el editor de texto.**
MCHMP5D2R3Después de algunos momentos P5 dice bueno oído a lo que vamos hacer, el mouse tiene 2 botones un izquierdo y un derecho, con el botón izquierdo hundido vamos a seleccionar todo lo que hemos escrito. P5 pregunta a los estudiantes que sucedió los estudiantes dicen quedo negro. P5 dice quedo todo subrayado. Vamos a cambiar el tamaño de la letra. P5 hace un dibujo en el tablero de la pestaña que permite cambiar el tamaño. Ahí mismo encontramos este icono dibuja los iconos que permiten alinear el texto y señala el que permite justificar y dice este icono se llama justificar. P5 pregunta a los estudiantes que sucede con el texto? Los estudiantes no responden, p5 dice el texto debe estar subrayado, p5 camina observando las pantallas de los computadores. P5 vuelve a preguntar qué sucede con el texto? Los estudiantes dicen: cambia de lado.p5 si cambia de lado de posición p5 explica las opciones que permiten alinear el texto.

P5 solicita que le cambien el tamaño del texto y lo pongan en 18, luego pregunta ya lo pusimos en 18?. P5 dice a los estudiantes bueno por ultimo hay un cuadrito largo, p5 dibuja en el tablero la pestaña que permite cambiar el tipo de letra y dice a los estudiantes que marquen Arial y que lo busquen en orden alfabético.

P5 pregunta que sucedió? Nos cambia qué? Los estudiantes responden el tipo de letra.

P5 dice: bueno jóvenes se nos pasó el tiempo la próxima clase continuamos con práctica. Un estudiante le dice que la profesora de inglés no vino que si se pueden quedar en la sala. P5 le contesta no señor, yo tengo clase con otro grupo.

#### **P5D3 3 de octubre de 2013**

Este día P5 espera a los estudiantes en la sala de informática, los estudiantes entran en forma apresurada. P5 dice hasta cuando tengo que decirles que entren a la sala en forma decente, será porque son los más pequeños del colegio?

P5 solicita a los estudiantes que hagan silencio.

**Comentado [H56]: Mecanización de los procesos básicos en el manejo de un editor de texto como seleccionar, cambiar el tamaño de la fuente, alinear el texto y cambiar el tipo de fuente.**

VCEACP5D3R1 P5 primero que todo vamos a ingresar a Word y van a escribir un texto de 8 renglones, es un texto cualquiera es un invento de ustedes.

Algunos estudiantes le preguntan al profesor si ingresan a Word, otros lo llaman y otros inician el procesador de texto y empiezan a realizar la actividad propuesta.

Los estudiantes escriben sobre la amistad, otros crean cuentos, otros utilizan las cartillas que el profesor tiene sobre una mesa. Mientras los estudiantes desarrollan la actividad.P5 camina por la sala. Mientras indica que la pantalla no se debe tocar con los dedos porque la engrasan o ensucian.

P5 dice a los estudiantes que han pasado 15 minutos y algunos solo llevan un reglón de texto escrito, como llamándoles la atención el profesor exclama ¡Hola…! Queriéndoles decir que les pasa.

P5 mientras los estudiantes terminan, revisa algunos computadores, luego camina por la sala mirando las pantallas y el trabajo de los estudiantes. MCHMP5D3R2 P5 dice bueno jóvenes oídos con lo que vamos hacer: vamos a subrayar todo el texto y le vamos a colocar 14. P5 escribe en el tablero: 14 tamaño letra; dice tipo de letra y escribe en el tablero arial.

P5 dice tomamos el texto subrayado entramos por formato y donde dice párrafo le colocamos doble. Este es el espacio que hay entre cada renglón.

P5 dice a los estudiantes ustedes han visto que: p5 escribe en el tablero, una palabra con errores de ortografía y lo subraya con color rojo, en la forma que lo hace el procesador de texto, pregunta a sus estudiantes, eso ¿qué quiere decir?

Un estudiante responde que está mal escrito.

P5 dice si vamos a corregirlo, nos ubicamos sobre la palabra y dan clic derecho y luego clic izquierdo.

P5 dice ahora el título, vamos a subrayarlo y le vamos a dar centrado. P5 Pregunta para que nos quede ¿cómo? el mismo responde diciendo: en el medio. P5 dice Hay unos iconos que aparecen en la barra, dibuja en el tablero las opciones que permiten establecer el formato

**Comentado [H57]: Propuesta de realizar un trabajo creativo mediante el uso del editor de texto . Trabajo creativo de algunos estudiantes mediante el uso del editor de texto**

**Comentado [H58]: Mecanización de algunos procedimientos en el manejo de un editor de texto como la selección, cambio de tamaño, tipo de la fuente, espacio entre líneas y párrafos, corrección de ortografía, centrar títulos, aplicar negrita, cursiva o subrayado a la fuente.**

del texto en negrita, cursiva y subrayado, p5 solicita a los estudiantes que busquen los icono negrita y subrayado, nos debe quedar el título subrayado y en negrita.

P5 revisa el procedimiento, luego les solicita a los estudiantes que subrayen nuevamente el texto y vayan a formato, párrafo, interlineado y lo establezcan en múltiple. P5 pregunta ¿qué pasa con el espacio? Los estudiantes responden aumenta.

P5 informa la hora 7:45 y dice listo jóvenes cierren, los estudiantes preguntan si guardan, p5 responde que no porque los equipos no guardan. P5 les dice a sus estudiantes que la próxima clase hacen la misma practica pero en Excel, P5 Dejamos los equipos prendidos.

## **INSTITUCIÓN EDUCATIVA 4:**

#### **Profesor 6: P6**

**P6 D1 Octubre de 2013**

MCHMP6D1R1 P6 se encuentra en la sala de informática realizando una evaluación a los estudiantes, utiliza el video beam para proyectar las preguntas, los estudiantes seleccionan una respuesta, las preguntas son de selección múltiple con única respuesta. El tema central de la evaluación es de agricultura. Los estudiantes deben marcar en una hoja la opción que ellos consideran da respuesta a la pregunta.

MCHMP6D1R2 Terminada la evaluación escrita, solicita a los estudiantes que en, Paint realice un dibujo de una hortaliza.

P6 coloca un ejemplo dibujando un frijol y explica cada una de las partes, la raíz, el tallo, las hojas, las vainillas. Solicita a los estudiantes que deben explicar las partes de la hortaliza que van a dibujar en Paint.

## **P6 D2 octubre de 2013**

P6 realiza una evaluación de los contenidos estudiados en informática, proyecta con el video beam el cuestionario.

MCHMP6D2R1 P6 solicita que se hagan en parejas pero que ubiquen separados entre grupos.

Un estudiante pregunta cuantas preguntas son:

P6 dice la forma de contestar el examen es la siguiente: escriba en una hoja los números del 1 al 10.

Un estudiante dice profe son 10, son 10 pregunta

P6 confirma son 10 preguntas, en la hoja escoja y escriba la letra que ustedes consideren correcta.

**Comentado [H59]: Memorización de conocimientos** 

**Comentado [H60]: Memorización de las partes de un hortaliza y mecanización en el manejo de un editor de imágenes**

**Comentado [H61]: Memorización de conocimientos básicos tipos de memoria, mantenimiento, activación y funciones del teclado, partes del teclado, formato de documentos, funciones del editor de imágenes, recomendaciones para resguardar la información digitada, menús de opciones de los programas y versiones de sistemas operativos**

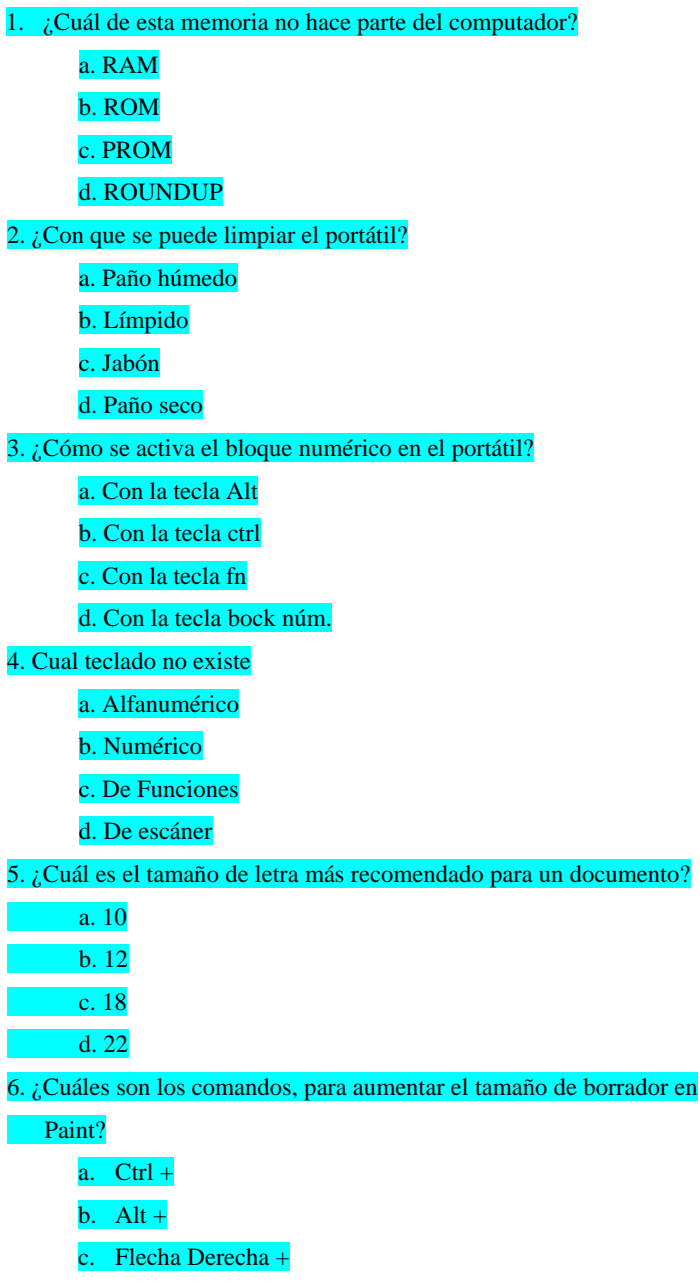

d. Fn +

7. ¿Qué debo controlar para no perder un documento que estamos digitando?

a. Batería

b. El protector de pantalla

c. El fondo del escritorio

d. El teclado alfanumérico

P6: Niños la siguiente es una pregunta de pura observación

8. A que corresponden los términos Archivo, Inicio, Insertar

a. Icono

b. Menús

c. Símbolos

d. Diseño de página

9. ¿Qué Windows es el que se usa en los portátiles?

a. 95

b. 98

c. 2000

d. 2007

10. ¿Para qué sirve la tecla Tab? Hay un dibujo de la tecla

a. Tabular

b. Espaciar

c. Girar

d. Resaltar

**155**

P6: listo… vamos a calificarlos, niños vamos a repintar las letras de los niños que entregaron con lápiz. P6 recoge los exámenes y distribuye las evaluaciones entre ellos mismos para calificarlos.

P6: atención silencio, nadie sabe quién tiene su examen, el que se coloque de pie le tocara quedarse de pie ojo. Listo.

Primera pregunta es roundup es un herbicida, la que esta buena le colocan 0,5 y la que esta mala le colocan la X

- 2. Paño húmedo. Ustedes saben cuál es el problema de limpiar con un paño seco las arcillas que tenga rallan la pantalla.
- 3. Block núm.
- 4. De escáner
- 5. 12
- 6. Ahí les permito ganar con dos respuestas:  $alt + y fn +$
- 7. La batería guarda corriente carga eléctrica para que el computador funcione.
- 8. Menus
- 9. 2007
- 10. Tabular

P6 se dirige a los estudiantes y les dice que sumen los puntos y ahí les da la nota.

## **P6 D3 Octubre de 2013**

MCHMP6D3R1 P6 hoy vamos hacer un ejercicio de repaso, se sienta cada uno en su computador por favor, se van a ubicar en Word, vamos a escribir los números del 1 al 20 hacia abajo, y escribimos nombres de flores.

**Comentado [H62]: Mecanización de procedimientos básicos en el manejo de funciones del teclado en el programa de edición de texto como la tabulación** 

Un estudiante le pregunta a P6 cuál es el título que le deben poner, p6 responde flores, p6 recuerda el nombre de algunas flores como la rosa, hortensia, orquídea entre otras. P6 dice a sus estudiantes les estoy ayudando para que avancen.

P6 Bueno vamos a repasar el uso de la tecla tabulador, dibuja la tecla en el tablero, cuando ya tengamos las 20 flores utilizamos la tecla tabulador y vamos a colocar en frente el color y escribe en el tablero

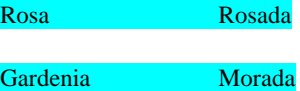

P6 indica lo comercial que son las flores y en especial la orquídea, los crisantemos, los anturios, las heliconias, p6 aprobecha para indicar las condiciones climáticas donde se dan y en algunas la forma que tienen.

#### **P6 D4 noviembre de 2013**

P6 se encuentra en la sala de informática y los estudiantes acaban de hacer su ingreso, P6 dice a los estudiantes: cada uno en su máquina por favor.

P5 propone como actividad hacer una carta.

Un estudiante pregunta a quien.

P6 sostiene que este es un trabajo que se hace de sexto a noveno para que cuando salgan sepan hacer bien una carta.

MCHMP6D4R1 P6 indica el tamaño de letra 12, establece las márgenes escribiendo y dibujando en el tablero 4 cm en la parte superior, 3cm a los lados y en la parte inferior, p6 también indica la estructura de la carta fecha, el título de la persona a quien va dirigida la carta, el nombre(en mayúsculas), oficio, nombre del municipio, luego y de acuerdo al dibujo que hace el profesor se deben dejar espacios, después se escribe el saludo, el cuerpo de la carta, y por último la despedida y el nombre del remitente y de la institución a la que pertenece.

**Comentado [H63]: Configuración de página y estructura de una carta**

P6 les dice a los estudiantes que los que estén en parejas, deben turnarse el computador primero uno y el otro después.

P6 dice que les va a dar las indicaciones de los títulos, si el profesor le da todo molido el cerebro no se esfuerza para adquirir nuevos saberes, yo les doy las pistas y ustedes sabrán cómo organizarlo. Elabore una carta dirigida al señor alcalde con la fecha del día de hoy, solicitándole que dirija una carta a la gobernación, para que no fusione las instituciones educativas.

P6 me dice: Héctor ahí lo dejo con estos niños, me están llamando ahí un momento.

P6 dice a los estudiantes, Héctor también les puede explicar si alguna cosa.

Los estudiantes proceden a desarrollar la actividad propuesta por el profesor.

La sala de informática tiene muy buena iluminación, espacio y el número de equipos para atender a los estudiantes. Se logra percibir en los estudiantes preocupación porque el trabajo les quede bien.

MCHMP6D4R2 P6 regresa y observa los trabajos de los estudiantes, dice: logro percibir un error en la fecha, miren, miren lo único que les dije que iba en mayúsculas, señalando el nombre de la persona a quien va dirigida la carta, p6 da indicaciones sobre la estructura de la carta.

Algunos estudiantes contestan al p6 que aún no han terminado, que todavía no les corrija.

MCHMP6D4R3 P6 dice a los estudiantes que la fecha no va abreviada, miren como les coloque en el tablero.

Miren, vean, al escribir una carta lo que normalmente se ase así: p6 escribe en el tablero, diciendo que los nombres propios se escriben con mayúsculas, algunos estudiantes empiezan a llamar al profesor, p6 dice observen bien voy a resolverlo acá en el tablero como debería quedar para no ir de computador a computador:

Ginebra, Noviembre 7 de 2013

Dos espacios

**Comentado [H64]: Memorización de la estructura de una carta**

**Comentado [H65]: Memorización y Mecanización de la estructura y elaboración de una carta respectivamente mediante el uso del editor de texto** 

Doctor: //miren bien que estoy escribiendo la primera con mayúsculas y el resto con

minúsculas.

## CAMILO JOSE SAAVEDRA CONDE

Alcalde Municipal// las primeras letras de cada palabra en mayúsculas.

Ginebra Valle

Dos espacios

Distinguido Doctor

Dos espacios

La presente es para manifestarle…

P6 después de dar las indicaciones revisa de forma detallada el trabajo de los estudiantes, indica donde faltan comas. P6 se dirige a mí preguntándome cómo voy cuenta un chiste, se muestra cordial y tranquilo.

MCHMP6D4R4 P6 dirigiéndose a los estudiantes les dice ahora miren, resalten el cuerpo de la carta y busquen un botón que se llama justificar y dibuja el icono en el tablero.

MCHMP6D4R5 P6 exige que los trabajos queden bien hechos. Y dice a los estudiantes que guarden el archivo con el nombre carta al alcalde en la carpeta documentos. P6 sostiene que el gran objetivo de este ejercicio es poder redactar un documento una carta a cualquier ciudadano. Si mamá quiere redactar una carta ustedes le van ayudar.

Los estudiantes llaman a p6 con insistencia para que observe el trabajo realizado.

P6 observa los trabajos, continúa diciendo miren aquí hay un aspecto muy importante, cuando ustedes terminan el cuerpo de la carta, dejan un espacio y escriben: agradecemos su gestión o anticipamos sinceros agradecimientos por su gestión.

Un estudiante dice digestión, p6 dice digestión nooo, se ríe, es gestión, gestión.

**Comentado [H66]: Mecanización de algunas funciones básicas del editor de texto como: justificar el contenido del documento** 

**Comentado [H67]: Memorización y Mecanización de la estructura y elaboración de una carta respectivamente mediante el uso del editor de texto** 

Después de unos minutos P6 les dice a los estudiantes que guarden y apaguen los computadores.

#### **P6 D5 noviembre de 2013**

MCHMP6D5R1 P6 en este día, muestra a los estudiantes la parte interna de una torre, p6 solicita a los estudiantes que se hagan alrededor de la mesa donde tiene una torre destapada y les dice ahora vamos a realizar una práctica antes que se nos lleven estas máquinas viejas, vamos a mirar los componentes internos.

P6 explica cómo se desensambla los equipos, y dice hoy vamos a identificar las partes, lo primero que p6 indica es la fuente y dice que es la que se encarga de suministrar la corriente, p6 pregunta ¿cuál es el disco duro? A ver los que ya consultaron las partes.

## Los estudiantes guardan silencio.

 P6 dice todo lo que aparece en el disco C está guardado aquí señalando el disco duro, los programas, los documentos. Esto es muy fácil de conectar y desconectar, lo desconecta y lo pasa a los estudiantes para que lo observen.

P6 explica que los discos duros de los portátiles son más delgados.

P6 dice a los estudiantes que roten el disco duro. Luego solicita a una estudiante que conecte el disco duro, luego señala la unidad A, está ya no viene en los computadores porque era para los disquetes. También indica la unidad de cd y los buses de datos, las correas del disco duro y de la unidad de cd, normalmente estas correas traen otros conectores para conectar otro disco duro.

Bueno los que entran a internet ¿cuál es la tarjeta madre?, P6 dice a los estudiantes que esta tarjeta es la que permite que haya una conexión entre todos los dispositivos del computador. Entre ellos el procesador, el disco duro, la memoria Ram, la CPU.

**Comentado [H68]: Reconociendo los componentes de una torre, como: la fuente de poder, el disco duro, la memoria Ram, unidad de cd, tarjeta madre, los buses de datos, el procesador.** 

#### **P6 D6 noviembre de 2013**

MCHMP6D6R1 P6 bueno ya tenemos la señal de internet que es con la que vamos a trabajar hoy, vamos a trabajar los fundamentos básicos de internet: Taller final: 1. Que significan los términos: internet, www, url, .com, .gov.co. 2. Cuáles son las barras que se manejan en una ventana de navegador. 3. Mencione los navegadores de internet. 4. Mencione las redes sociales de internet 5. Mencione las direcciones de correos más comunes. MCHMP6D6R2 P6 indica a los estudiantes que ingresen a internet y ubiquen uno de los buscadores y que pueden colocar entre comillas lo que desean buscar que de esa manera lo pueden encontrar más rápido. MCHMP6D6R3 P6 pregunta a sus estudiantes cual es la mayor fuente de información, la más confiable. Un estudiante contesta Google, P6 dice no google es el buscador. Otro estudiante responde Wikipedia, p6 dice si esa es una enciclopedia libre donde se puede encontrar información confiable. MCHMP6D6R4 Los estudiantes consultan en la red y proceden a transcribir en el cuaderno la información que Wikipedia provee. P6 atiende los llamados de los estudiantes. Antes de terminar la clase p6 verifica el trabajo y dice a los estudiantes que deben terminar en la casa, o que entre semana deben sacar un tiempo para terminar de hacer la consulta en la sala de informática. P6 solicita a los estudiantes que apaguen las máquinas y recojan las sillas. **Comentado [H69]: Concepciones básicas manejadas en internet como la red de redes, direcciones de sitios en red y correos electrónicos, dominios, barras de herramientas de un navegador, Comentado [H70]: Estrategias para búsquedas efectivas en internet Comentado [H71]: Reconocimiento de fuentes de información terciaria Comentado [H72]: Transcripción de contenidos desde internet**

**ANEXO E: Entrevistas**

**Categorías teóricas de análisis**:

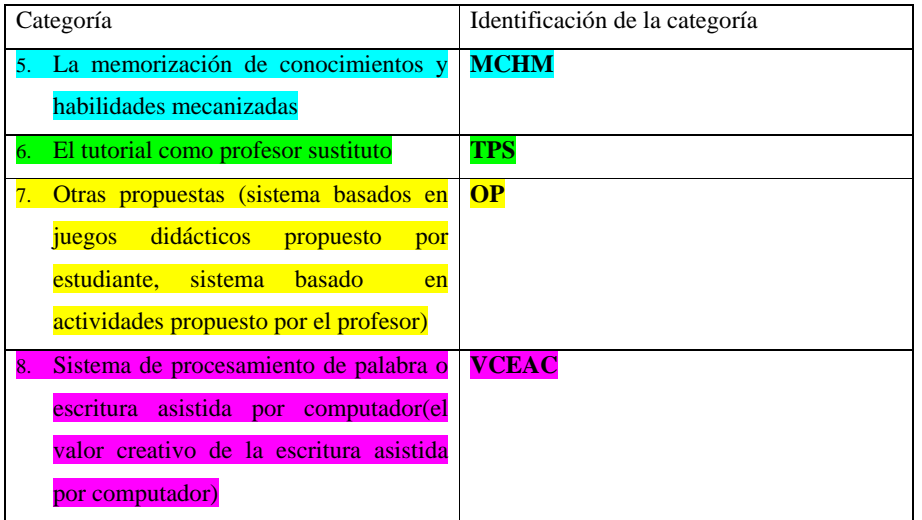

## **INSTITUCION EDUCATIVA 1**

## **P1:**

1. ¿Qué aspectos lo motivan para enseñar informática?

Bueno inicialmente me gusta mucho todo lo que tenga que ver con tecnología, soy un aficionado digital si se puede decir y esa es la principal motivación, estamos en una era donde todo depende de elementos tecnológicos.

2. ¿Cuál cree que es la responsabilidad social más importante en la enseñanza de la informática en la educación básica?

VCEACP1ENTR1 Yo creo que es concientizar a los jóvenes y a toda la gente que utiliza herramientas informáticas en el uso adecuado de ellas, ya que se están empleando las redes sociales, los mismos aparatos electrónicos para hacer cosas indebidas, entonces pienso que en el aspecto social debe ser el aporte moral que no se debe de perder por el uso de la tecnología

3. ¿Usted se ha dado cuenta del impacto que tiene lo que usted enseña en el hogar de los estudiantes?

**Comentado [H73]: Uso de la informática en especial de redes sociales** 

Si bastante ya que algunos padres de familia se han visto involucrados, por ejemplo a la hora de crear un correo electrónico, muchos padres de familia se oponen a que su hijo tenga un correo electrónico o incluso les niegan el acceso a internet, porque eso es un riesgo y no ven que también es una herramienta de aprendizaje y de enseñanza.

4. ¿Me podría describir una de sus clases?

Pues el área se llama tecnología e informática pero como no tenemos un laboratorio de tecnología para enseñar la parte eléctrica, la parte de laboratorio experimental, **MCHMP1ENTR2** solo nos dedicamos a la parte de ofimática, gracias a la sala de computadores que tenemos y la clase es prácticamente dos horas, una hora de teoría donde se explica lo que se quiere hacer y la otra hora dedicada a la práctica ya frente al computador.

¿Cómo logra contrarrestar la distracción en clase?, debido a la influencia del computador: Bueno la distracción es bastante en los computadores ya que el estudiante pierde contacto visual con el profesor, él ya tiene solo contacto visual con la pantalla y como no tenemos un software para guiar la clase, se presenta bastante dificultad toca estar persiguiendo a los estudiantes uno detrás de otro pasando por los computadores para que estén en lo que les corresponde hacer

5. ¿cuáles herramientas informática utiliza para el desarrollo de la clase? Utilizo la web dos 2.0 es un aula virtual y también utilizo software educativo que aparece en internet y en las páginas de Colombia aprender.

6. ¿Cómo concibe usted los juegos y el uso de redes sociales para el desarrollo de la clase de informática?

OPP1ENTR3 Yo la he utilizado más como una herramienta, el internet incluso, gracias a las redes sociales hemos creado grupos por niveles y ahí hemos publicado documentos, datos adjuntos talleres donde ellos también reciben notificaciones porque ya incluso el estudiante más que revisar su correo electrónico revisa su red social y gracias a ella podemos mantener mejor comunicación entre estudiante y profesor

7. ¿Cómo se siente en el espacio donde se desarrolla la clase?

**Comentado [H74]: Dinámica de la clase de informática, tema central para la enseñanza**

**Comentado [H75]: Actividades propuestas por el profesor, mediante el uso de redes sociales**

No considero que la sala no está con las normas técnicas en el momento para la enseñanza, ya que hay mucho hacinamiento hay mucho estudiante y no hay la suficiente capacidad de equipos para ellos

8. ¿Cómo es el proceso de evaluación de los conocimientos adquiridos por parte de los estudiantes?

Bueno la evaluación, hay que evaluar los tres componentes del saber: saber ser, saber hacer, y saber saber, MCHMP1ENTR4 siempre se hace un examen teórico dentro del periodo pero la mayor valoración es la parte práctica en cuanto al hacer del estudiante frente a las distintas temáticas

9. ¿Cuándo un grupo de estudiantes no quiere realizar las actividades que estrategias utiliza para que ellos las hagan?

Pues toca la amenaza con la nota y también a veces hay estudiantes que ya han visto los temas, entonces no quieren repetir, los grupos son diversificados hay mucha diversidad, entonces algunos saben más que otros entonces algunos colaboran como monitores con los que menos saben pero otros toca llamarles más la atención.

10. ¿Es adecuado el espacio que se utiliza para la enseñanza de la informática? La iluminación no está bien y el espacio también es reducido para la cantidad del grupo

11. ¿Cómo podría definir la informática?

VCEACP1ENTR5 Pues la informática como ciencia de la información pienso yo que es la que debe orientar todos los procesos de aprendizaje y enseñanza, la información es poder y la persona que sabe manejar bien la información le va ir muy bien en la vida. **P7:**

1. ¿Qué aspectos lo motivan para enseñar informática?

Los aspectos que me motivan para enseñar informática, es contribuir en la formación de estudiantes autónomos y críticos en el acceso, uso, manejo y tratamiento de la información, mediante la utilización de máquinas como el computador.

2. ¿Cuál cree que es la responsabilidad social más importante en la enseñanza de la informática en la educación básica?

La responsabilidad social más importante en la enseñanza de la informática es formar estudiantes críticos, frente a la gran cantidad de información que circula y está a

**Comentado [H76]: Condiciones físicas de las aulas de informática**

**Comentado [H77]: Forma de evaluar los conocimientos y habilidades**

**Comentado [H78]: La informática como ciencia de la información** 

**Comentado [H79]: Acceso y tratamiento de la información de forma Autónoma y critica**

disposición de la comunidad en general. Que sepan diferenciar los tipos de información que existen, también las características que poseen.

3. ¿Usted se ha dado cuenta del impacto que tiene lo que usted enseña en el hogar de los estudiantes?

En algunos casos hay estudiantes que comentan que ellos tratan de enseñar los conocimientos adquiridos en el aula a sus hermanos en casa, otros comentan en especial aquellos que sirven como monitores de la clase que lo que aprenden les ha servido para ganarse como lo dicen ellos las ligas, refiriéndose a dinero.

4. ¿Me podría describir una de sus clases?

Si claro, las clases por lo general inician en el salón, primero para ganar la atención de los estudiantes y dar algunas indicaciones teóricas, cuando la clase es práctica explico la actividad de forma general en el salón de clase y luego los llevo para la sala de informática, en la sala con ayudas audiovisuales doy las pautas para el acceso a la información, que permitirá desarrollar las actividades propuestas, MCHMP7ENTR1 otras veces explico cómo se realizan algunos procedimientos, utilizar alguna herramienta informática, el manejo de las opciones de las interfaz gráfica de los programas. En algunos casos las orientaciones se dan de forma personalizada cuando los estudiantes me llaman desde sus puestos de trabajo.

5. ¿cuáles herramientas informática utiliza para el desarrollo de la clase?

Editores de imagen, de texto, de video, programas de presentaciones, hoja de cálculo, programas interactivos para la adquisición de algunas destrezas, como el manejo del teclado o el mouse.

6. ¿Cómo concibe usted los juegos y el uso de redes sociales para el desarrollo de la clase de informática?

OPP7ENTR2Dependiendo de las actividades que se desarrollan, si hay relación entre el tema central de la clase pueden ser útiles en los procesos reflexivos y adquisición de algún tipo de habilidad entre ellas las habilidades motrices, óculo manuales, sociales, pero si los juegos y las redes sociales no tienen relación con el tema de la clase se convierten en grandes obstáculos para el desarrollo de la clase puesto que los estudiantes se dispersan, se retrasan en la entrega de las actividades que se proponen y en el peor de los casos desperdician todo el tiempo y esto provoca la obtención de malos resultados académicos.

**Comentado [H80]: Formación de estudiantes con habilidades críticas en el manejo de información.** 

**Comentado [H81]: El conocimiento se comparte en casa**

**Comentado [H82]: El conocimiento adquirido en el área de informática, utilizado como una forma de ingreso económico** 

**Comentado [H83]: Indicaciones prácticas de habilidades que se deben mecanizar La clase de informática consiste en actividades propuestas a los estudiantes y la realización de las mismas por parte de ellos mediante la utilización del computador y orientación del profesor.**

**Comentado [H84]: Herramientas que se utilizan para el desarrollo de la clase de informática.** 

**Comentado [H85]: Incidencia de los juegos y redes sociales en el desarrollo de la clase de informática**

### 7. ¿Cómo se siente en el espacio donde se desarrolla la clase?

El espacio es reducido para atender la cantidad de estudiantes que utilizan el servicio de la sala de informática, siento un ambiente de estreches que imposibilita la capacidad de desplazamiento al interior de la sala.

8. ¿Cómo es el proceso de evaluación de los conocimientos adquiridos por parte de los estudiantes?

Pues es práctico de acuerdo a las actividades que presenten, se evalúa la presentación del trabajo, la puntualidad y el contenido, se tiene muy en cuenta cuando se trata de informes digitados las fuentes de información.

9. ¿Cuándo un grupo de estudiantes no quiere realizar las actividades que estrategias utiliza para que ellos las hagan?

Se trata de motivar al estudiante, con el ejemplo que otro compañero pueda brindarle, a veces utilizo monitores para que se encarguen de explicar. Por lo general funciona, también explico nuevamente desde el punto en que se estancaron, o hago el acompañamiento me siento al lado del estudiante o el grupo de estudiantes, ellos empiezan a preguntarme, que es lo que hay que hacer, otros como hago esto o aquello. Por lo general les presto más atención a los que no les gusta hacer nada de echo es relativamente fácil porque casi la gran mayoría trabaja.

10. ¿Es adecuado el espacio que se utiliza para la enseñanza de la informática? No es adecuado creo que se debe buscar un espacio más amplio que permita la movilidad dentro del aula y distribuir mejor los equipos con que se cuenta.

11. ¿Cómo podría definir la informática?

**VCEACP7ENTR3** La informática la podría definir como una disciplina de la tecnología como uno de sus núcleos generales que permite el tratamiento de la información de forma automática, facilitando el acceso, el análisis y la presentación de la misma para la toma de decisiones, base del conocimiento para resolver problemas.

**Comentado [H86]: Definición de la informática**

**INSTITUCION EDUCATIVA 2**

1. ¿Le gusta enseñar informática?

Si, de todas maneras es el área que uno maneja, es la que uno estudio, diferente como ingeniero estar enseñando matemáticas o física. Después de que uno este con informática que es lo que uno maneja no hay problema.

2. ¿Cómo fue que termino enseñando informática?

Cuando yo Salí de la universidad entre a trabajar directamente de profesor en una institución de carácter técnico, entre al concurso y pase.

3. ¿Qué aspectos lo motivan para enseñar informática?

Aplicar las cosa que van saliendo en sistemas para la educación, pues hay muchas cosa que surge en internet, virtualmente pues tratar de aplicarlas en el área, por ahora en el área, pero algún día pues poderla practicar con otras materias o sea que otros compañeros también deben manejar eso.

4. ¿Cuál cree que es la responsabilidad social más importante en la enseñanza de la informática?

TPSP2ENTR1 Hoy en día todos los estudiantes para cualquier cosa que hagan, sea para un trabajo común o para irse a estudiar debe manejar lo básico de los sistemas, tienen que manejar los paquetes, sistema operativo, porque hoy en día llega a celador y le pueden solicitar que maneje las cámaras entonces por ahí ya tiene que tener idea.

5. ¿Desde su punto de vista que impacto tiene lo que se enseña en informática en los estudiantes?

**Comentado [H87]: La informática como método activo para la enseñanza** 

**Comentado [H88]: Desempeño laboral**

**P2:**

MCHMP2ENTR2 Empezando que el área les gusta o les llama la atención por la práctica de conocimientos, pero yo creo que lo que más los motiva a ellos o el impacto del área es hacia la parte profesional o estudiantil, cundo un estudiante se va para la universidad y ya tiene conocimientos del área le queda más fácil, no tiene que estar retomando, ponerse hacer cursos por allá sino que ya va con condiciones óptimas para trabajar.

6. ¿Me podría describir una de sus clases?

TPSP2ENTR3 Yo preparo algunos talleres bajo material de internet se los entrego, les entregó a los estudiantes materiales, les entrego los talleres, obviamente que el material es donde está toda la información para poder solucionar los talleres entonces se les entrega el computador para que ellos vallan consultando, vallan contestando las preguntas de tal manera que las preguntas le permitan, desarrollar su propio conocimiento, obviamente que hay ocasiones que hay que hacer alguna explicación, algún refuerzo de algún tema cuando es complicado pero cuando el tema no es complicado con eso es suficiente, más que todo sea trabajo de ellos y los trabajos me los entregan utilizando la misma herramienta contestan un taller en Word, otro taller lo contestan desarrollando diapositivas o dependiendo del tema o hojas de cálculo.

7. ¿cuál es la herramienta informática que más le gusta utilizar?

MCHMP2ENTR4 En clase pues como tenemos limitaciones en cuanto a red, en este momentico pues lo más accesible para usar con ellos es el paquete office, pero si me gustaría utilizar alguna otra herramienta, claro porque hay muchas en internet que uno puede usar, o sea yo no puedo usar porque no tengo internet pero en este momentico seria

#### el paquete office.

8. ¿Cómo concibe usted los juegos y el uso de redes sociales para el desarrollo de la clase de informática?

**Comentado [H89]: Preparación del estudiante para el siguiente nivel**

**Comentado [H90]: El tutorial como profesor sustituto, para el tratamiento y presentación de información mediante el uso del procesador de texto, el programa de presentaciones y la hoja de calculo**

**Comentado [H91]: contenidos**

OPP2ENTR3Los juegos y las redes sociales, pues las redes sociales son el camino de comunicación muy grande y fácil para ellos, uno si va a programar una evaluación o algún trabajo y lo coloca en la red social ellos rápidamente se dan cuenta. Y en los juegos pues hay de todos los temas, si no que en este momentico como el colegio no tiene internet no podemos usarlos, pero me gustaría utilizarlos.

9. ¿Cómo inicia un curso de informática cuando el curso es nuevo?

Lo primero que hago es un diagnostico trato de conocer en la primera clase, de los estudiantes ver cuáles son los que quieren estudiar, cuales son los que no quieren, empezar a detectar inconvenientes, después les explico la forma de manejo de la sala y luego entramos a trabajar con la materia.

10. ¿Cómo se siente en el espacio donde se desarrolla la clase?

Hoy en día aunque no tenemos internet, pues ya contamos con la sala de sistemas y ya es más fácil el trabajo con los estudiantes, tiene muy buena iluminación, una buena ventilación, pues no es muy amplia que digamos, pero es lo suficiente para la cantidad de estudiantes que pueden a ver en la sala entonces el ambiente es bueno.

11. ¿Cómo es el proceso de evaluación de los conocimientos adquiridos por parte de los estudiantes?

Yo evaluó el desarrollo de los trabajos en clase o sea **TPSP2ENTR4** yo estoy pendiente de que el estudiante trabaje o no trabaje en clase miro que este leyendo, que esté desarrollando su conocimiento con los talleres, le reviso los talleres, se les hace una evaluación por internet para que la presenten desde la casa o de donde tengan internet y se les hace un taller donde tenga todos los temas, tengo en cuenta mucho el trabajo en clase un taller de conocimientos y la evaluación final que es por internet de una vez estamos aplicando los conocimientos de un tema por ejemplo puede ser el tema de tecnología pero cuando lo

**Comentado [H92]: Actividades propuestas por el profesor, mediante el uso de redes sociales**

**Comentado [H93]: Condiciones físicas del aula donde se desarrolla la clase de informática.** 

**Comentado [H94]: El taller como herramienta para el desarrollo de la clase**

estamos desarrollando atreves de computación entonces hay estamos viendo también práctica.

12. ¿Cuándo un grupo de estudiantes no quiere realizar las actividades que estrategias utiliza para que ellos las hagan?

Lo primero es buscarle compañía o compañeros, como se manejan grupos de dos estudiantes por equipo, se trata de buscar un compañero que lo empuje, después si ya hay mucha resistencia entonces ya hay que hacer un llamado a los padres de familia para ver qué es lo que está pasando con el estudiante. A ver si es que realmente no quiere estudiar en el colegio o por problemas que tenga no sea receptivo a las cosas que se están enseñando en informática, difícilmente un estudiante llega a ese punto.

13. ¿Es adecuado el espacio que se utiliza para la enseñanza de la informática? La sala está bien pero si hablamos de espacio físico debería tener unas condiciones distintas en este momentico por cuestiones de infraestructura de la institución hay que amoldarse a lo que se tiene, pero no cuento así con las condiciones por estándares físicos requeridos para una sala de sistemas, no los tiene obviamente entonces no son las condiciones adecuadas, habría que hacerle más cosas para poder llegar a eso a un espacio más amplio.

14. ¿Cómo podría definir la informática?

La palabra como tal podría definirse como la automatización de la información como la información en este momentico la podemos obtener de manera automática a través de dispositivas o de diferentes herramientas seria como la unión entre la información y la automatización de esta.

15. ¿Qué papel desempeña el computador en la enseñanza de la informática?

VCEACP2ENTR5 El computador es la herramienta, es un medio por el cual se aprende, si hablamos de informática, como tal hay algunos elementos que son previos a manejo del **Comentado [H96]: Presentación de la información** 

**Comentado [H95]: El sitio donde se desarrolla la clase de informática**

equipo, por decir algo cuando estamos hablando de programación, entonces nosotros podemos decir que hay que imprimir los algoritmos, pues hacen parte de los sistemas, pero cuando está en la parte del análisis de programas todavía no involucramos el computador, entonces es un medio que si nos va a permitir a nosotros, aprender cosas pero de todas maneras, cuando ya lleguemos a la parte de herramientas entonces ya es un medio importantísimo porque lo necesitamos, si no, no podríamos enseñar Word, Excel o Publisher, si no tenemos los programas que son necesario en la práctica, la práctica es fundamental en la sala de informática.

16. ¿Cuáles cree usted que son los mayores beneficios que aporta el uso del computador

en los procesos de enseñanza y aprendizaje?

Si hablamos de todas las asignaturas los beneficios son muy grandes, pero un computador te abarca un 20% de lo que debería ser, es necesariamente tener el internet porque si un docente de matemáticas quiere utilizar simuladores que están en línea entonces tienen que tener internet, obviamente hay programas que se pueden descargar y se pueden instalar para que funcionen sin necesidad del internet, pero si ya entramos en este campo el profesor tendría que manejar primero bien los sistemas, para poderlos explicar para que puedan los muchachos, entrar, utilizar porque lo que ocurre hoy en día es que muchos profesores, no manejan ni tampoco quieren, entonces cuando no están en ese plano el computador para ellos no les presenta beneficio les parece más beneficioso un tablero con una tiza y ya. Pero cuando nosotros lo miramos de acuerdo a las herramientas y simuladores y todo lo que hay en internet hoy en día y como programas es algo que le facilita al profesor dar las clases más a medias porque al estudiante le va a gustar, lo que faltaría es que la gente se involucre más.

17. ¿Qué tan importante es la teoría en la enseñanza de la informática?

MCHMP2ENTR6 Es necesario siempre partir de las bases, siempre son las teorías del aprendizaje, entonces obviamente que de ahí partimos, son necesarias porque podemos arrancar a explicar los procesos prácticos, pues lo primero es enseñar a identificar en un **Comentado [H97]: Acceso e identificación de los sistemas, los programas y sus funciones**

sistema, en un programa, los elementos, los iconos, sus funciones, entonces de ahí ya puedo partir y decir ahora si aplíquenlo entonces para poder llegar a la práctica primero tiene que

tener clara la teoría.

18. Cuál es la importancia de la informática implícito ¿Por qué y para que enseñar informática?

MCHMP2ENTR7 A partir de la ley general de educación del 94, se colocó la tecnología e informática como una de las materias o asignaturas obligatorias de los establecimientos educativos; la razón fundamental es porque hoy en día toda persona tiene que tener 3 competencias básicas en su saber cómo: el inglés, la informática y la disciplinar, entonces la informática se colocó porque es necesario que todo mundo conozca, maneje los sistemas del computador, sus programas, herramientas, paquetes, aplicaciones, porque eso es lo que se va encontrar en el mundo laboral, después cuando salga de un grado 11° y eso es lo que va a encontrar cuando salga a trabajar, cuando salga a estudiar, cuando él tome la decisión de hacer cualquier cosa que le destine recursos monetarios, en alguna parte los sistemas van

## a estar involucrados, entonces es fundamental.

19. ¿De acuerdo a su experiencia cuales cree usted podrían ser los aspectos básicos para orientar un curso de informática?

Físicamente tenemos que tener una sala, si es posible con internet mucho mejor, que sean equipos actualizados, porque en ocasiones puede ocurrir, que se enseña en el colegio Windows xp y en la casa ya tienen un computador Windows 8, entonces las herramientas que se enseñan deben ser actualizadas, tener la sala de sistemas bien montada con todos sus elementos, tener un video vean, eso hablando de los recursos físicos, **MCHMP2ENTR8** con respecto a los conocimiento, es necesario que los estudiantes aprendan desde cero si hablamos de primaria a manejar un computador y sobre todo enseñarles a usarlo bien,

**Comentado [H98]: Como piensa el sentido de la enseñanza de la informática, preparar al estudiante para el siguiente nivel(necesario prepararlo para aquí y ahora)**

**Comentado [H99]: Uso del computador**

porque hoy en día ocurre que muchos padres de familia dicen que los estudiantes se la pasan en un computador pero pierden sistemas y es por ese motivo, no lo usan bien, solo para redes sociales y no más, están dejando de lado otro tipo de cosas más importantes, entonces como elemento seria eso el conocimiento de la planta física de la sala de sistemas, las normas y generar en los estudiantes un sentido de voluntad y de pertenencia por las cosas. Pues yo aplico las básicas, yo le entrego a un grupo de estudiantes un computador, el cargador y por él me tiene que responder. Entonces tratar de que cada uno sea responsable por sus elementos, los que le corresponden, no comer en la sala, tratar de respetar con el silencio en la mayor medida posible, mantener las cosas limpias, el desorden tratar de tener la sala ordenada, esos son como los elementos básicos pues es el reglamento que yo utilizo allá.

# 20. ¿Para el desarrollo de una clase de informática que herramientas puede considerar necesarias para consolidar una buena experiencia?

A ver a aquí lo que toca mirar es el nivel en el que se está enseñando, porque si hablamos para tener una buena experiencia en sistemas, la herramienta o el programa que se esté usando, en el nivel que se está enseñando es importante, es necesario y más que todo, explotar la creatividad de los estudiantes en el uso de ese programa, VCEACP2ENTR9 uno a veces dice que los estudiantes en word lo único que pueden hacer son cartas y resulta que le salen con unas cosas que uno ni se imagina, cuando utilizan la herramienta bien, entonces tratar de sacarles la creatividad no sé de dónde, de donde la tengan, que a veces no les gusta usarla pero la tienen, entonces eso puede generar unos resultados bien interesantes, bien distintos a lo de siempre.

**Comentado [H100]: Explorar la creatividad de la escritura asistida por el computador**

21. ¿Qué es lo que más le interesa que los estudiantes aprendan en la clase de informática?

Hay dos cosas en el caso mío, **TPSP2ENTR10** a mí me gusta que en la clase de informática aprendan a manejar la herramienta que se les está enseñando en el momento y que aprendan a obtener su propio conocimiento, que sean autodidactas, que ellos construyan su conocimiento a partir de la forma como se enseña la informática en el colegio. Trato siempre de inculcar eso porque en la universidad ya sabemos que allá no le dan todo molido, entonces trato de inculcarles desde el que puedo y que el conocimiento uno tiene que buscarlo, que a uno simplemente luego lo van a dirigir, lo van a direccionar mas no le van a dar las cosas mascadas, como antes se las daban a uno.

22. Usted que cree que es lo que más le interesa a los estudiantes.

Por ellos, que les enseñe todo lo que tenga que ver con redes sociales, no es que las redes sociales sean malas, si no que están mal utilizadas, que es distinto, entonces si uno va a trabajar sobre ese tema de redes sociales hay que enfocarlo bien y encaminarlo y si ya hablamos de otras herramientas pues enseñarles las bondades las ventajas y todas las cosas que se pueden hacer con esas herramientas a un estudiante **MCHMP2ENTR11** yo me he dado cuenta que no le gusta que le repitan como se usa un Word si no cuales son las bondades y toda la cantidad de beneficios que le pueden servir en la vida. Hoy en día los estudiantes lo que más les gusta es aprender algo que después cuando salgan le vean una utilidad, hoy en día a uno se lo pueden decir frente a frente, profesor eso a mí de que me va a servir. Pero cuando uno llega y le va a enseñar una herramienta y uno luego le dice no es que esto luego le va a servir para tal cosa entonces, le ven la utilidad entonces lo aprenden con más ganas y les gusta adquirir el conocimiento.

23. Qué papel juega o debería jugar el computador en los procesos educativos.

**Comentado [H101]: Enseñanza mediante tutoriales y guías** 

**Comentado [H102]: Es importante el sistema de repetición y habilidades mecanizadas mientras aprenden lo básico del manejo del computador después la repetición se vuelve tediosa**

Para mí el computador mejor dicho le cambiaría la imagen a las instituciones, si todo mundo lo usara como debe ser con las herramientas que debe ser, no solo el computador, el video beam, tableros digitales, la realidad aumentada, todo ese tipo de herramientas que hay hoy en día, programas y equipos que hay al servicios de otras cosas, que sin querer se han encaminado también en la educación si se usara como debe ser, le cambiaría la cara totalmente a los colegios, en este momento estamos existen maestros con sistema tradicional de hace 30 años o de hace 20 años ya los estudiantes de hoy en día ya son estudiantes del siglo XXI que tienen la mentalidad totalmente distinta, entonces los profesores tienen que cambiar la mentalidad y entender que el computador no es un enemigo sino más bien es algo que le puede ayudar y le puede facilitar las cosas, no más un registro en notas en un computador lo puede llenar facilito mientras que hay compañeros que todavía insisten en llevarlo manualmente.

24. ¿Qué programa estructural se tiene para la enseñanza de la informática? Desde el Ministerio de Educación no hay unos lineamientos curriculares que nos digan cual es la estructura de los sistemas por eso cada institución los forma como mejor le parezca y contando con las herramientas que tenga a disposición, entonces yo no puedo decir voy a formar un programa de informática con esto, esto, y esto, si en mi colegio no hay sala de sistemas, yo no puedo decir voy a enseñar Word, voy a enseñar powerpoint, entonces toca encaminarlo de forma distinta, hacer una estructura diferente, yo pienso que el ministerio no han sacado precisamente unos lineamientos de sistemas, porque sabe que si lo hace, le requieren costos, le tocaría dotar a los colegios para que puedan cumplir con esos lineamientos, entonces como sabe que hay debilidades en eso y todavía le falta un camino largo en esa parte de dotación, entonces hacen la más fácil que es dejarle a los colegios vía libre y más que a los colegios a los profesores de sistemas dejarles la vía libre de organizar su estructura como mejor le convenga dependiendo las herramientas que tenga. Como se podría establecer la diferencia entre sistemas, informática y computación

Si hablamos de los términos están muy ligados, de pronto no llegan a ser iguales pero están muy de la mano cada uno de ellos depende del otro. Hablamos de sistemas para mi estamos hablando de todo los que son las herramientas; si estamos hablando de Informática: para mi estamos hablando de la información de forma automática atreves de los computadores; si estamos hablando de computación estamos hablando de sistemas de cómputo que a través de cálculos matemáticos obtenemos información; de todas maneras esos tres estarían alrededor de la información que está en el centro

#### **P3:**

#### 1. ¿Le gusta enseñar informática?

Bueno si me encanta puesto que a través de esta, he podido darle a las clases dinamismo y despertar más interés en el niño acerca de cómo aprender y estudiar.

2. ¿Cómo fue que termino enseñando informática?

MCHMP3ENTR1 Casualmente llegue de un traslado acá ala sede en donde estoy trabajando, y de una me dieron esa carga académica, no tenía ni idea de cómo se prendía y se apagaba un computador, habían unos niños muy pilosos y con esos niños fue que empecé aprender, yo entraba a las clases y daba teoría, entonces a través de esos niños empecé a tener un conocimiento, a los dos meses computadores para educar me da una capacitación, entonces me puse las pilas aprendí lo básico, es más compre un computador en la casa entonces haya aprendí, no mucho pero si a defenderme en las clases.

3. ¿Qué aspectos lo motivan para enseñar informática?

**Comentado [H103]: Alfabetismo básico** 

Pues unos de los aspectos fue como el reto que me puso el rector, a pesar que no sabía nada tuve que aprender rápido y fue una de las cosas que me motivo más, para investigar y enterarme un poco en ese mundo, lo que es la informática, además una invitación que me hicieron los integrantes de computadores para educar, fui a un congreso a Bogotá y pues como que haya en todas esas ponencias como que vine muy motivada.

4. ¿Cuál cree que es la responsabilidad social más importante en la enseñanza de la informática?

VCEACP3ENTR2 Que el alumno salga con conocimientos para poderse defender en el medio en que este, atreves de su aprendizaje pues pueda brindar una buena información en la dependencia donde el este trabajando se pueda aprender a desenvolverse atreves de la informática se proyecte en la sociedad.

5. ¿Desde su punto de vista que impacto tiene lo que usted enseña en informática en los estudiantes?

Es mucho el impacto que causa en ellos porque, para ellos es algo novedoso, hay niños que en la casa no tienen un computador, hay otros que ni siquiera lo han podido tocar, entonces para ellos es como…. el impacto, yo diría que es bastante grande.

6. ¿Me podría describir una de sus clases?

MCHMP3ENTR3 Mis clases generalmente son teórico prácticas, en algunos grupos pues se hace muy práctica puesto que la mayoría de los niños en los grados superiores ya tienen bastante habilidad en el manejo del computador, y otras teóricas pues porque a veces hay cositas que ellos desconocen conceptos más que todo y hay que enfocarlos en las dos en lo que es teoría y en lo que es práctica.

**Comentado [H105]: Memorización de conocimientos y habilidades mecanizadas.**

7. ¿cuál es la herramienta informática que más le gusta utilizar? Manejo mucho Word y en estos momentos estoy induciendo a los niños en PowerPoint y rapidito aprendieron a utilizar esta herramienta

8. ¿Cómo concibe usted los juegos y el uso de redes sociales para el desarrollo de la clase de informática?

**Comentado [H104]: Presentación de la información** 

Me parece bien interesante que el niño aprenda a introducirse en ese mundo del juego, pero con una orientación adecuada, puesto que a través de las redes sociales el niño puede llegar a cometer errores, habría que inducirlo y darle una buena orientación para que haga un buen uso.

9. ¿Cómo inicia un curso de informática cuando el curso es nuevo? Teórico primero, ósea empiezo a dar la inducción, que es la informática, que elementos la componen y un conocimiento previo del computador.

10. ¿Cómo se siente en el espacio donde se desarrolla la clase?

Algunas veces excelentemente, porque hay espacios dentro de mi institución, se puede dar un desarrollo bueno en la clase pero tengo un grupo donde es complicado por las dimensiones del salón y por la cantidad de estudiantes, quedan muchos por fuera del salón, se me convierte eso en un caos

11. ¿Cómo es el proceso de evaluación de los conocimientos adquiridos por parte de los estudiantes?

MCHMP3ENTR4 Yo generalmente valoro mucho que el niño transcriba lo teórico en su cuaderno, evalúo las actividades que coloco para la casa y evaluó mucho como se comparte el computador, por la cantidad de alumnos lo tengo que distribuir para 3, 4, o 5, alumnos, los alumnos quieren tener cada uno un computador, entonces yo evaluó mucho el trabajo en grupo, como ellos se reparten ese computador en ese transcurso de tiempo.

12. ¿Cuándo un grupo de estudiantes no quiere realizar las actividades que estrategias utiliza para que ellos las hagan?

MCHMP3ENTR5 Generalmente en esta área no se presenta casi esa dificultad, porque es tanto el gusto por los computadores que lloran porque no tienen donde trabajar

13. ¿Es adecuado el espacio que se utiliza para la enseñanza de la informática? Como lo dije en una pregunta anterior, hay un solo salón donde se me dificulta

14. ¿Cómo podría definir la informática?

**Comentado [H106]: Condiciones físicas del aula de informática**

**Comentado [H107]: Memorización de conocimientos y habilidades mecanizadas**

**Comentado [H108]: Acceso a los computadores**

VCEACP3ENTR6 Bueno de acuerdo a mi experiencia, pues lo que yo he podido como captar, la informática es como innovar, realizar, crear, son esas dos palabras adecuadas para definirla, por ejemplo un producto que ya este hecho pues como cambiarle la presentación o sea utilizar un método científico para cambiarlo.

15. ¿Qué papel desempeña el computador en la enseñanza de la informática? Pues creo que es número 1, por que la informática trata de programas, de lo que es la parte física y la parte lógica y pues en el computador es que podemos trabajar eso.

16. ¿Cuáles cree usted que son los mayores beneficios que aporta el uso del computador en los procesos de enseñanza y aprendizaje?

Uno de los beneficios facilita el aprendizaje, dos crea habilidades y destrezas en el manejo de programas, tres en el uso del teclado y me ha parecido muy interesante, la capacidad del niño para imaginar cuando trabajan en Paint, uno ve hasta donde el niño tiene una imaginación grandiosa.

MCHMP3ENTR7 Genera mucha angustia en los niños y yo me estreso, por la falta de computadores, inicialmente es un caos, porque ellos piensan que se van a quedar sin computador, pero pasados 15 minutos y después de organizarlos, esos niños quedan tranquilos, a veces ni se sienten, ellos ya saben a qué van, en el grado 5 yo les instale un programa que se llama Mecanet, y ellos realizan los ejercicios propuestos por el programa.

17. Cuál es la importancia de la informática implícito ¿Por qué y para que enseñar informática?

Bueno importante porque en estos momenticos nosotros debemos de formar un individuo que sea innovador y a través de cada cosita que el piense la analice y empiece a generar cambios y a proyectar innovaciones para el fututo

18. ¿De acuerdo a su experiencia cuales cree usted podrían ser los aspectos básicos para orientar un curso de informática?

**Comentado [H109]: Presentación de la información** 

**Comentado [H110]: Habilidades mecanizadas**

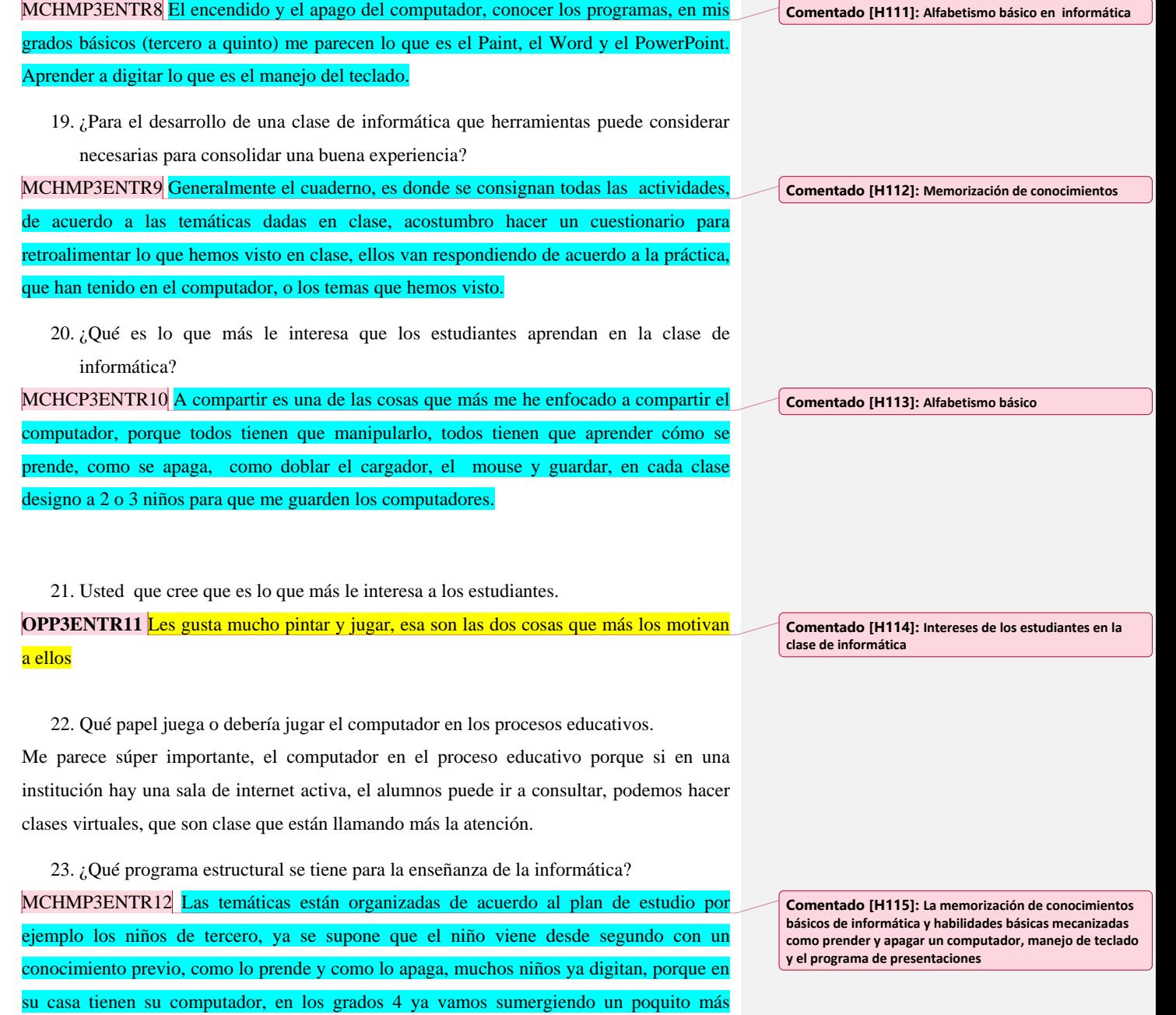

adentro, como realizar una diapositiva en powerpoint, que es una red, como están distribuidas ósea como irles mostrando algunos conceptos como que es el wi-fi que servicios nos puede prestar el internet en determinados momento, ya en quinto vemos el avance de internet y ya lo que es aprender a manejar el teclado, tener una correcta posición en su cuerpo y en sus manos que adquiera habilidades y destrezas y ya.

# **INSTITUCION EDUCATIVA 3**

# **P4**

1. ¿Le gusta enseñar informática?

Es mi pasión, como dice un comentarista: es una de las tres cosas que me gusta hacer en la vida y por el campo tan abierto que maneja esta asignatura.

2. ¿Cómo fue que termino enseñando informática?

Como siempre me ha gustado y desde que salí de bachillerato, lo primero que hice fue un curso de manejo de computadores, fue hace mucho tiempo se llamaba programación de computadores, bastante tiempo y después pase a otro sito y encontré la oportunidad y espese a enseñar no directamente sino en escuelas y ya después en secundaria así llegue a enseñar la asignatura, también he hecho curso de informática en el Sena.

3. ¿Qué aspectos lo motivan para enseñar informática?

El querer, el gusto, la pasión, esa es la mayor motivación que hago algo que me gusta y además me pagan por eso, me gusta, es mi mayor motivación

4. ¿Cuál cree que es la responsabilidad social más importante en la enseñanza de la informática?

Yo siempre he practicado una frase que dice que hay que enseñar para la vida, la gran responsabilidad de uno es que el muchacho aprenda a utilizar esta, la informática como la mejor herramienta para progresar aprender a desempeñarse en la vida cotidiana y desempeñarse también laboralmente. Que lo hagan de una manera optima

**Comentado [H116]: Productividad, tratamiento de la información para un desempeño laboral**

5. ¿Desde su punto de vista que impacto tiene lo que se enseña en informática en los estudiantes?

Bastante impacto, el manejo de la informática depende de las bases que tengan, siempre he dicho que la parte del conocimiento siempre de debe ir de la mano de la parte de los valores. Un muchacho que tenga buenos valores sabrá utilizar bien la informática en bien personal y de la sociedad

6. ¿Me podría describir una de sus clases?

Siempre me gusta utilizar una reflexión de pronto experiencias personales, vistas o leídas porque sé que van a servir a los muchacho, es lo primero que hago, luego ya explico la clase, los temas que se van a ver, organizo grupos por computador, creo unos parámetros para que ellos sepan que deben y que no deben hacer. Eso ante todo que ellos aprendan hacer responsables y sean autónomos en sus decisiones pero que tomen buenas decisiones.

7. ¿Cuál es la herramienta informática que más le gusta utilizar? Siempre cuando veo que una herramienta nueva sale y que es provechosa trato de tenerla a la mano, ahora es internet, el video beam, los portátiles con estas tres cosas se pueden hacer cosas muy valiosas más que con cualquier otra herramienta.

8. ¿Cómo concibe usted los juegos y el uso de redes sociales para el desarrollo de la clase de informática?

OPP4ENTR1 Hay juegos didácticos que pueden complementar un tema, simplemente hay que saberlo escoger, investigar y saber que juego esta adecuado para cierta temática y la redes sociales no es prohibirles, sino enseñarles a usarlas, saberle sacar el provecho para el bien personal y la sociedad en sí, que no se queden solo con las redes sociales porque para ellos internet es como sinónimo de Facebook, todos sabemos que hay muchas cosas por explorar en informática y nuestra labor es enseñar a usarla responsablemente.

9. ¿Cómo inicia un curso de informática cuando el curso es nuevo?

Explicarle las pautas que maneja uno como docente, que espera uno de ellos como estudiante y como es mi forma de trabajar, brindarles mi amistad y entre esa amistad el respeto de pronto es una manera más adecuada y mostrarle un plan de trabajo y concertar con ellos saber cuáles son sus intereses

10. ¿Cómo se siente en el espacio donde se desarrolla la clase?

**Comentado [H117]: Interacción con el entorno**

**Comentado [H118]: Los juegos y las redes sociales en la clase de informática** 

Un poco incómodo, el espacio le falta mucho y que muchas cosas no depende de mí, depende de la parte directiva, quien maneja los recursos, que le falta haya me falta una mejor aireación, equipos más actualizados, una mejor organización muchas cosas el internet, el video beam constante, un buen sonido, un televisor

11. ¿Cómo es el proceso de evaluación de los conocimientos adquiridos por parte de los estudiantes?

MCHMP4ENTR2 Es constante, no solo el conocimiento, sino también el comportamiento, las habilidades motoras, las prácticas, actividad realizada, actividad calificada

12. ¿Cuándo un grupo de estudiantes no quiere realizar las actividades que estrategias utiliza para que ellos las hagan?

Motivarlos, ante todo uno tiene que ser un motivador, mostrarles el lado positivo el por qué y para que se debe aprender tal cosa, y como se trabaja en forma grupal, se habla con el coordinador del grupo, siempre nombro un coordinador por grupo, también con temáticas agradables.

13. ¿Es adecuado el espacio que se utiliza para la enseñanza de la informática?

El espacio si pero no los elementos que hay en ese espacio, me gustaría tener unos computadores más actualizados, internet y video Beam constantes y que los muchachos se apasionen mediante condiciones adecuadas.

14. ¿Cómo podría definir la informática?

Como tal es el manejo de la información donde se utilizan muchas herramientas para manejarla, cada día salen más herramientas para facilitar el trabajo, se agiliza se dan mejores resultados,

15. ¿Qué papel desempeña el computador en la enseñanza de la informática? Un papel fundamental, antes no tenía computadores y enseñaba informática, imagínese el problema que tenía, para mantener los estudiantes motivarlos, para explicarles, el computador es la mejor herramienta digamos para enseñar informática, pero conectado al internet, un computador sin internet no es nada.

16. ¿Cuáles cree usted que son los mayores beneficios que aporta el uso del computador en los procesos de enseñanza y aprendizaje?

**Comentado [H120]: Verificación de los conocimientos y** 

**Comentado [H119]: Condiciones del aula de informática**

**habilidades adquiridas**

**Comentado [H121]: Condiciones para la enseñanza de la informática**

VCEACP4ENTR3 Ellos aprenden a ser autónomo en su aprendizaje, se basan en herramientas como los buscadores de internet, por ejemplo yo les dejo como actividad construir una cartilla virtual, ellos deben ponerse al día en temas relacionados con tecnología e informática, la hacen en PowerPoint. El beneficio es que los estudiantes se actualizan y pueden desenvolverse, tomar decisiones adecuadas con el conocimiento que van a aprendiendo.

17. ¿Qué tan importante es la teoría en la enseñanza de la informática?

La teoría siempre será importante, pienso que de 1 a 100%, el 30% debe ser teoría y un 70% práctica, porque la teoría no es tan llamativa como la práctica y en la práctica uno se encuentra con una serie de necesidades que lo llevan a adquirir los conocimientos adecuados, teoría sin practica no sería tan valiosa, pero la practica sin teoría podría ser valiosa.

18. Cuál es la importancia de la informática implícito ¿Por qué y para que enseñar informática?

Porque estamos en un mundo tecnológico, en un mundo informático que nos ha traído muchos cambios a nuestras vidas, no se puede comparar la época actual con la de hace 10 años, hoy hay más facilidad de comunicación, pienso que estamos en la época maravillosa. Entre más días la vida es más fácil por la informática, para mi es de alta importancia porque creo que a través de ella se pueden cambiar y mejorar muchas cosas donde quiera que nos encontremos.

19. ¿De acuerdo a su experiencia cuales cree usted podrían ser los aspectos básicos para orientar un curso de informática?

Enseñar cosas del momento que nos sirven para hoy y para el mañana, para mi hablar de historia de la computación, es importante pero más importante, es hablar de lo actual, que nos ayude a superar las dudas. Dar soluciones a necesidades

20. ¿Para el desarrollo de una clase de informática que herramientas puede considerar necesarias para consolidar una buena experiencia?

La mejor herramienta el video beam, acceso a internet, un buen computador o tableros inteligentes. En cuanto al software, ante todo el manejo básico Word, Excel PowerPoint, de pronto Access, son campos amplios porque tenemos Excel básico Excel avanzado, yo trato que si van a aprender algo de Excel lo aprendan mediante una actividad.

**Comentado [H122]: Escritura basada en el computador y presentación de la información**
21. ¿Qué es lo que más le interesa que los estudiantes aprendan en la clase de informática?

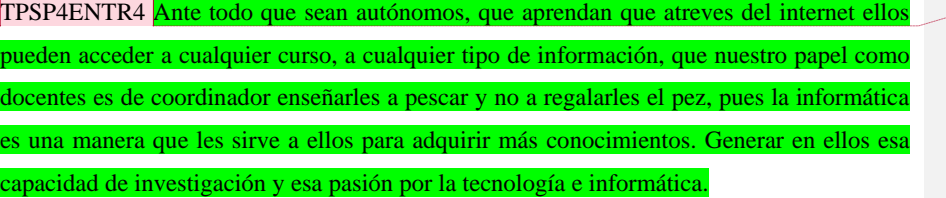

22. Usted que cree que es lo que más le interesa a los estudiantes.

OPP4ENTR5 Ante todo los juegos, algunos son juegos didácticos, las redes sociales, los gustos son casi iguales, se maneja cierta flexibilidad para darles algo que a ellos les gusta y lo que se debe desarrollar del plan de estudios.

23. Qué papel juega o debería jugar el computador en los procesos educativos. Un papel fundamental, porque estamos hablando que el computador es la mejor herramienta para trabajar, con ella podemos llegar mucho más haya con los estudiantes, la calidad educativa para mi es mejor a través del computador, yo sin computador pues digamos así no soy nadie, antes yo cargaba un libro ahora es el computador, yo no manejo cuaderno con los estudiantes, todo es digital.

24. ¿Qué programa estructural se tiene para la enseñanza de la informática?

Investigar, comparar, sacar lo más importante enseñarles los temas que realmente les vayan a servir a ellos. MCHMP4ENTR6 En el grado sexto manejo del teclado, mecanografía, el Office básico, más que todo Word y lo que te dije de la cartilla con temas actuales de tecnología e informática, también los inventos que deben tener movimiento, luz y sonido que como lo hacen ahí es donde tienen que aprender a investigar, ya desde sexto están produciendo cosas, para investigar les dejo sitios en YouTube de las personas que les pueden ayudar, los estudiantes se organizan en grupos nombro un monitor por grupo que debe responder por el trabajo grupal. Se maneja, el icopor, la plastilina, el plástico, el hule, alambre, cartón, lamina de latas de cerveza, esto se maneja en todos los grados.

Sexto y séptimo temas básicos, octavo y noveno medio, decimo y once avanzado, teniendo como base el office (Word, PowerPoint, Excel y Access) a través de estos

**Comentado [H123]: Internet como sustituto del profesor**

**Comentado [H124]: Intereses de los estudiantes** 

**Comentado [H125]: Mecanización de habilidades como el manejo del teclado y el manejo básico de un editor de texto**

programas se proponen diferentes actividades. Ejemplo exposiciones, busco los temas y que los temas estén en YouTube también, como las partes internas del computador, establezco unos parámetros como la organización en grupos de 4 estudiantes, ellos deben preparar una exposición que tenga que ver con ese tema en PowerPoint e insertar un video que trate la temática, el video es un complemento de lo que ellos han dicho. Manejo también las habilidades discursivas.

MCHMP4ENTR7 Yo les he enseñado a seguir instrucciones, como se aprende informática: siguiendo instrucciones

**Comentado [H126]: Memorización de conocimientos y habilidades mecanizadas.**

## **P5**

1. ¿Le gusta enseñar informática?

Si, si me gusta, me parece que es un área, base importante para la enseñanza.

2. ¿Cómo fue que termino enseñando informática?

Bueno en la primaria estamos supeditados a que se hagan rellenos o se cumplan pues con la intensidad horaria, por la mañana no existía otro docente pues que tuviera unos conocimientos básicos de informática, entonces se me complemento el área de las ciencias sociales con ocho horas de informática.

3. ¿Qué aspectos lo motivan para enseñar informática?

Que la informática en la enseñanza va hacer el eje de todas las áreas, y hacia el futuro todas las clases van a estar basadas en la informática.

4. ¿Cuál cree que es la responsabilidad social más importante en la enseñanza de la

Informática?

Bueno creo que es la preparación que debe tener todo tipo de estudiantes para el desempeño de más adelante de su actividad profesional.

5. ¿Desde su punto de vista que impacto tiene lo que se enseña en informática en los estudiantes?

Bueno creo que actualmente es básico que todos los estudiantes tengan unos elementos así sean muy básicos muy elementales en el área de informática porque su aplicación como lo dije antes va hacer en todas las áreas e inclusive creo que vamos a llegar a un momento en que los espacios van hacer virtuales.

## 6.  $i$  Me podría describir una de sus clases?

MCHMP5ENTR1Damos una base teórica la cual es de unos diez quince minutos y luego hacemos una aplicación directamente en la sala de sistemas.

7. ¿Cuál es la herramienta informática que más le gusta utilizar?

TPSP5ENTR2 Pues todo está supeditado a través de computador y aquí a nivel de básica primaria trabajamos mucho lo que es la encarta por lo que tiene prácticamente conocimiento de todas las áreas y que es de fácil manejo de los estudiantes.

8. ¿Cómo concibe usted los juegos y el uso de redes sociales para el desarrollo de la clase de informática?

OPP5ENTR3 Bueno para mí los juegos para el inicio o manejo del muchacho en el computador muy importante muy básico porque sirve para una parte básica para que ellos aprendan a manejar lo que es la parte del teclado y aprendan muchas habilidades. Y respecto a las redes sociales las considero importantes pero también debe existir un control en el mismo.

9. ¿Cómo inicia un curso de informática cuando el curso es nuevo?

Bueno nuestra área de informática está dividida en dos partes, la parte de tecnología y la parte de informática normalmente primero damos unas bases de la cuestión de tecnología y luego en la cuestión de informática, y MCHMP5ENTR4 normalmente iniciamos dando el conocimiento básico de las partes del computador.

10. ¿Cómo se siente en el espacio donde se desarrolla la clase?

Bueno en este momento aquí tenemos un problema que es un poco incómodo en el sentido que no hay los computadores que alcance uno para cada estudiante lo cual refleja de pronto a veces un poco de indisciplina. Lo otro es el salón por su misma estructura en eternit; da calor entonces hace falta un aire acondicionado que regule la temperatura para que sea más cómodo el desempeño de las clases.

11. ¿Cómo es el proceso de evaluación de los conocimientos adquiridos por parte de los estudiantes?

**Comentado [H127]: Memorización de conocimientos y habilidades mecanizadas.**

**Comentado [H128]: La enciclopedia digital como profesor sustituto**

**Comentado [H129]: Utilidad de los juegos en el desarrollo de las clases**

**Comentado [H130]: Conocimientos básicos** 

Realmente en términos generales es práctico, a medida de que se van viendo diferentes

clases y que los estudiantes van realizando su práctica en el computador y así mismo se les va calificando

12. ¿Cuándo un grupo de estudiantes no quiere realizar las actividades que estrategias utiliza para que ellos las hagan?

OPP5ENTR5 Bueno en el área de informática los muchachos de por si quieren trabajar en el computador, lo que se debe controlar es que ellos a toda hora quieren jugar, entonces lo que se hace es generar un espacio donde vamos a trabajar primero y al final se le dan unos minutos para que pueda jugar libremente.

13. ¿Es adecuado el espacio que se utiliza para la enseñanza de la informática?

El espacio es adecuado lo único de pronto la incomodidad lo que manifesté en la pregunta anterior, la falta de computadores para completar la sala, y de pronto la cuestión del aire acondicionado.

14. ¿Cómo podría definir la informática?

A ver, podemos definir la informática como un área fundamental, importante en el desempeño de todas las clases, estamos con la tendencia aquí en la institución de ir implementando la informática en cada una de las diferentes áreas para que los maestros puedan ingresar a la sala de informática en la aplicación de las clases así se una o dos clases semanales, fuera de los días que tienen la clase de tecnología, y va hacer básico con los estudiantes en un futuro de que las clases tienen que llegar a ese espacio que sean virtuales, por lo tanto me parece que es supremamente importante.

15. ¿Qué papel desempeña el computador en la enseñanza de la informática?

Pues creo que es el corazón, el celebro de esta clase porque sin estos equipos pues no podríamos prácticamente dar una clase práctica.

16. ¿Cuáles cree usted que son los mayores beneficios que aporta el uso del computador en

los procesos de enseñanza y aprendizaje?

Bueno a medida de la experiencia que hemos tenido durante estos tres años que trabajamos por áreas y que hemos comenzado a aplicar la informática, a menos en la clase vemos mayor interés por parte del estudiante, una mayor disciplina dentro del desarrollo de las mismas y lo que es mucho más vital en esta vereda que de pronto no conseguimos bibliotecas, es los conocimientos que pueden adquirir los muchachos pues para el desarrollo de su trabajos buscando en los mismos equipos, como en la aplicación de la encarta y muchas otros programas que existen ahí.

17. ¿Qué tan importante es la teoría en la enseñanza de la informática?

**Comentado [H131]: Situaciones de aula que se pueden aprovechar mediante la utilización de juegos didácticos**

Pues los muchachos aprenden mucho en forma práctica porque realmente uno los deja ahí, ellos van aprendiendo, pero si es vital enseñarle a ellos la parte básica, en cuanto a los equipos como están conformados en qué consisten, y si creo que es una parte vital. 18. Cuál es la importancia de la informática. MCHMP5ENTR6 A ver, para que enseñar informática, creo que para el desempeño de estos muchachos en su campo profesional; tiene que tener como un conocimiento básico, mínimo de un manejo elemental de computador, las redes sociales. ¿Por qué enseñar informática? ¿Por qué enseñarla? Porque va hacer un aspecto fundamental en el desempeño de ellos como profesionales. Creo que un estudiante que no conozca mínimamente el manejo de un computador esta desactualizado y no podrá de pronto avanzar en sus estudios profesionales o estudios universitarios y en su aplicación como empleado 19. ¿De acuerdo a su experiencia cuales cree usted podrían ser los aspectos básicos para orientar un curso de informática? MCHMP5ENTR7 Bueno los aspectos básicos para orientar un curso de informática, primero que todo darle conocimiento de lo que es un computador, cuáles son sus componentes y todo. Unas bases elementales de cada uno de los programas que se pueden aplicar y se pueden manejar aquí en el computador y VCEACP5ENTR8 sobre todo hemos notado que los muchachos tienen un problema grave de lectura y de redacción, yo creo que es un problema estandarizado y lo cual se puede corregir mediante el manejo de Word y mediante el manejo de lectura si de pronto editados a través de computador. Motivar esa parte y hacer correctivos, esto lo demuestra mucho las pruebas de ICFES y las pruebas SABER, Las dificultades y las falencias que tienen los estudiantes en este campo. 20. ¿Para el desarrollo de una clase de informática que herramientas puede considerar necesarias para consolidar una buena experiencia? Bueno primero que todo, la cuestión de la sala de cómputo con suficientes equipos, seria de vital importancia tener de pronto la cuestión de sistema de red y el acceso a internet de cual carecemos en este momento en la sala, que es una de las solicitudes que hemos hecho a la rectoría, a ver si para el próximo año podemos comenzar con este servicio de internet. 21. ¿Qué es lo que más le interesa que los estudiantes aprendan en la clase de informática? MCHMP5ENTR9 A ver, nos preocupamos aquí en la parte de primaria, uno en la parte teórica que los muchachos distingan y revisen lo que son las parte del computador, que son los programas, cuales son los programas básicos, Y segundo que aprendan el manejo del computador, que aprendan a manejar los programas básicos como Word, Excel y de pronto **Comentado [H132]: Memorización de conocimientos y habilidades mecanizadas Comentado [H133]: El computador y sus componentes Comentado [H134]: El computador como medio estratégico para mejorar los procesos de lectura y escritura Comentado [H135]: Aspectos que son importantes para una clase de informática Comentado [H136]: Los conocimientos básicos y las habilidades en el manejo del computador aspecto central a atender en las clases de informática**

algunos como Paint y así tienen esos conocimientos básicos para que ellos tengan un mejor desempeño en el área de secundaria.

22. Usted que cree que es lo que más le interesa a los estudiantes aprender en la clase de informática.

OPP5ENTR10 Pues aquí en el campo de primaria realmente el interés de ellos es jugar, aplicar los diferentes juegos, por lo tanto hay que abrirles espacio para que jueguen y abrirles un espacio para que ellos aprendan los fundamentos básicos, Porque realmente fuera del juego les gusta mucho lo que es la parte de dibujar, pintar y algunos la parte de la redacción en Word.

23. Qué papel juega o debería jugar el computador en los procesos educativos.

Pues creo que va hacer una herramienta vital, ya creo que esas clases tradicionales de utilizar cuaderno, de utilizar libros van a quedar ya por fuera del proceso de enseñanza de aprendizaje y creo que en dos o tres años estamos llegando a que las clases van hacer directamente virtuales y de pronto ya le toca a cada uno con su equipo, su computador, por lo tanto va hacer indispensable y estamos viendo que el ministerio está dotando todas las escuelas con equipo precisamente para llegar a ese punto.

24. ¿Qué programa estructural se tiene para la enseñanza de la informática?

A ver, estamos empeñados en este momento a nivel de toda la institución a dotar las diferentes salas de informática, dotarlas en el campo completo, con sus equipos completos para que tenga un equipo para cada estudiante, dotarlas en que estén los equipos instalados en red y sobre todo tener el acceso a internet. Esa es nuestra meta en eso estamos trabajando.

VCEACP5ENTR11 En cuanto a los contenidos del currículo estamos trabajando a nivel de la básica primaria, en los conocimientos teóricos y en estos programas básicos de office y en el sentido de Word estamos profundizando mucho en la cuestión de redacción, en la cuestión de la lectura y de pronto en el manejo Excel en la cuestión de contabilidad.

De pronto sí creo que en la parte de informática a nivel de educación es una cuestión vital y creo que el gobierno está viendo con muchas, con miras muy importantes la cuestión de consolidar esto y llevar al feliz término que todas las instituciones tengan este sistema de **Comentado [H137]: El profesor identifica algunos intereses del más alto nivel que promueven la creatividad en los estudiantes**

**Comentado [H138]: Enfoque con el cual se orienta la clase de informática**

cómputo y sobre todo poder instalar a los computadores en red para tener acceso a internet. Porque en dos o tres años la sedes que no tengan esta posibilidad van a quedar atrasadas.

## **INSTITUCION EDUCATIVA 4**

**P6**

1. ¿Le gusta enseñar informática?

Me encanta toda la parte de la tecnología en especial esta parte de la informática.

2. ¿Cómo fue que termino enseñando informática?

Por requerimiento de la institución debido a que era la única persona que tenía los fundamentos informáticos.

3. ¿Qué aspectos lo motivan para enseñar informática?

Ver la necesidad que cada persona, que los seres humanos puedan tener acceso a esos conocimientos.

4. ¿Cuál cree que es la responsabilidad social más importante en la enseñanza de la informática?

## VCEACP6ENTR1

- 1. El estudiante tenga una herramienta más para su desempeño. Que le ayude a elevar su nivel de vida
- 2. Las personas no se queden atrasadas. Creo que es una responsabilidad de toda la institución el docente de informática le toca asumirla en esta área.
- 5. ¿Desde su punto de vista que impacto tiene lo que se enseña en informática en los estudiantes?

MCHMP6ENTR2 Es un impacto muy positivo y productivo, porque a partir de allí el estudiante ya se siente en la capacidad de resolver necesidades que tengan que ver con la informática, las necesidades principales es escribir una carta, enviar un correo, poder digitar documentos, elabora tablas, desde ese punto de vista es de gran impacto, he creído que los estudiantes se sienten más integrado a la sociedad, de esa forma. No se sienten como personas aisladas incapaces.

6. ¿Me podría describir una de sus clases?

MCHMP6ENTR3 Algunas veces mis clases son guiadas, entramos a tal parte, miramos tal cosa y la conclusión, repetimos el proceso una o dos veces. TPSP6ENTR4 Otras veces les coloco el taller escrito entre 5 y 10 preguntas, de las tareas que deben ir elaborando, que son como propiedades o características que debe llevar un documento, entonces ellos van diseñando el documento bien sea de Excel o de Word o de Powerpoint y luego me lo

**Comentado [H139]: La informática como herramienta para interactuar en el entorno** 

**Comentado [H140]: Tratamiento y presentación de información mecanización de habilidades básicas** 

**Comentado [H141]: Memorización de conocimientos y mecanización de habilidades**

**Comentado [H142]: El taller como herramienta del profesor para el desarrollo de la clase**

presentan, a veces se gastan una clase, a veces se gastan dos, los que no terminan en una entonces se les da la oportunidad que terminen en la siguiente, se trata que los ejercicios que se coloquen, sean los que el estudiante va a manejar en su realidad. Algunos estudiantes en su realidad manejan, presupuestos, registros de labores diarias; TPSP6ENTR5 se maneja vocabulario, terminología, textos el manejo de internet se enfoca siempre a buscar terminología propia del entorno, el internet nos complementa, y ya cuando algún profesor necesita, pues se les colabora a ellos, para que hagan las consultas en el tema que se ha dado de matemáticas o de ciencias o en sociales.

7. ¿Cuál es la herramienta informática que más le gusta utilizar?

Los programas básicos, que el estudiante cuando egresa va a enfrentar en la realidad que es Excel, Word y presentación.

8. ¿Cómo concibe usted los juegos y el uso de redes sociales para el desarrollo de la clase de informática?

OPP6ENTR6 Yo lo utilizo el juego para dinamizar las clases, principalmente al final de la clase. El que va terminando su tarea pues accede a diversión.

9. ¿Cómo inicia un curso de informática cuando el curso es nuevo?

MCHMP6ENTR7 Cuando el curso es nuevo la informática es lo elemental, la inducción, es el conocimiento de la máquina, cuidados, las prevenciones que hay que tener con el uso de los equipos, la protección de los equipos con los medios magnéticos que ellos puedan portar y luego la manipulación de teclados, de mouse, de ventanas, eso es que el muchacho se mueva, reconocimiento del escritorio, para iniciar en lo nuevo la misma naturaleza lo determina empezar desde abajo.

10. ¿Cómo se siente en el espacio donde se desarrolla la clase?

Muy limitado, porque a veces hay 3 alumnos por un computador. Yo nunca he estado de acuerdo con eso, siempre deben haber dos personas por máquina, máximo, limitado porque MCHMP6ENTR8 el docente de informática debería de tener disposición permanente de un computador y un video beam, con el video beam, se puede mostrar bien en pantalla grande, y cuando no se tiene video beam, uno diría en red, desde el servidor indicarles las tareas, pero para mí es más didáctico la utilidad del video beam, yo utilizo la instrucción en un computador a medio grupo, les digo que me rodeen para indicarles por donde deben caminar para realizar la tarea, termino con la mitad del grupo, y luego continuo con la otra.

**Comentado [H143]: El internet como complemento de la labor docente**

**Comentado [H144]: El juego como dinamizador de la clase de informática**

**Comentado [H145]: Conocimientos básicos del uso de un computador y habilidades que se deben mecanizar como el uso del teclado, el mouse y el manejo de ventanas**

**Comentado [H146]: Herramientas necesarias para el desarrollo y orientación de un clase de informática**

11. ¿Cómo es el proceso de evaluación de los conocimientos adquiridos por parte de los estudiantes?

Se hace en cada taller que se coloca, así se demore dos o tres clases, se le da una valoración, yo le coloco superado ó 5, o una p (pendiente) y cuando queda pendiente debe sacar tiempo extra e ir y terminar el taller tiempo libre. Si no lo hace se le valora como pendiente, ya no seria 5 sino 3 o 3,5.

12. ¿Cuándo un grupo de estudiantes no quiere realizar las actividades que estrategias utiliza para que ellos las hagan?

La persuasión es colaborativa, de apoyo, cuando un estudiante tiene dificultades para realizar las cosas, muchas veces es porque no tiene el apoyo suficiente, o sea hay que personalizarles mucho el trabajo, la educación personalizada, hay niños que requieren que uno esté más al pie de ellos, como no se puede entonces uno pide colaboración a los estudiantes más adelantados, que casi siempre muestran buena voluntad, ellos como que sienten esa alegría de también ser profesores en ese momento, ese es el apoyo que siempre busco para los que tienen dificultades para realizar los talleres o los que no vinieron a clase y que necesitan quien los actualice de lo que se vio.

13. ¿Es adecuado el espacio que se utiliza para la enseñanza de la informática? Hay solo un grupo, a ver este año ha sido un poco difícil porque aumento el número de estudiantes entonces nos sentimos estrechos, tenemos apenas 13 equipos. Las conexiones no permiten esparcirse mucho.

14. ¿Cómo podría definir la informática?

Como oficialmente se ha definido el procesamiento de la información atreves de las maquinas. Es el concepto más universal.

15. ¿Qué papel desempeña el computador en la enseñanza de la informática? Básico, fundamental, Porque es el más capacitado para la acumulación de la información, porque hay instrumentos de informática que son de trasmisión y no de grabación. Usted puede utilizar como elemento informático un celular. Pero el celular no tiene la capacidad, no presta el mismo servicio que muestra el computador que te reproduce ha físico, el

**Comentado [H147]: Enfoque interestructurante**

**Comentado [H148]: Espacio donde se desarrolla la clase de informática**

megáfono te reproduce voz, pero no te lo entrega físico, el computador si lo entrega físico sirve para ver televisión, ver novelas, hasta ya llega.

16. ¿Cuáles cree usted que son los mayores beneficios que aporta el uso del computador en los procesos de enseñanza y aprendizaje?

Es una gran estimulación cerebral, mental y emocional, le ayuda al estudiante a desarrollar la motricidad fina. Que es tan importante en los menores de edad ayudárselas a desarrollar, ampliar la visión de la realidad, la persona que estudia informática entra en otra dimensión, de lo que es el mundo, por que la persona empieza a cuestionarse como es que una maquina es capaz de aproximarse a las funciones del cerebro humano. Entonces lo está motivando a indagar, a la curiosidad científica

TPSP6ENTR9 En cuanto a los procesos de enseñanza, la enseñanza es más veloz, más clara, mas ilustrada, más interactiva, dinámica e independiente, es decir la informática le ayuda a uno a que el estudiante no dependa tanto del profesor, es tanto que el Sena está ofreciendo cantidad de cursos a través de internet.

17. ¿Qué tan importante es la teoría en la enseñanza de la informática?

La teoría es complementaria, porque la ingeniería informática está muy avanzada y el que no lee se queda en lo que se ve por encima de la informática, se queda en el manejo de software, el que no consulta, el que no se va al fondo, por eso la información es muy importante, la información escrita.

18. Cuál es la importancia de la informática implícito ¿Por qué y para que enseñar informática?

VCEACP6ENTR10 Es una alternativa, es un instrumento, no es un fin porque el objetivo fundamental es la vida, la vida misma y todo gira en torno a ella, entonces la informática es para ayudar al nivel de vida y en realidad si ha mejorado muchísimo el nivel de vida esa es la gran importancia, pero tiene un gran riesgo, que la gente pierda el sentido de la vida por meterse demasiado en la informática, que la gente corre el riesgo que vea la informática como la vida misma y ahí se equivocan porque caen en el error de descuidar muchos aspectos que son el descanso, la familia, la naturaleza, desde ese punto de vista la informática puede atentar contra el planeta, las guerras hoy en día tienen un alto potencial de diseño informático, de irrespeto por los recursos ajenos, saqueo a los bancos, a las

**Comentado [H149]: La informática y el proceso de enseñanza**

**Comentado [H150]: La informática como un medio de interacción con el entorno y una forma de potenciar la actividad humana relacionada con el manejo de información** 

cuentas, saboteo de sistemas secretos los hackers y otra cosa si la gente se vuelven muy mecanizadas a la informática, si llega a ver por ejemplo una tormenta solar, que colapse todos los sistemas electrónicos, el día que falle ese sistema les tocaría hacer una readaptación muy brusca a la vida natural, claro porque la gente se salió de la vida natural a una vida artificial basada en computadores, eso causaría caos y desespero, hay mucha gente que se volvió dependiente ya así como nos volvimos dependientes de la energía eléctrica.

Entonces porque y para que enseñar informática, el ser humano debe aprender informática con conciencia, no de manera automática, sino con conciencia de los pro y los contra, de los riesgos, enseñarla para elevar el nivel de vida, para fomentar el bienestar social, elevar el nivel de vida de la sociedad y del mismo planeta, esa sería la gran utilidad.

19. ¿De acuerdo a su experiencia cuales cree usted podrían ser los aspectos básicos para orientar un curso de informática?

Los aspectos básicos para orientar un curso de informática de acuerdo a mi experiencia es el proyecto educativo institucional (P.E.I), que nos muestra hacia donde enfocar, la enseñanza de la informática, el diagnostico de las necesidades básicas informáticas de la comunidad, hacia haya; es decir yo no podría enfocar mi enseñanza hacia diseño de juegos, estaría perdiendo el tiempo haya donde yo trabajo, en cambio sí se enfoca la enseñanza de la informática hacia la resolución de problemas en la producción de la región, da la utilidad total, esa es.

20. ¿Para el desarrollo de una clase de informática que herramientas puede considerar necesarias para consolidar una buena experiencia?

Maquinas en perfecto estado, software actualizado, equipos conectados en red, internet full, video beam, los sistemas de comodidad en el entorno(iluminación, aireación, seguridad); ayudas como el cuaderno para manejar una bitácora, el tablero para describir cosas o secuencias, el video beam para orientar masas y que el profesor merme el desplazamiento a cada máquina.

21. ¿Qué es lo que más le interesa que los estudiantes aprendan en la clase de informática?

**Comentado [H151]: Como dar un sentido a la enseñanza de la informática**

MCHMP6ENTR11 Lo más útil para la vida, mecanografía, manejo de archivos, digitación o edición, diseños gráficos, presentaciones de diapositivas, manejo del internet en lo básico (red social, correos).elementos básicos que necesitan los estudiantes que educamos.

22. Usted que cree que es lo que más le interesa a los estudiantes.

Ellos muestra mucho interés por las tareas que se les coloca, es decir yo nunca he oído decir a un niño eso para que, como ellos, muchos le colaboran a los padres en la empresas familiares, ellos tienen entendido que las herramientas que les damos en informática las van a usar o las pueden necesitar más adelante en el manejo de la empresa familiar y el internet se ha notado que les interesa mucho, eso va por las edades, a los de 9 les gusta mucho el Facebook, a los niños de 11 y 12 años jugar, los de primaria dibujar.

23. Qué papel juega o debería jugar el computador en los procesos educativos. Debería jugar un papel bastante significativo, porque representa menos esfuerzo para el docente, más autogestión por parte del estudiante, las clase son más dinámicas, alegres, mayores recursos principalmente gráficos y de información , porque lo que se encuentra en la red es muy amplio, lastimosamente Colombia no le está ofreciendo a los ciudadanos el internet que debería darles, ya he escuchado opiniones de personas que están muy comprometidas con la parte de informática y dicen que lamentablemente Colombia está muy atrasado, un país consiente de eso estaría entregando internet gratuito, en todos los pueblos, a todos los ciudadanos, cuanta gente deja de entrar a internet aquí en Ginebra, porque para poderlo hacer debe pagar sesenta mil pesos mensuales y la señal muy mala.

24. ¿Qué programa estructural se tiene para la enseñanza de la informática?

Se maneja con los parámetros de la secretaria de educación, los estándares, el plan de estudios. Hay un programa completo, pero el tiempo es limitado, porque solo es una hora semanal.

**Comentado [H152]: Mecanización de habilidades**

**Comentado [H153]: Educación contextualizada**